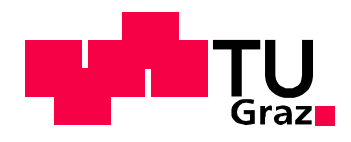

Thomas Mayer, BSc

# **Untersuchung der Ermüdungsbewertung typischer Schweißdetails im Weichenbau**

**Masterarbeit** 

zur Erlangung des akademischen Grades Diplom-Ingenieur

Masterstudium Wirtschaftsingenieurwesen-Maschinenbau

eingereicht an der Technische Universität Graz

Betreuer: Ass.Prof. Dipl.-Ing. Dr.techn. Christian Moser Institut für Thermische Turbomaschinen und Maschinendynamik Arbeitsgruppe Betriebsfestigkeit und Schienenfahrzeugtechnik

Erstellt für

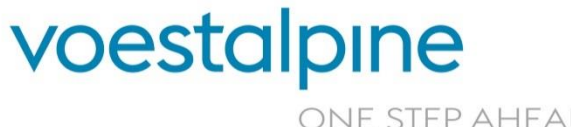

ONE STEP AHEAD.

Graz, am 15.05.2019

## **Eidesstattliche Erklärung**

Ich erkläre an Eides statt, dass ich die vorliegende Arbeit selbstständig verfasst, andere als die angegebenen Quellen/Hilfsmittel nicht benutzt, und die den benutzten Quellen wörtliche und inhaltlich entnommene Stellen als solche kenntlich gemacht habe.

Graz, am 15.05.2019  $\sqrt{10}$ 

Thomas Mayer

## **Statutory Declaration**

I declare that I have authored this thesis independently, that I have not used other than the declared sources/resources, and that I have explicitly indicated all material which has been quoted either literally or by content from the sources used.

Graz, am 15.05.2019  $\sqrt{l}$  Craz, am 15.05.2019

Thomas Mayer

## **VORWORT**

Die vorliegende Masterarbeit entstand im Rahmen meines Studiums "Wirtschaftsingenieurwesen-Maschinenbau" in Kooperation mit der voestalpine VAE GmbH und dem Institut für Thermische Turbomaschinen und Maschinendynamik, Arbeitsgruppe Betriebsfestigkeit und Schienenfahrzeugtechnik an der Technischen Universität Graz. Bereits in meinen jungen Jahren durfte ich bei der Firma voestalpine VAE GmbH in Form von Ferialpraktika Erfahrungen sammeln. So wuchs mein Interesse von Jahr zu Jahr mich in der Technik zu entfalten. Auch die Weichentechnik wurde für mich ein immer interessanteres Themengebiet.

Die voestalpine VAE GmbH ist Weltmarktführer im Bereich Weichensysteme und beschäftigt sich stark mit der technologischen Weiterentwicklung von diesen. Ein wichtiger Teil davon ist die rechnerische Absicherung der Bauteilfestigkeit, welche mit zunehmender Komplexität jedoch auch mit immer mehr werdenden Möglichkeiten immer schwieriger wird. Als Schwachpunkt jeder Konstruktion ist meistens eine Schweißnaht zu nennen, wodurch sich auch die Aufgabenstellung dieser Arbeit ergeben hat. Als persönlicher Anreiz für dieses Projekt stellte sich die Möglichkeit dar, in der Industrie tätig zu werden und auch dort einen Einblick in das wissenschaftliche Arbeiten zu bekommen. Des Weiteren hatte ich die Möglichkeit im Rahmen dieser Arbeit selbstständig zu arbeiten, und so einiges an neuem Wissen am Ende meines Studiums generieren. Vor allem das Organisieren und Abwickeln von Versuchen mit unterschiedlichen Institutionen stellte eine besondere Herausforderung dar.

An dieser Stelle möchte ich mich herzlich bei allen Personen bedanken, die mir die Möglichkeit gaben, ein interessantes Themengebiet kennenzulernen und mich bei der Durchführung des Projektes unterstützt haben. Meinem Betreuer Ass.Prof. Dipl.-Ing. Dr.techn. Christian Moser gilt mein besonderer Dank für die inhaltliche Unterstützung. Bedanken möchte ich mich auch bei allen Mitarbeitern der voestalpine VAE GmbH, insbesondere Dipl.-Ing. Uwe Oßberger, welche sich die Zeit nahmen mich inhaltlich im Erarbeiten von Themen und praktisch beim Durchführen von Versuchen unterstützt haben.

Letztendlich gilt mein besonderer Dank meiner Familie und meiner Lebensgefährtin Lisa, welche mich im gesamten Verlauf meines Studiums unterstützt haben und mir diesen Erfolg ermöglicht haben.

#### **KURZFASSUNG**

Titel: Untersuchung der Ermüdungsbewertung typischer Schweißdetails im Weichenbau

Das Ziel dieser Arbeit ist es die Ermüdungsbewertung für typische Schweißdetails im Weichenbau zu untersuchen und Empfehlungen zur Bewertung für die Firma voestalpine VAE GmbH zu geben. Es gibt Probleme beim rechnerischen Nachweis gewisser Schweißdetails. Diese treten vor allem an Rippenplatten auf, welche dazu dienen die Schienen zu lagern. Zur Berechnung von Schweißnähten existieren einige verschiedene Konzepte und Regelwerke. Diese (Nennspannungskonzept, Strukturspannungskonzept und Kerbspannungskonzept) werden unter Berücksichtigung der FKM Richtlinie und der IIW Empfehlung angewandt und verglichen. Nach einer Literaturrecherche zu diesem Thema werden anhand einer beispielhaft gewählten Weiche die Schweißungen identifiziert und in Schweißdetails kategorisiert. Danach werden einige dieser Details genauer untersucht. Dies beinhaltet Dauerschwingversuche mit geeigneten Kleinproben, welche erst erstellt und konzipiert werden müssen. Zusätzlich werden ergänzende Untersuchungen zu den Details durchgeführt, zum Beispiel zur Spannungsermittlung oder FE-Modellierung. Dazu ist es notwendig FE-Modelle zu erstellen, welche durch Versuche verifiziert werden müssen. Letztendlich werden für jedes untersuchte Detail die notwendigen Parameter für die Berechnung definiert und zusammengefasst.

#### **ABSTRACT**

Title: Investigation of the fatigue evaluation of typical welding details in turnout constructions

The aim of this work is to investigate the fatigue assessment for typical used weld details in turnout constructions and then give recommendations for the company voestalpine VAE GmbH. There are problems with the assessment of certain weld details. These occur mainly on base plates which are used to store the rails. For the assessment of welds, there exist several different concepts and guidelines. These (nominal stress concept, structural stress concept and notch stress concept) are applied and compared under consideration of the FKM guideline and the IIW recommendation. After a literature research on this topic, all welds in an exemplary turnout will be identified and categorized into weld details. Afterwards, some of these details are examined in more detail. This includes fatigue testing with suitable small-scale samples, which have to be designed and produced first. In addition, supplementary examinations to the details are carried out, for example to the stress determination or FE modelling. Therefore, it is necessary to create FE models, which have to be verified by experiments. Finally, for each examined detail, the necessary parameters for the calculation are defined and summarized.

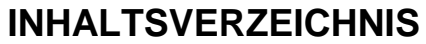

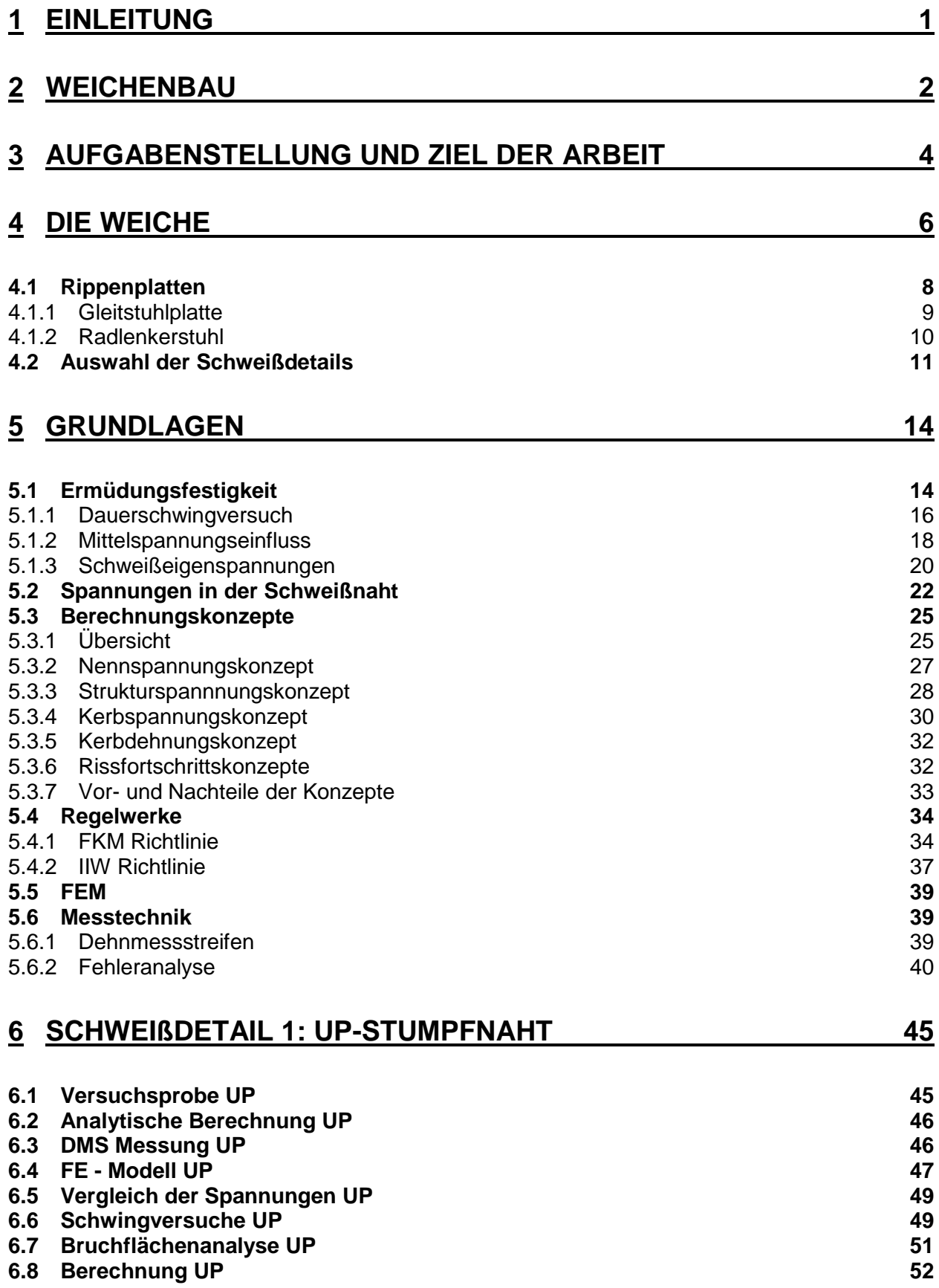

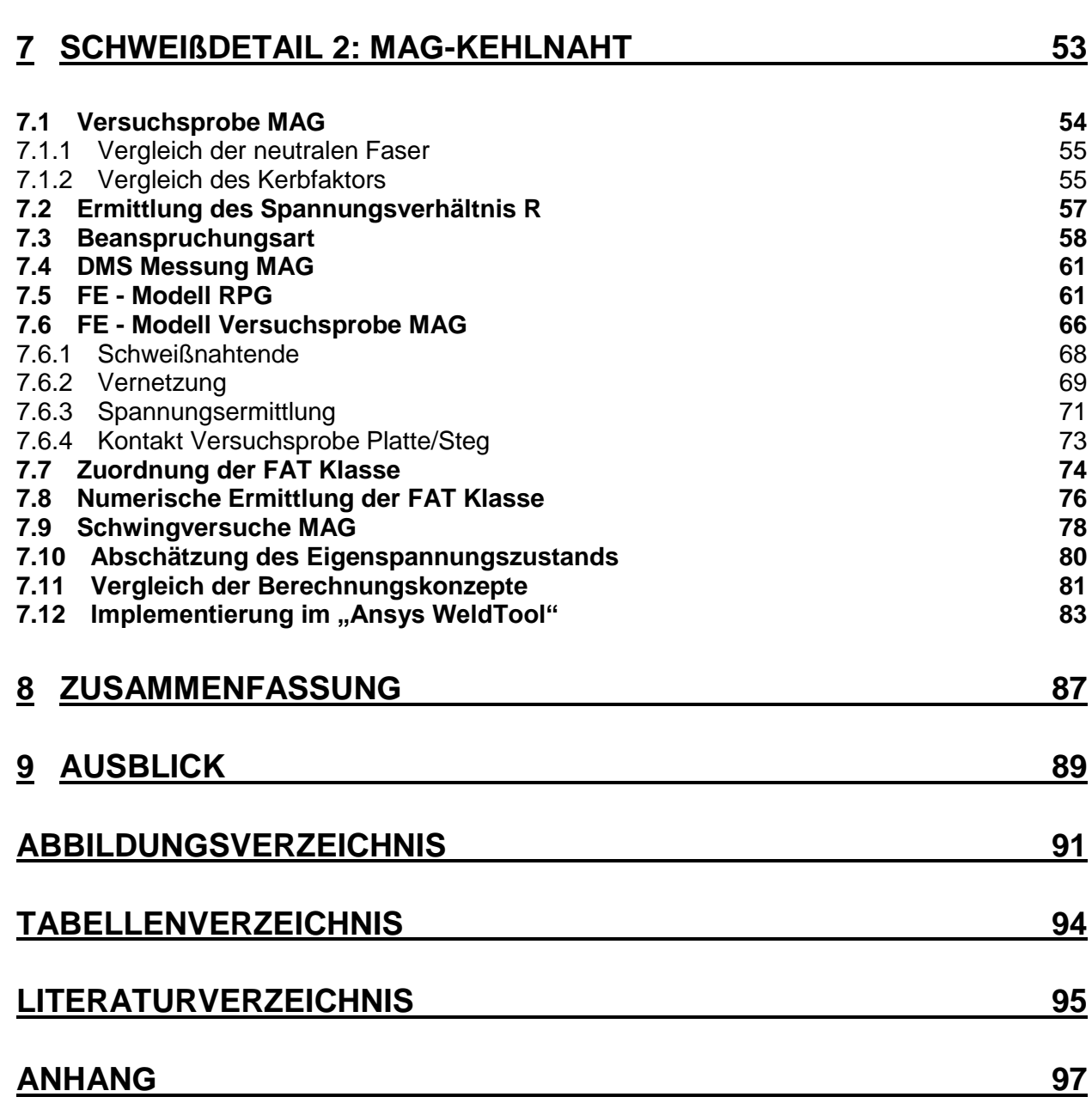

# **Formelzeichen und Abkürzungen**

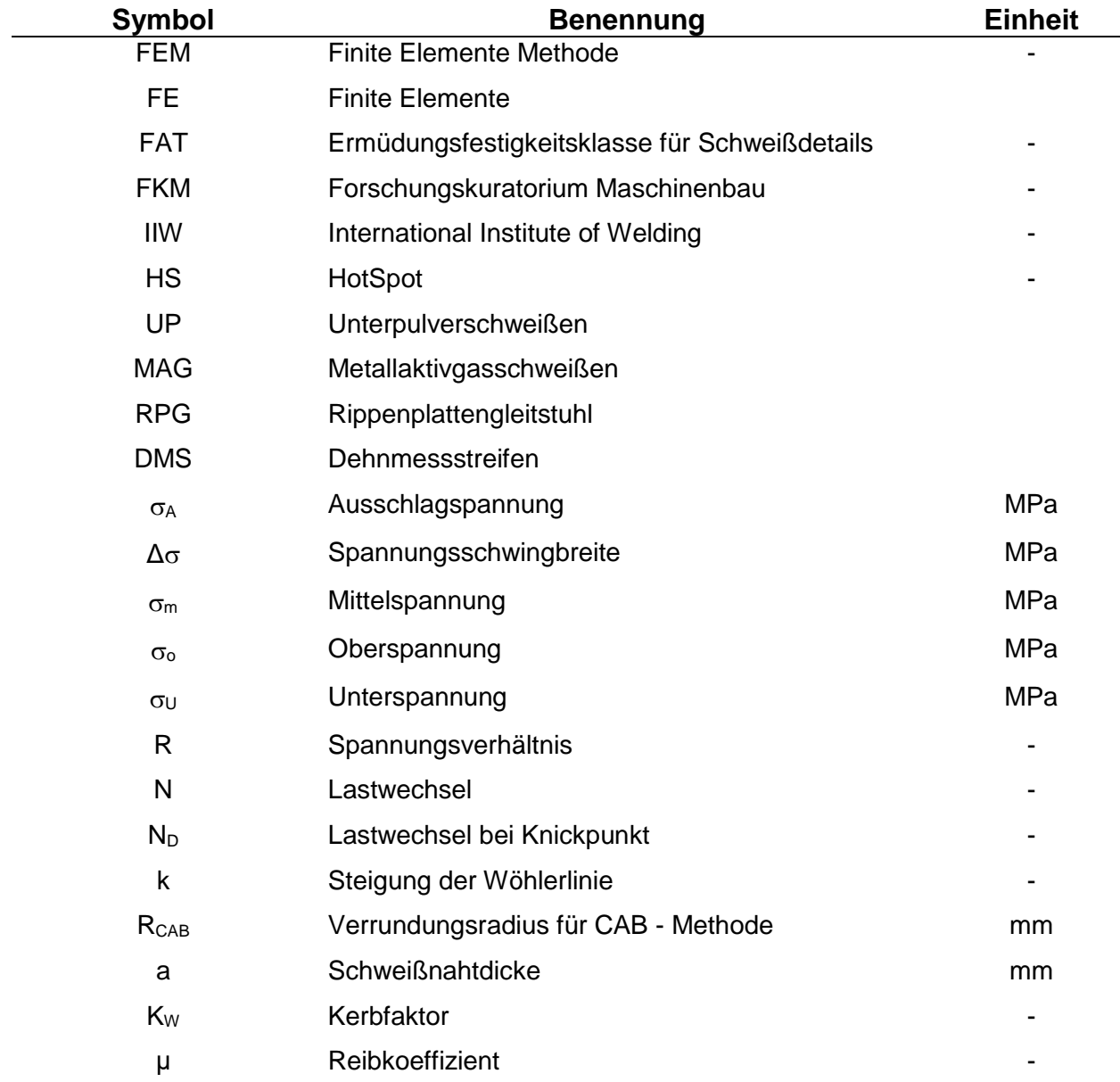

## **1 EINLEITUNG**

<span id="page-7-0"></span>Auch wenn der Weichenbau an sich schon eine lange Tradition hat, unterliegt er jedoch bis heute immer wieder Änderungen aufgrund von immer höher werdenden Anforderungen. Züge werden immer schwerer und schneller wodurch auch die Beanspruchung auf die gesamte Weiche und ihre Komponenten ansteigt. Dies gilt auch für die Schweißungen in diesem System.

Durch das Überfahren der Weiche durch einen Zug entsteht eine dynamische Beanspruchung. Daher ist der Festigkeitsnachweis vor allem im Hinblick auf die Ermüdungsfestigkeit zu führen. Diese Arbeit beschäftigt sich hauptsächlich mit den Schweißungen, die in dieser Konstruktion vorkommen können. Im ersten Teil wird ein Screening über eine gesamte Weiche durchgeführt, um die Schweißungen zu identifizieren und danach jene genauer zu untersuchen, welche in der Berechnung nach den üblichen Regelwerken kritisch sind. Speziell im Bereich der Rippenplattenschweißungen an Gleitstühlen und Radlenkern treten Probleme auf, weshalb diese das Hauptaugenmerk dieser Arbeit sind. Die verschiedenen Berechnungskonzepte werden einander gegenübergestellt und mit den Versuchsdaten verglichen.

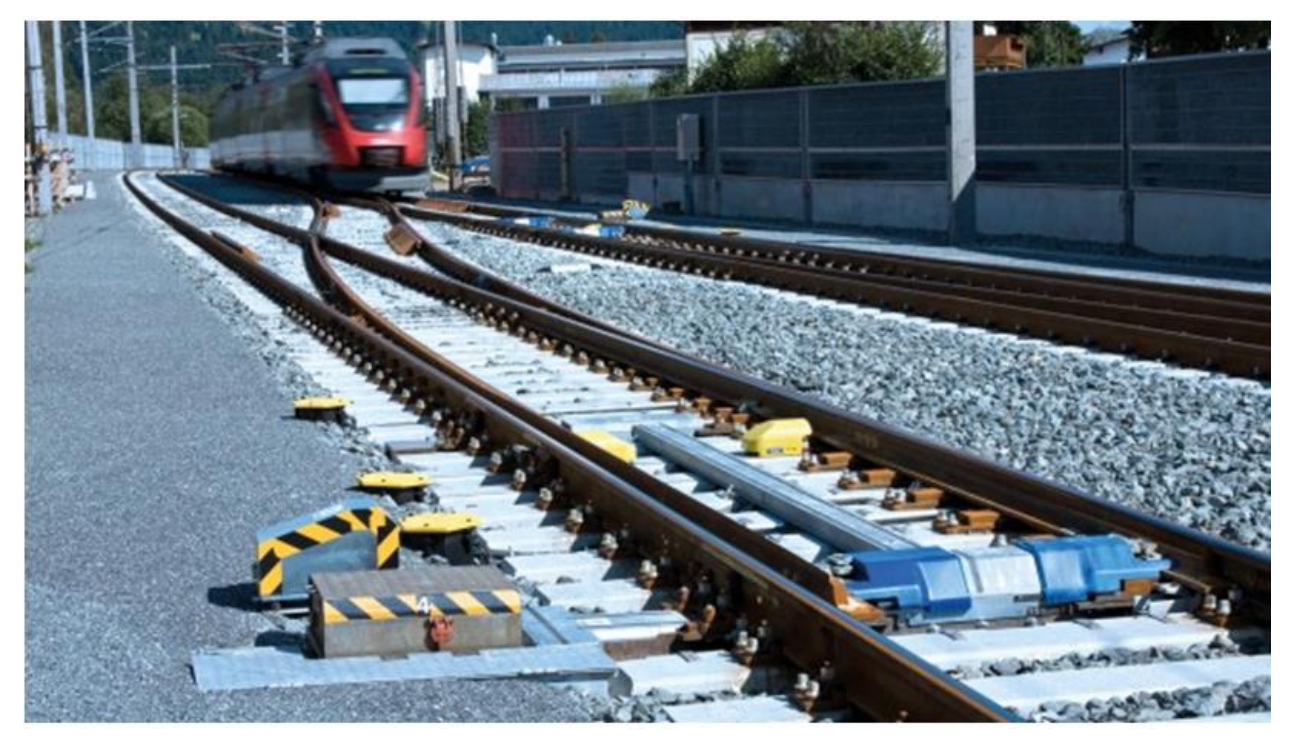

Abbildung 1: Eingebaute Weiche der voestalpine [1]

## **2 WEICHENBAU**

<span id="page-8-0"></span>Weichen dienen dazu zwei unterschiedliche Gleisstränge miteinander zu verbinden oder einen Gleisstrang aufzuspalten. Sie stellen besonders hohe Ansprüche an die Sicherheit, da es beim Versagen zu einer Entgleisung eines Zuges kommen kann. Die Grundbestandteile einer Weiche sind in [Abbildung 2](#page-8-1) abgebildet. Prinzipiell besteht eine Weiche aus drei Teilen: der Zungenvorrichtung, dem Zwischenschienenteil und dem Herzstück mit Radlenkern.

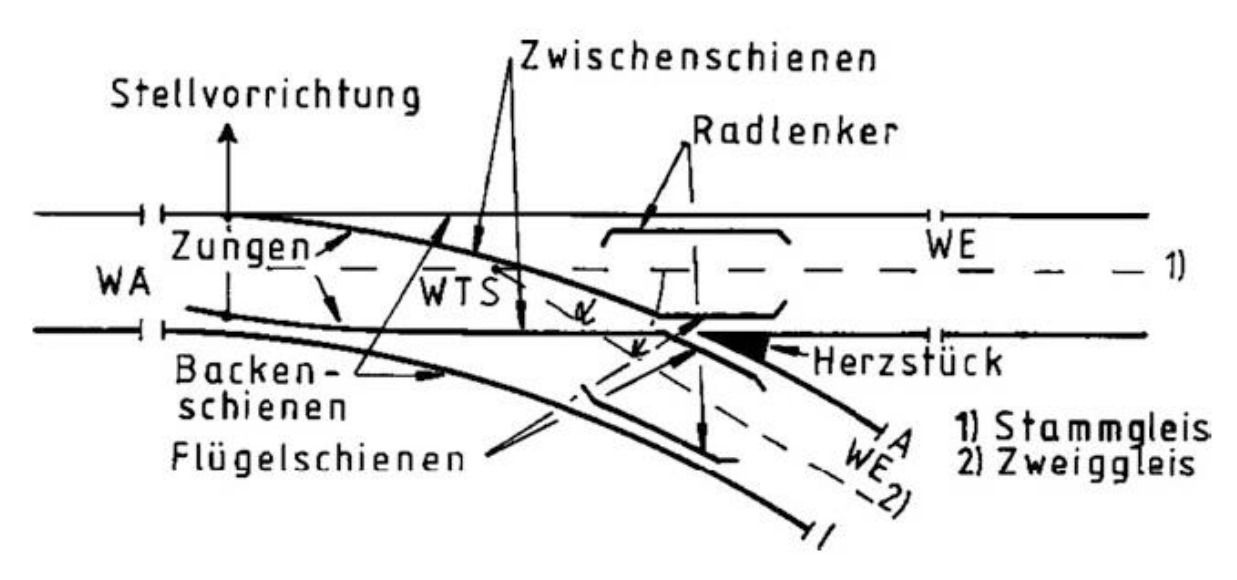

Abbildung 2: Hauptbestandteile einer idealisierten Weiche [2]

<span id="page-8-1"></span>Die Anforderungen an moderne Weichen sind:

- Hohe befahrbare Achslast
- Hohe befahrbare Geschwindigkeit
- Geringe Geräuschentwicklung
- Lange Lebensdauer
- Möglichst wartungsarm

Neben den Schienensträngen müssen natürlich auch sekundäre Strukturbauteile verwendet werden, um die Weiche bzw. die Schiene dementsprechend zu lagern und zu betten. Wichtig ist, dass diese aufeinander abgestimmt sind, um die die steigenden Anforderungen zu erfüllen. Einerseits muss die Schiene selbst an diese Anforderungen angepasst werden, andererseits muss aber natürlich auch die komplette Lagerung der Schiene adaptiert werden. In [Abbildung 3](#page-9-0) ist ein Schienenstandardstützpunkt dargestellt, wie er im normalen Gleis vorkommt. Zirka alle 0,6 Meter entlang der Gleise bzw. der Weiche wird das Gleis mit solch einem Stützpunkt gelagert. Dieser ist meist wie folgt aufgebaut:

Die Schwelle wird in verdichteten Schotter gebettet. Auf die Schwelle werden diverse Zwischenlagen aus dämpfenden Materialien und Stahlplatten aufgeschraubt. Die Schiene wird dann durch Klemm- bzw. Spannvorrichtungen auf der Platte fixiert. Dabei wird meistens eine weitere Zwischenlage zwischen Schiene und Platte verwendet.

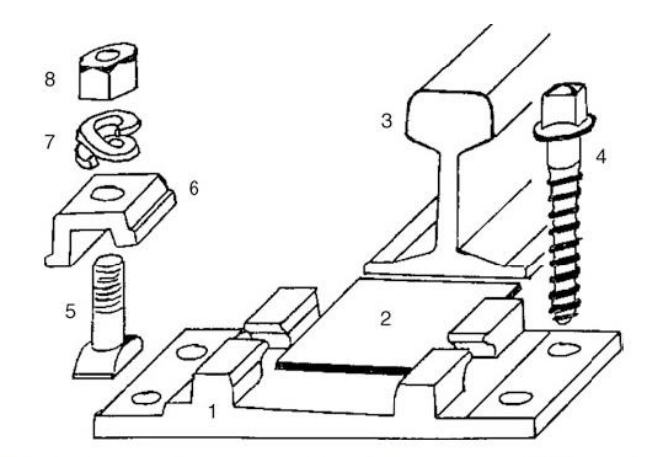

Abb. 11.10 K-Oberbau. 1 Rippenplatte, 2 Kunststoffzwischenlage, 3 Schiene, 4 Schwellenschraube, 5 Hakenschraube, 6 Klemmplatte, 7 Doppelter Federring, 8 Schraubenmutter

Abbildung 3: Bestandteile eines Schienenstandardstützpunktes [2]

<span id="page-9-0"></span>Bei einer angenommen Weichenlänge von 50 Meter ergeben sich bereits ungefähr 83 Stützpunkte auf beiden Seiten. Entlang der Weiche ist nun fast jeder Stützpunkt unterschiedlich ausgeführt. Einerseits muss die Zungenschiene beweglich gelagert werden, andererseits kommen weitere Spezialeinrichtungen hinzu, wie zum Beispiel Radlenker. Hinzu kommt, dass sich die Abstände zwischen den verschiedenen Gleisen in der Weiche laufend ändern. Dadurch müssen auch die Rippenplatten, je nach Position in der Weiche, angepasst werden. Dies wird entweder durch gegossene oder geschweißte Rippenplatten realisiert. Für Erstere ist ersichtlich, dass die Kosten für die verschiedenen Gussformen sehr hoch sind. Deswegen wird aus wirtschaftlichen Gründen oft die zweite Variante gewählt. Mit diesen speziell geschweißten Rippenplatten beschäftigt sich auch diese Masterarbeit.

Ein Problem ist, dass sich diese Schweißdetails gegenüber den üblichen Schweißdetails im Stahlbau bezüglich Belastungsart und Geometrie teilweise deutlich unterscheiden. Somit gibt es wenig Erfahrungswerte in Regelwerken. Diese Details müssen nun spezifiziert und auch quantifiziert werden, um eine aussagekräftige Bewertung bezüglich der Ermüdungsfestigkeit abgeben zu können.

## **3 AUFGABENSTELLUNG UND ZIEL DER ARBEIT**

<span id="page-10-0"></span>Bei Komponenten im Weichenbau erfolgt die Zulassung meist anhand von Zulassungstests vom Gesamtsystem oder von Teilsystemen. Diese sind in diversen Normen geregelt. Für Schienenbefestigungssysteme werden zum Beispiel in der Norm DIN EN 13146 Prüfverfahren zur Verifizierung dieser Systeme geregelt. Teil 4 dieser Norm beschäftigt sich auch mit der Dauerschwingprüfung. Für die Auslegung von diesen Bauteilen ist aber heutzutage eine Berechnung unabdingbar. Ausgangssituation für diese Arbeit waren nun Schweißnahtberechnungen für Bauteile, die seit Jahren erfolgreich im Einsatz sind und auch durch Zulassungstests verifiziert sind, welche aber trotzdem keinen rechnerisch gesicherten Dauerfestigkeitsnachweis ergaben. Ein möglicher Grund hierfür sind die Regelwerke, welche derzeit nicht voll ausgenützt werden können.

Am Anfang der Arbeit wird eine Literaturrecherche zum aktuellen Wissensstand der Ermüdungsfestigkeit, vor allem bezüglich Schweißnähte, durchgeführt. Die Ermüdungsfestigkeit an sich ist ein sehr umfangreiches Thema mit vielen Informationen und einer langen Geschichte. Darin besteht auch die Schwierigkeit: Aus den unzähligen Fachbüchern, Normen, Regelwerken und Papern die relevanten und aktuellen Daten auszumachen und diese für den speziellen Anwendungsfall zu nutzen. Zum Beispiel wird in dem Artikel [3] versucht einen Überblick über die Bewertungsmethoden zu liefern. Allein in diesem sechzehnseitigen Artikel wird bereits auf 115 Quellen referenziert und auf Chronologien mit bis zu 21000 Literaturquellen verwiesen. Dies zeigt auch wie wichtig dieses Thema in der Forschung als auch in der Industrie ist.

Nach einer kurzen grundlegenden Übersicht über die Ermüdungsfestigkeit, werden sich die verschiedenen Rechenkonzepte und Regelwerke, welche in weiterer Folge benötigt werden, überblickshaft veranschaulicht. Zusätzlich erfolgt eine kurze DMS Messtechnik Analyse. Nach diesem theoretischen Teil der Arbeit folgt der praktische Teil. Es wurde in einem firmeninternen Screening nach verwendeten Schweißdetails in einer beispielhaft gewählten Weiche gesucht und jene ausgemacht, welche näher untersucht werden sollen. Die Kriterien hierfür waren die Häufigkeit, die Berechnungsweise und die Komplexität. Es wurden zwei Schweißdetails ausgewählt. Für diese Schweißdetails konnten Versuchsproben und Versuchspläne für Schwingversuche erstellt werden. Nach der Versuchsdurchführung konnten aus den Versuchen gesammelte Daten mit den Daten aus den Rechenkonzepten verglichen werden, um diese zu validieren oder gegeben falls für den spezifischen Fall abzuändern. Da die analytische Rechnung für etwas komplexere Bauteile meist versagen, bedienen sich die meisten Rechenkonzepte der FE Rechnung. Daher wurden FE Modelle für die jeweiligen Schweißdetails erstellt. Aus der FE Rechnung wird unter Berücksichtigung diverser Modellierungsvorgaben und -richtlinien ein Spannungswert ausgelesen. Diesbezüglich gibt es jedoch einen großen Spielraum. Darum ist es notwendig eine Sensitivitätsanalyse im Hinblick auf das FE Modell und die verschiedenen Konzepte durchzuführen.

Es folgt ein Vergleich der zuvor generierten Daten und Ergebnisse, womit letztendlich eine Empfehlung für die Berechnung für die voestalpine VAE GmbH resultiert. Dazu wird noch ein Ausblick für die in der Zukunft noch notwendigen Arbeiten in diesem Bereich gegeben und diverse während der Arbeit aufgetretenen offenen Fragestellungen gestellt. Somit kann zusammenfassend das Ziel der Arbeit in folgende Teilpunkte gegliedert werden:

- Durchführen der Literaturrecherche
- Identifizieren und Auswählen von relevanten Schweißdetails
- Erstellen von Versuchsproben und Versuchsplänen
- Erstellen von geeigneten FE Modellen und deren Validierung
- Vergleich der Versuchsergebnisse mit den Ergebnissen der FE Rechnung und den Regelwerken
- Empfehlung zur Ermüdungsfestigkeitsberechnung VAE typischer Schweißungen mit folgenden Antworten:
	- o Welches Konzept soll zur Schweißnahtbewertung verwendet werden?
	- o Wie soll die Spannung ermittelt werden?
	- o Welche FAT Klasse kann für die jeweiligen Schweißnähte angenommen werden?
	- o Wie soll modelliert werden? (Elementart, Elementgröße, Kontakte)

#### **4 DIE WEICHE**

<span id="page-12-0"></span>In diesem Kapitel werden, anhand einer beispielhaft gewählten Weiche (EW 60-190-1:9), die auftretenden Schweißungen an den einzelnen Bauteilen identifiziert. Die 190 in der Weichenbezeichnung stellt den Zweiggleisradius in Meter dar. Es handelt sich hierbei um eine eher kleine bzw. mittelgroße Weiche; gibt es doch Weichen mit Zweiggleisradien von 1200 Metern und mehr. Für diese größeren Weichen treten die hier gezeigten Schweißdetails dementsprechend öfter auf.

I[n Abbildung 4](#page-12-1) ist der vordere Bereich bzw. Zungenbereich und in [Abbildung 7](#page-13-0) der hintere Bereich bzw. Herzbereich einer Weiche abgebildet. Zusammengesetzt würden diese zwei Abbildungen eine komplette Weiche ergeben. Die farbigen Punkte kennzeichnen jeweils ein Schweißdetail. Bei Punkten mit derselben Farbe handelt es sich um gleiche Schweißdetails. Die meisten dieser Details treten, wie bereits erwähnt, an den Rippenplatten und deren Aufbauten auf. Bei den rot gekennzeichneten Details handelt es sich um Schienenschweißungen, bei allen anderen um Rippenplattenschweißungen. Die Buchstaben kennzeichnen spezielle Stützpunkte, welche in weiterer Folge als Schnittdarstellung mit farblich gekennzeichneten Schweißungen abgebildet sind.

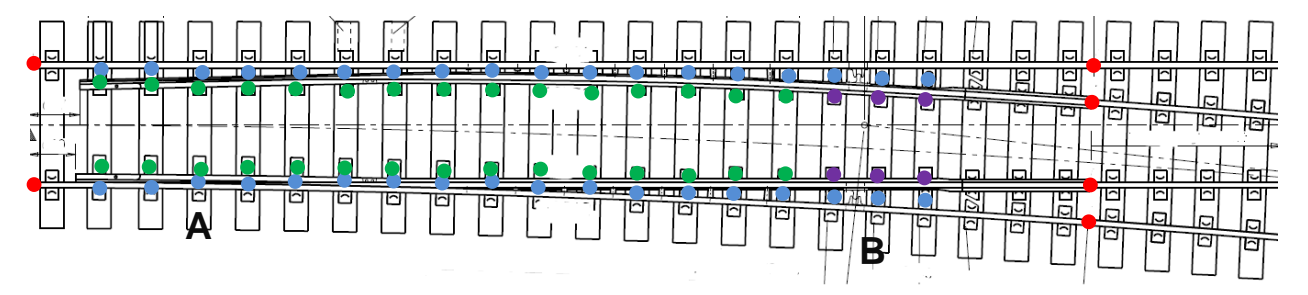

Abbildung 4: Zungenbereich einer Weichen

<span id="page-12-1"></span>Im Zungenbereich befindet sich das Stellsystem der Weiche. Hier werden über eines oder mehrere Stellsysteme die beiden Zungenschienen so bewegt, dass der Zug in die Abzweigung bzw. in den geraden Schienenstrang einfahren kann. Es muss immer eine Zungenschiene an der Backenschiene anliegen. Um diese Bewegung zu ermöglichen ist die Zungenschiene im Stellbereich beweglich auf den Gleitstühlen gelagert (siehe [Abbildung 5\)](#page-13-1). Für einen sauberen Radüberlauf von der Backenschiene auf die Zungenschiene sind diese im vorderen Bereich zusätzlich bearbeitet. Nach dem Stellbereich wird auch die Zungenschiene mit einer speziellen Rippenplatte fixiert - dem sogenannten Zungenlager (siehe [Abbildung 6\)](#page-13-2).

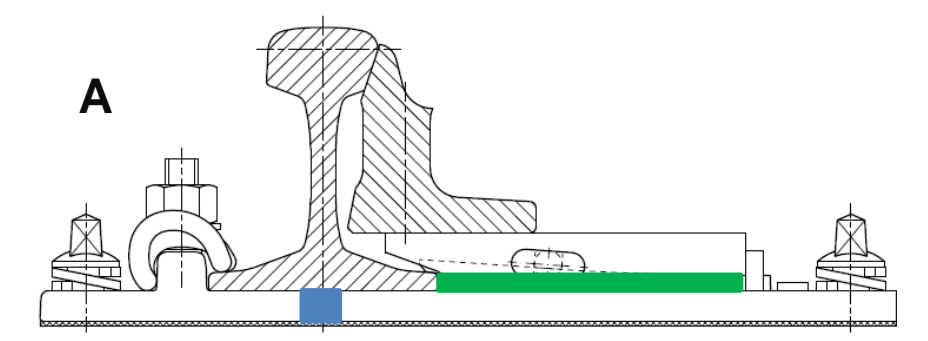

Abbildung 5: Stützpunkt A: Gleitstuhlplatte

<span id="page-13-1"></span>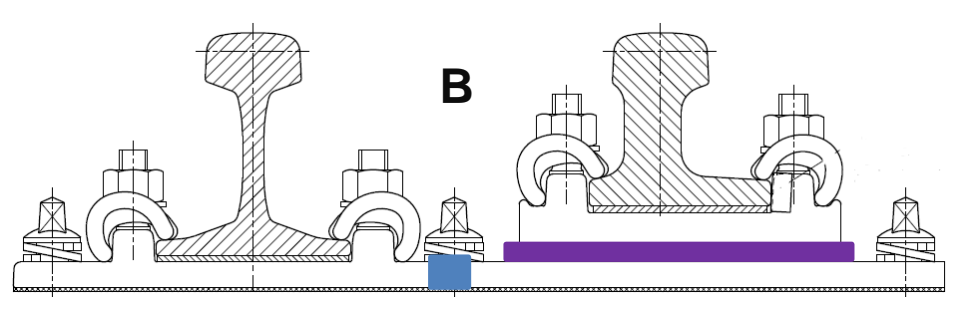

Abbildung 6: Stützpunkt B: Rippenplatte mit Zungenlager

<span id="page-13-2"></span>Im Herzbereich der Weiche kreuzen sich die innenliegenden Schienenstränge. Um den Durchlauf des Rades zu ermöglichen müssen diese Stränge unterbrochen werden. Damit das Rad trotzdem in der Spur bleibt wird das Rad durch den Radlenker in diesem Bereich weitergeführt. Der Radlenker muss wiederum gelagert werden. Hierfür werden spezielle Rippenplatten verwendet – der Radlenkerstuhl (siehe [Abbildung 8\)](#page-14-1).

Bei dem Übergang kommt es immer zu Schlägen wodurch es hier zum höchsten Verschleiß in der gesamten Weiche kommt. Für spezielle Anwendungen gibt es auch Varianten eines beweglichen Herzstücks, um diesem Effekt entgegen zu wirken und eine quasi lückenlose Überfahrt zu ermöglichen.

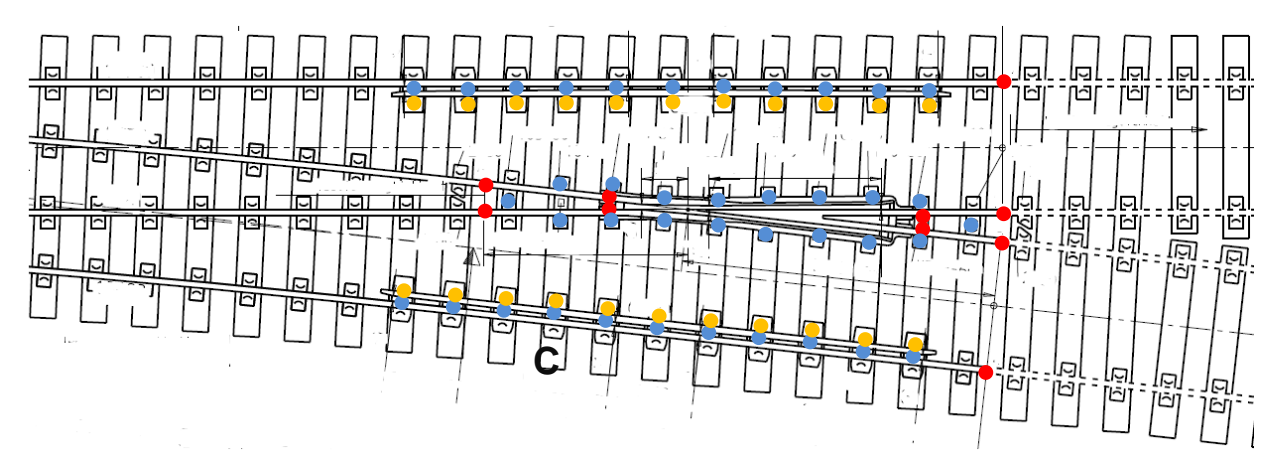

<span id="page-13-0"></span>Abbildung 7: Herzbereich einer Weiche

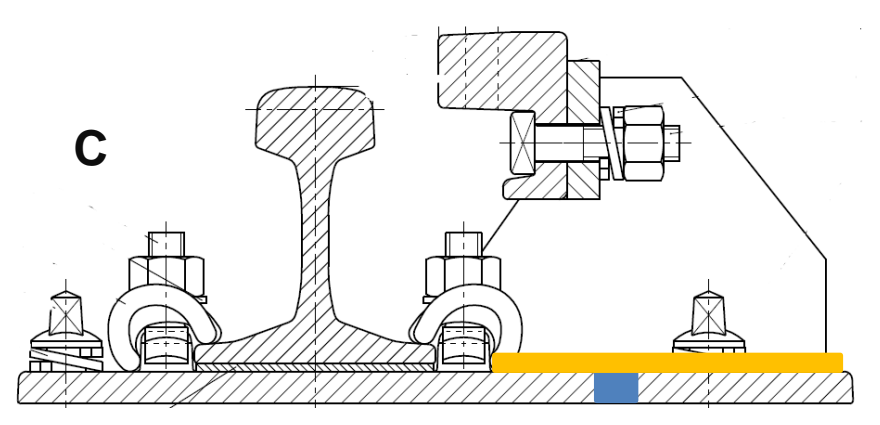

Abbildung 8: Stützpunkt C: Rippenplatte mit Radlenkerstuhl

## <span id="page-14-1"></span><span id="page-14-0"></span>**4.1 Rippenplatten**

In [Abbildung 9](#page-14-2) ist eine Standardrippenplatte dargestellt, wie sie im normalen Gleis und teilweise auch in der Weiche verwendet wird. Diese Form wird durch einen Walzprozess gefertigt und kann so enorm effizient produziert werden. Die meisten Rippenplatten sind aus einem Baustahl der Güte S275 oder S355.

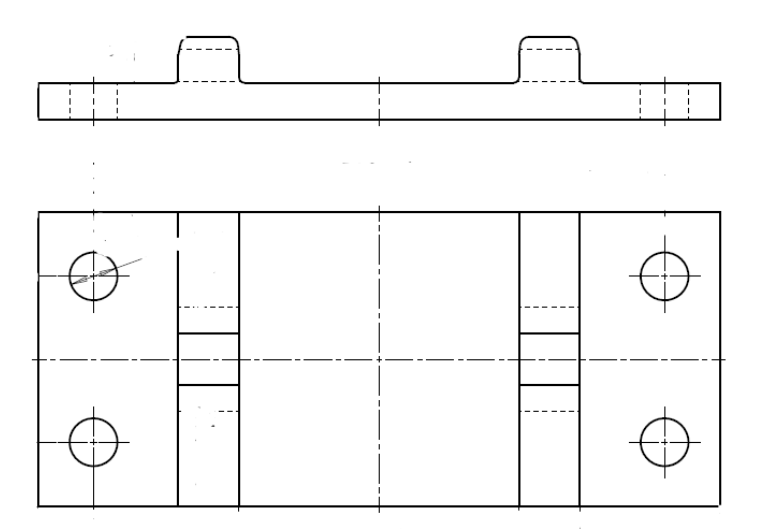

Abbildung 9: Standardrippenplatte

<span id="page-14-2"></span>Aufgrund der Abstandsänderung der Gleise zueinander und den zusätzlichen Einrichtungen wie z.B. Herzstücke werden in der Weiche spezielle Rippenplatten benötigt. Diese werden nun ausgehend von diesen Standardrippenplatten gefertigt. Eine Möglichkeit ist diese aus mehreren Standardrippenplatten (siehe [Abbildung 10\)](#page-15-1) bzw. Blechen zu Schweißen. Es gibt auch Varianten, bei denen die Rippen aufgeschweißt werden oder auch eine gänzlich andere Befestigungsart mit Aufschweißungen verwendet wird.

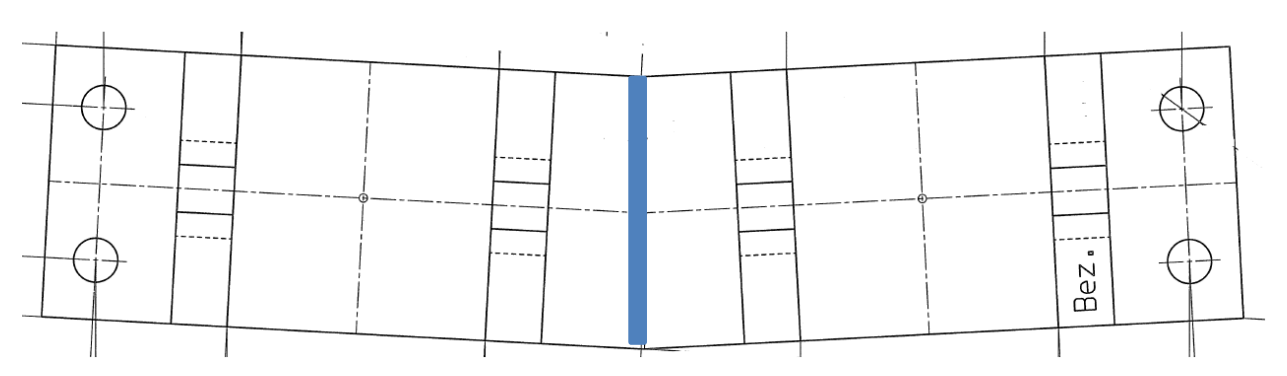

Abbildung 10: Spezielle Rippenplatte stumpf geschweißt

<span id="page-15-1"></span>Neben diesen genannten Platten gibt es auch Sonderplatten, welche zusätzliche Funktionen erfüllen und Aufbauten benötigen. Die Wichtigsten werden in den nächsten Kapiteln näher beschrieben.

## <span id="page-15-0"></span>**4.1.1 Gleitstuhlplatte**

Die Gleitstuhlplatte wird für asymmetrische Zungenschienen verwendet. Am Gleitstuhl wird die Zungenschiene beim Stellen der Weiche mit möglichst wenig Reibung bewegt, bis sie in der Endposition ist. Bei modernen Weichen gibt es Varianten, wie z.B. Rollvorrichtungen, um die Wartung zu minimieren. In Endposition rollt dann das Rad zuerst über die Backenschiene und dann über die Zungenschiene, welche sich am Gleitstuhl befindet.

Die Platte liegt an der Unterseite an einer Schwelle befestigt auf, wobei dazwischen meistens eine gummierte Plattenunterlage montiert wird. Dadurch wird einerseits die gewünschte Steifigkeit im Gleis, und aber auch die damit verbundene Dämpfung erreicht. Andererseits kommt es aber so zu einer Durchbiegung der Platte. Dies führt wiederum zu hohen Spannungen in der Platte aufgrund dieser Plattenbiegung.

Eine geschweißte Gleitstuhlplatte ist beispielhaft in [Abbildung 11](#page-16-1) dargestellt. Die Hauptbeanspruchung wird durch die roten Pfeile gekennzeichnet. Es wird der "worst case" angenommen, sodass das Rad bereits mit voller Last auf der Zungenschiene fährt. Dieses Bauteil wird durch zwei charakteristische Schweißungen gefügt, welche in [Abbildung 11](#page-16-1) rot eingekreist sind. Mit 1 gekennzeichnet ist die UP Stumpfnaht. Mit 2 die MAG Kehlnaht. Diese Details werden in den späteren Kapiteln auch genauer untersucht.

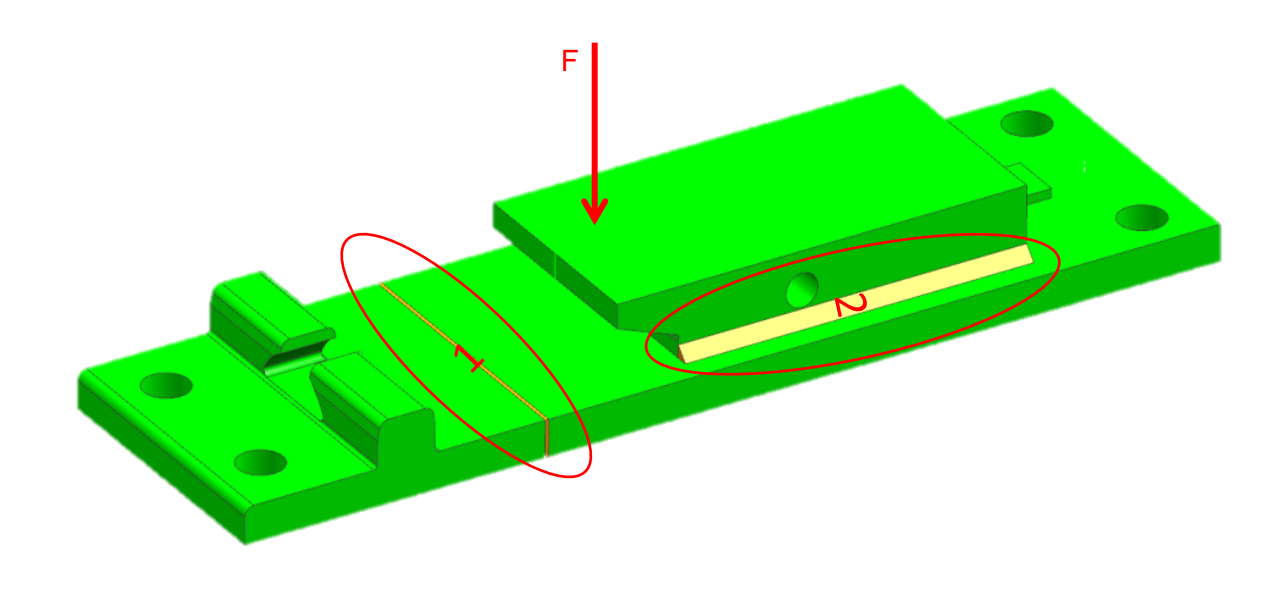

Abbildung 11: Gleitstuhlplatte mit Beanspruchung und Schweißungen

#### <span id="page-16-1"></span><span id="page-16-0"></span>**4.1.2 Radlenkerstuhl**

Ein weiteres, in vielen Weichen verwendetes, Bauteil ist der Radlenkerstuhl (siehe [Abbildung 12\)](#page-17-1), welcher dazu dient den Radlenker zu tragen und so die Seitenführungskräfte des Rades im Herzbereich aufzunehmen. Die Hauptaufgabe des Radlenkers ist es das Rad während der Lücke im Gleis in der Spur zu halten. Es gibt Ausführungen, wo der Radlenker direkt auf die Rippenplatte aufgeschweißt ist, sowie in [Abbildung 12,](#page-17-1) aber auch alleinstehende Radlenker. Dies resultiert in eine unterschiedliche Belastung. Beim alleinstehenden Radlenker kommt es zur reinen horizontalen Kraft durch die Seitenführungskraft. Bei der kombinierten Variante ist auch die Plattenbiegung aufgrund der Schienenüberfahrung von Bedeutung.

Im Prinzip tritt hierbei ein ähnliches Schweißdetail auf wie bei der Gleitstuhlplatte, jedoch ist die Beanspruchung unterschiedlich. Es kommt zu der Riss öffnenden Kraft (Zug Beanspruchung) am Ende der Schweißnaht, wodurch eine deutlichere Verschlechterung der Ermüdungsfestigkeit zu erwarten ist. Dies ist schematisch in **Fehler! Verweisquelle konnte nicht gefunden werden.** dargestellt.

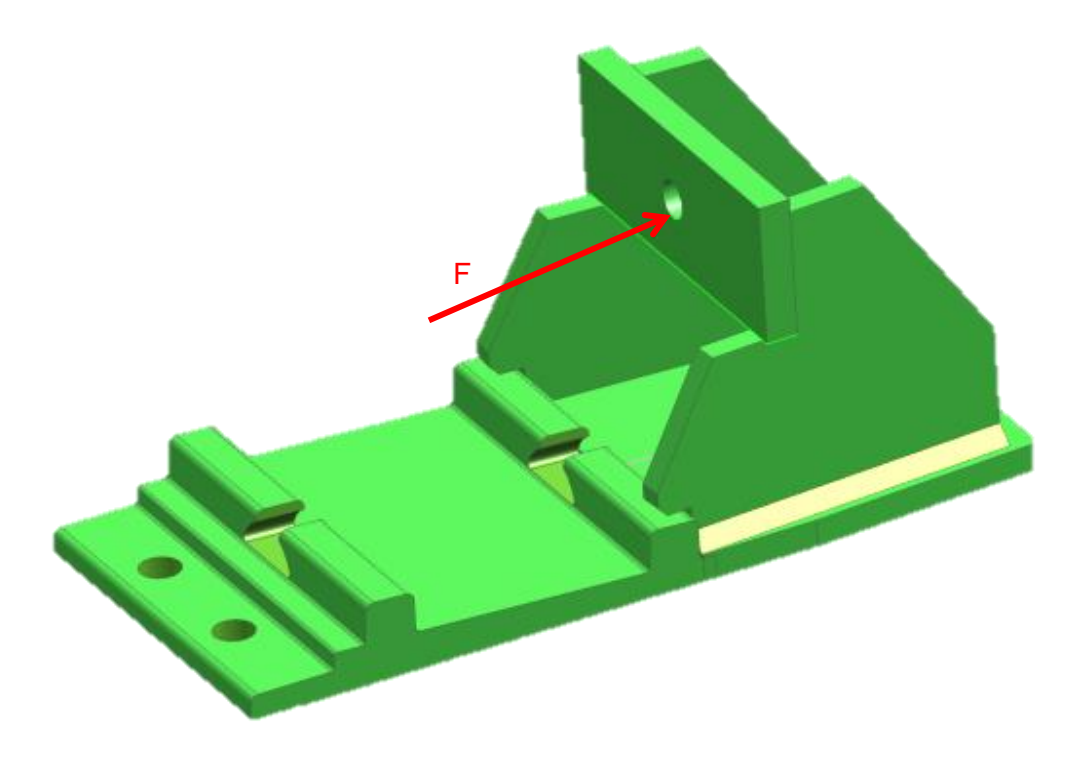

Abbildung 12: Radlenkerstuhl mit Beanspruchung und Schweißung

## <span id="page-17-1"></span><span id="page-17-0"></span>**4.2 Auswahl der Schweißdetails**

Nach diesem Schweißnahtscreening über die gesamte Weiche konnten die in der Weiche auftretenden Schweißungen identifiziert werden. In [Tabelle 1](#page-17-2) werden diese nochmals zusammengefasst und nach Häufigkeit in der Weiche sortiert. Zusätzlich werden die Komplexität und die Problematik bei der Bewertung eingeschätzt. Die Einstufung erfolgt hier in den Kategorien niedrig, mittel, hoch und beruht auf vergangene Berechnungen und Expertenabschätzung.

<span id="page-17-2"></span>

| <b>Schweißdetails</b>             | <b>Häufigkeit</b> | Probleme bei<br><b>Bewertung</b> | Komplexität   | <b>Markierung</b> |
|-----------------------------------|-------------------|----------------------------------|---------------|-------------------|
| <b>UP Stumpfnaht</b>              | 76                | Niedrig                          | Niedrig       |                   |
| <b>MAG Kehlnaht</b><br>Gleitstuhl | 30                | Hoch                             | Mittel        |                   |
| <b>MAG Kehlnaht</b><br>Radlenker  | 22                | <b>Mittel</b>                    | <b>Mittel</b> |                   |

Tabelle 1: Auflistung der Schweißdetails

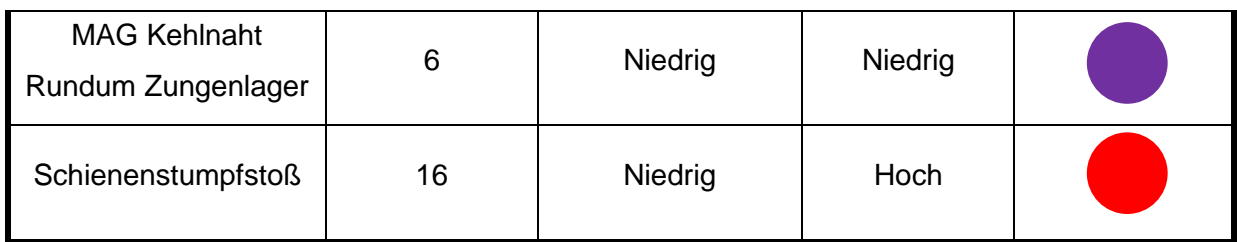

Mit Hilfe dieser Details deckt man eine große Menge an Schweißungen in der Weiche ab. Natürlich gibt es je nach Weiche viele unterschiedliche Designs mit z.B. verschiedenen Schienenneigungswinkeln oder Zusatzeinrichtungen, wodurch es zu Abänderungen kommt. Auch bei unterschiedlichen Befestigungssystemen kommt es zu anderen Schweißungen, wie z.B. Nocken- bzw. Schulteraufschweißungen. Zusätzlich gibt es bei den Schweißnahtenden, welche meistens die Schwachstelle der Schweißnaht darstellt, einige unterschiedliche Ausführungen. Die Schienenschweißungen sind bereits gut untersucht, weshalb es keine weiteren Untersuchungen im Rahmen dieser Arbeit geben wird.

Nach den Grundlagen zur Schweißnahtberechnung werden in den weiteren Kapiteln die gewählten Schweißdetails hinsichtlich der Ermüdungsbewertung näher untersucht. Es wurde aufgrund der Häufigkeit als erstes die UP Stumpfnaht untersucht. Aufbauend auf dem relativ simplen Detail wird im Anschluss das komplexere Detail der MAG Kehlnaht am Gleitstuhl untersucht. Somit werden die beiden Schweißungen an der Gleitstuhlplatte untersucht.

In [Abbildung 13](#page-19-0) ist die Gleitstuhlplatte mit der realen Beanspruchungssituation zu sehen. Dabei wurde die elastische Unterlage zwischen der Platte und der Schwelle als System aus Federn schematisch dargestellt. Durch die Befestigung der Platte an der Plattenaußenseite an die Schwelle bzw. dem Untergrund (siehe gelbe Pfeile) wird die Platte bei der Montage in entgegengesetzter Biegerichtung statisch vorgespannt. Im Betrieb kommt dann die Belastung durch das Überfahren der Weiche durch den Zug hinzu (siehe roter Pfeil). Diese Belastung ist um einige Größenordnungen höher. Daraus lässt sich erkennen, dass die Gleitstuhlplatte im Betrieb eine wechselnde Biegebeanspruchung unterliegt. Im unteren Bereich sind die Beanspruchungsfälle der einzelnen Schweißdetails der Gleitstuhlplatte abgebildet. Für diese Schweißdetails ergibt sich eine Hauptbeanspruchung durch diese Plattenbiegung.

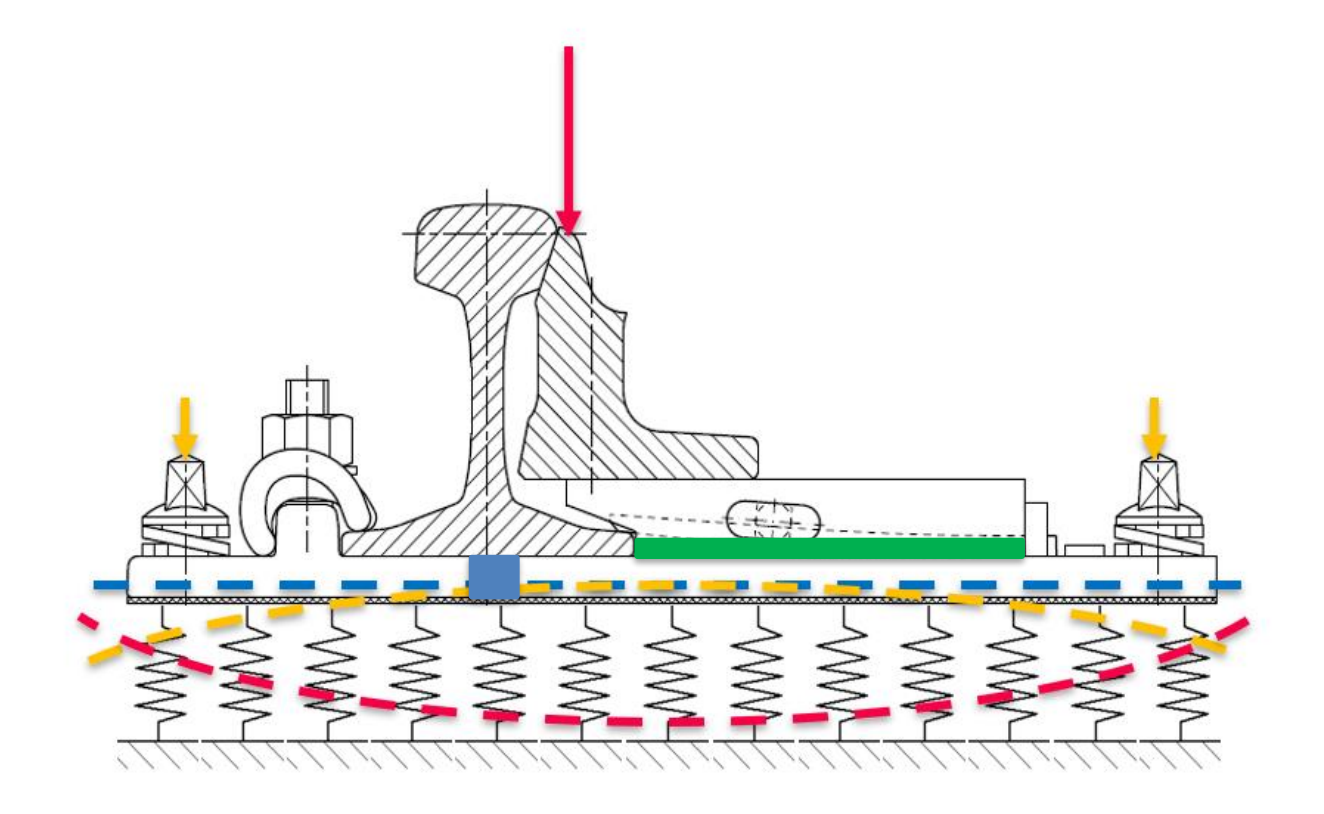

Schweißdetail 1: UP Stumpfnaht

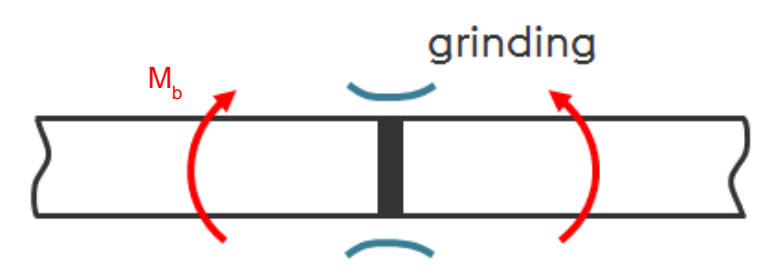

Schweißdetail 2: MAG Kehlnaht

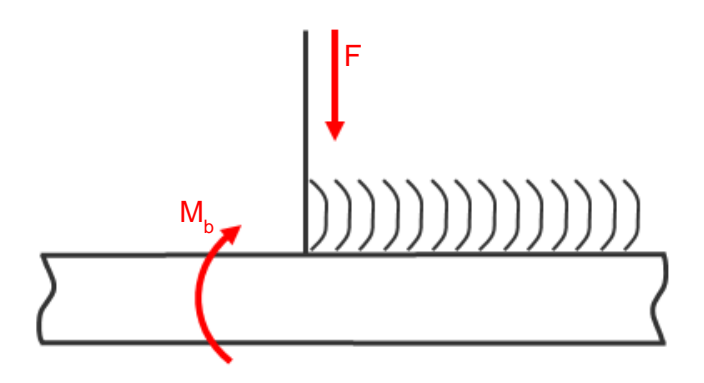

<span id="page-19-0"></span>Abbildung 13: Reale Beanspruchung der Gleitstuhlplatte (oben) und der zugehörigen Schweißdetails (unten)

## **5 GRUNDLAGEN**

## <span id="page-20-1"></span><span id="page-20-0"></span>**5.1 Ermüdungsfestigkeit**

Prinzipiell versteht man unter Materialermüdung die Schädigung bis hin zum Versagen eines Werkstoffs bzw. Bauteils, welches mit einer zeitlich veränderlichen und wiederholten Last beansprucht wird. Meistens entsteht ein sogenannter Anriss an einer Fehlstelle, Kerbe oder an Übergängen. In weiterer Folge breitet sich dieser Riss bei jedem Schwingspiel weiter in das Bauteil aus, bis der tragende Querschnitt des Bauteils zu klein wird und es zum Restbruch kommt. Es handelt sich hierbei um plastische Verformungen im Mikro- und Makrobereich.

In [Abbildung 14](#page-20-2) ist ein typischer Ermüdungsbruch im Makrobereich mit seinen charakteristischen Merkmalen zu sehen. Es können Einzelanrisse aber auch mehrere Anrisse (Keime) vorhanden sein, welche sich in der Folge verbinden können. Die Rissfront bildet sich immer senkrecht zur zyklischen Hauptzugspannung aus, wodurch die typischen Rastlinien ausgebildet werden. Je nach Beanspruchungshöhe, Belastungsart und Art der Kerbe ist die Bruchfläche unterschiedlich ausgebildet. Zum Beispiel: Je höher die vorliegende Nennspannung ist desto größer ist die Restbruchfläche. Daher ist es wichtig im Schadensfall eine genaue Bruchflächenanalyse durchzuführen, um Rückschlüsse auf das Versagen ziehen zu können. [4]

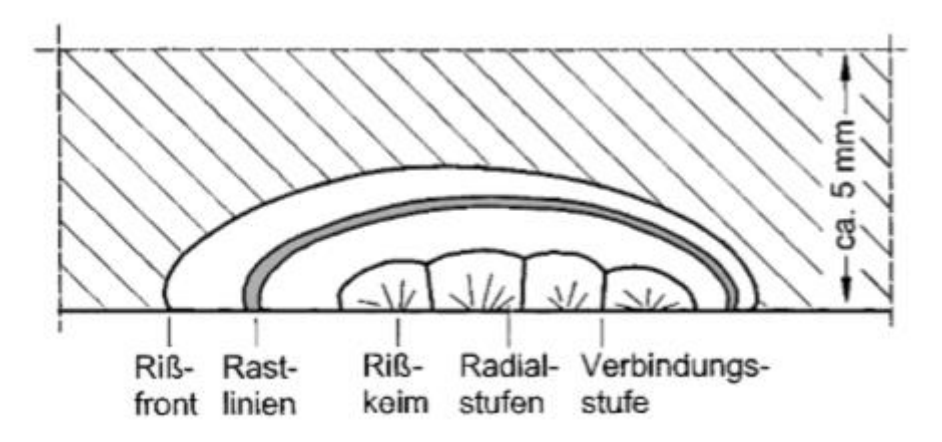

Abbildung 14: Bruchfläche eines beginnenden Ermüdungsbruchs [4]

<span id="page-20-2"></span>Von einer Dauerfestigkeit kann gesprochen werden, wenn das Bauteil bis zu einer definierten Schwingspielzahl  $N_D$  belastet werden kann bzw. im Idealfall unendlich viele Schwingspiele ertragen kann. Im Fall der Dauerfestigkeit haben aber noch viele weiter Parameter Einfluss auf das Materialverhalten, sowie Umgebungseinflüsse, Probengröße, Mehrachsigkeit, etc.. Einige dieser Einflüsse und deren Auswirkungen auf die Schwingfestigkeit werden schematische in [Abbildung 15](#page-21-0) dargestellt.

Wie man in [Abbildung 15](#page-21-0) erkennen kann, gibt es eine Abhängigkeit von der Beanspruchungsart. Auch im Fachbeitrag [5] wird darauf hingewiesen, dass es eine Diskrepanz zwischen einer ZugDruck-Wechselbelastung und einer Biegewechsel Belastung gibt. Dabei liegt der Übertragungsfaktor zwischen einem Wert von ca. 1,4 im Bereich der Kurzzeitfestigkeit und 2,4 im Bereich der Dauerfestigkeit. Auch wenn man z.B. die Dauerfestigkeitswerte in der FKM Richtlinie für einen S275 Werkstoff vergleicht, liegt die Biegewechselfestigkeit bei 215 MPa wohingegen die Zugwechselfestigkeit nur bei 185 MPa liegt. [6]

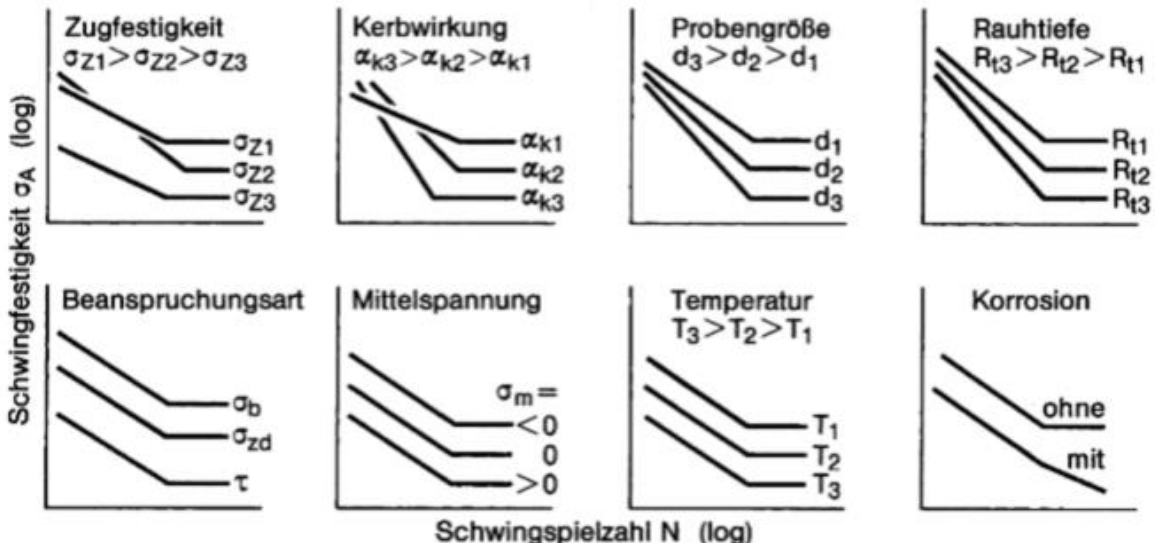

Abbildung 15: Einflussparameter auf die Ermüdungsfestigkeit [4]

<span id="page-21-0"></span>Die große Menge an Einflussfaktoren ist auch der Grund für die Schwierigkeiten, welche beim Treffen einer zuverlässigen und quantitativen Aussage über die Lebensdauer eines bestimmten Bauteils auftreten. Darum kommt man in der Praxis auch selten daran vorbei, die Berechnungen zusätzlich mit Versuchen abzusichern, um eine Aussage treffen zu können.

Grundsätzlich wird bei der Ermüdungsrechnung von einer ungekerbten polierten Werkstoffprobe ausgegangen, welche mit konstanter Amplitude und Frequenz belastet wird. Danach wird, mittels Einbeziehung von Formzahl und Kerbradius, auf eine gekerbte Probe geschlossen und in weiterer Folge mit der Berücksichtig des Größen- und Oberflächeneinflusses auf das Bauteil selbst. Die Schweißnaht stellt eine solche Kerbe da. Deshalb sind für häufig verwendete Schweißdetails bereits eigene Werte ermittelt und in Kerbfallkataloge hinterlegt worden. Des Weiteren muss auf eine eventuelle reale veränderliche Beanspruchungskurve geschlossen werden. Es tritt also die Problematik der Gestaltfestigkeitshypothese und der Schadensakkumulationshypothese auf. Diese Arbeit beschränkt sich auf einstufige Beanspruchungskollektive. Somit wird die Schadensakkumulation hier nicht näher beschrieben.

#### <span id="page-22-0"></span>**5.1.1 Dauerschwingversuch**

Der technisch am relevanteste Ermüdungsversuch ist der Wöhlerversuch. Proben oder Bauteile werden dabei mit einem periodisch wiederholtem Schwingspiel beansprucht. Ein Schwingspiel und die dazugehörigen typischen Spannungskennwerte sind in [Abbildung 16](#page-22-1) abgebildet, wobei anstelle der Normalspannung  $\sigma$  auch die Schubspannung  $\tau$  oder andere Größen verwendet werden können.

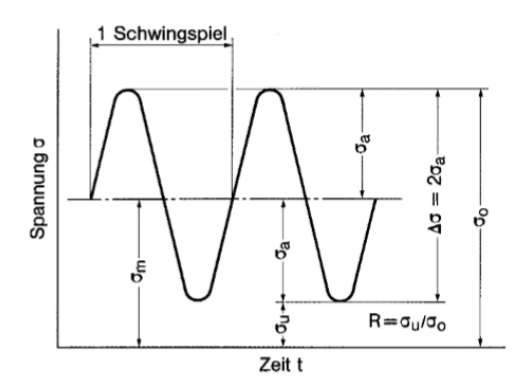

Abbildung 16: Spannungskennwerte des Dauerschwingversuchs [4]

<span id="page-22-1"></span>Dieser Versuch wird solange fortgeführt bis es zu einem zuvor definierten Abbruchkriterium kommt. Das kann der vollständige Bruch, ein Anriss oder aber auch eine zuvor definierte Schwingspielzahl sein. Wird dieser Versuch nun mit unterschiedlichen Lasten durchgeführt und trägt man die Ergebnisse in ein Schaubild, in dem die Ordinate die Spannungsamplitude und die Abszisse die Schwingspielzahl ist, als Punkte ein erhält man die Wöhlerlinie. Alternativ zur Spannungsamplitude kann auch die Spannungsschwingbreite an der Ordinate aufgetragen sein, was in der Schweißnahtbewertung durchaus üblich ist, da die FAT Klasse als Schwingbreite definiert ist.

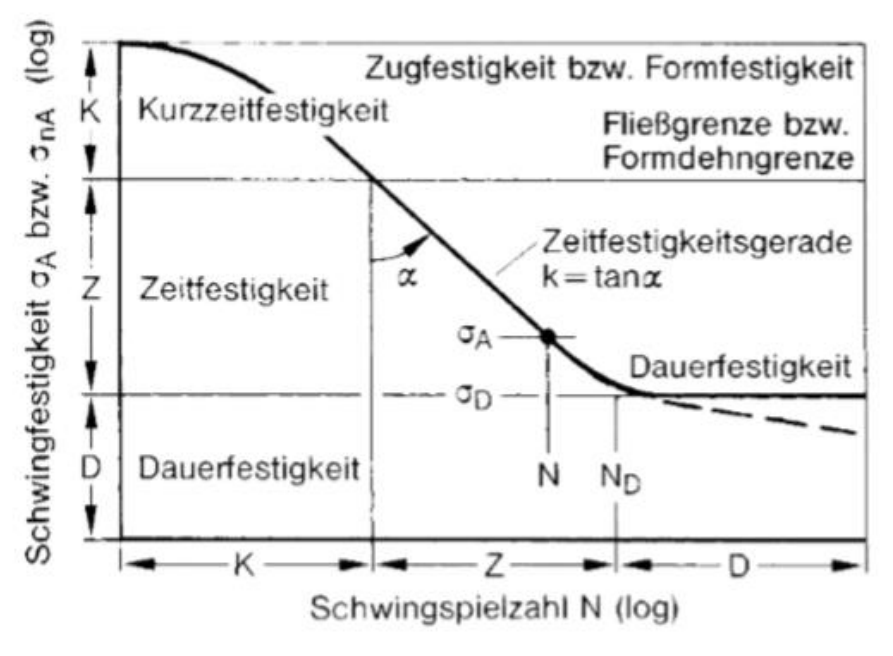

<span id="page-22-2"></span>Abbildung 17: Kennwerte der doppelt-logarithmischen Wöhlerlinie [4]

Wie man in [Abbildung 17](#page-22-2) sieht unterteilt sich die Wöhlerlinie in die Kurzfestigkeit (bis etwa N=10<sup>4</sup> Schwingspiele), die Zeitfestigkeit und die Dauerfestigkeit. Letztere ist ab dem charakteristischen Knickpunkt bestimmt, welcher in etwa bei  $N_D=10^6$ -10<sup>7</sup> Schwingspiele liegt. Es sei jedoch angemerkt, dass sich auch im Bereich der Dauerfestigkeit in Realität ein weiterer Abfall der Schwingfestigkeit, aufgrund von Erscheinungen wie Korrosion, zu beobachten ist. Des Weiteren ist dieser Auslauf auch abhängig vom Werkstoff. So wird bei unlegierten Stählen oder auch Titanlegierungen (Anm.: kubischraumzentriert) von einem horizontalen Auslauf ausgegangen, wohingegen bei z.B. Aluminium (Anm. kubischflächenzentriert) ein weiterer Abfall angenommen wird. Im Bereich der Kurzzeitfestigkeit nimmt die Wöhlerlinie einen horizontalen Verlauf bis zur statischen Festigkeit an. Der Bereich der Zeitfestigkeit wird die Wöhlerlinie in der doppeltlogarithmischen Darstellung als Gerade dargestellt und durch folgende Formel beschrieben.

$$
\sigma_A = \left(\frac{N_D}{N}\right)^{\frac{1}{k}}\tag{1}
$$

Die Steigung k ist von der Kerbung der Probe und dem Werkstoff abhängig und reicht von 15 (ungekerbt) bis 3 (stark gekerbt). Bei Schweißverbindungen geht man in der Literatur von einer Steigung k von 3-4 aus. [4]

Die Dauerschwingversuche für diese Arbeit wurden von der Montanuniversität Leoben am Lehrstuhl für Allgemeinen Maschinenbau durchgeführt. Nach DIN EN 13146-4 für Schienenbefestigungssysteme soll das Befestigungssystem  $N = 3 \times 10^6$  Lastspielzahlen ausgesetzt werden. Es wird versucht hauptsächlich die Berechnungsparameter zu bestimmen. Das prinzipielle Vorgehen wurde als folgt durchgeführt:

- 1. Aus dem Schweißnahtscreening werden die wichtigsten Schweißungen ausgewählt.
- 2. Für diese Schweißungen werden an die Versuchsapparatur angepasste Versuchsproben in kleinerem Maßstab entwickelt, jedoch mit gleichen Dicken.
- 3. Diese werden mit der gleichen Fertigungsqualität gefertigt wie die realen Bauteile und möglichst ident beansprucht. Die Proben wurden nach dem Schweißvorgang gerichtet.
- 4. Der Fokus der Versuchsdurchführung gilt dem, für die Berechnung wichtigen Spannungswert (FAT-Klasse) bei zwei Millionen Lastwechseln.
- 5. Der Versuchsumfang liegt im Bereich von 15-25 Proben.
- 6. Die Versuche werden mit DMS Messungen und FE-Modellen unterstützt.

Diese ermittelten Versuchswerte sollen in weiterer Folge dazu dienen einen Ermüdungsfestigkeitsnachweis gemäß FKM bzw. IIW Richtlinie durchzuführen. Die Anforderungen an die Versuchsführung sind in den Regelwerken wie folgt definiert:

- Es wird ein konstantes Spannungsverhältnis R empfohlen.
- Der Graph soll auf der Abszisse den Logarithmus der Schwingspiele und auf der Ordinate den Logarithmus der Spannungsschwingbreite enthalten.
- Es wird eine Gauß´sche Normalverteilung angenommen.
- Die Anzahl der gebrochenen Proben sollte mindestens 10 betragen.
- Für die charakteristischen Werte sollte eine Überlebenswahrscheinlichkeit von mind. 95% gewählt werden.
- Wenn die Steigung k aufgrund der Verteilung nicht genau genug ermittelt werden kann, sollte eine fixer Wert angenommen werden (z.B. k=3 für Schweißnähte).
- Da es bei Kleinproben zu geringeren Eigenspannungseffekten kommt, sollten die Ergebnisse für die Bauteile korrigiert werden. Es wird empfohlen entweder bei höheren Spannungsverhältnissen R zu prüfen oder die FAT Klasse um 20% zu reduzieren. [7]
- Die in den Regelwerken enthaltenen FAT Klassen sind bei einem Spannungsverhältnis R=0,5 definiert. Beim Prüfen mit abweichenden R Werten kann das Ergebnis gegebenenfalls, wie in [8], auch auf R=0,5 umgerechnet werden.

#### <span id="page-24-0"></span>**5.1.2 Mittelspannungseinfluss**

Der Mittelspannungseinfluss wird durch das Spannungsverhältnis R berücksichtigt. Es ist definiert als das Verhältnis von Unterspannung zu Oberspannung.

$$
R = \frac{\sigma_u}{\sigma_o} \tag{2}
$$

Aus diesem Verhältnis lassen sich folgende Bereiche unterteilen:

- $R > 1$ : Druckschwellbereich (für R= $\pm \infty$  gilt reine Druckschwellspannung)
- $-\infty \le R < 0$ : Druckwechselbereich (für R=-1 gilt reine Wechselspannung)
- $0 < R < 0.5$ : niedriger Zugschwellbereich (für R=0 gilt reine Zugschwellspannung)
- $R \geq 0.5$ : hoher Zugschwellbereich

Diese Bereiche sind im Haigh-Diagramm in [Abbildung 18](#page-25-0) dargestellt. Man erkennt, ein sich aufweitendes Diagramm im Druckbereich. Das heißt, dass auf Druck beanspruchte Bauteile eine höhere Schwingfestigkeit ertragen können. Dies liegt hauptsächlich an den physikalischen Gesetzen zur Rissentstehung und Rissausbreitung. Mit diesem Gebiet setzt sich die Bruchmechanik sehr genau auseinander. In den praxisorientierten Regelwerken wird dieser Effekt mit einem multiplikativen Faktor berücksichtigt. Im Gegensatz zu dem gezeigten HaighDiagramm der FKM Richtlinie wird in der IIW Richtlinie für reinen Druckbereich (Bereich I) keine Verbesserung der Schwingfestigkeit vorgesehen. [9]

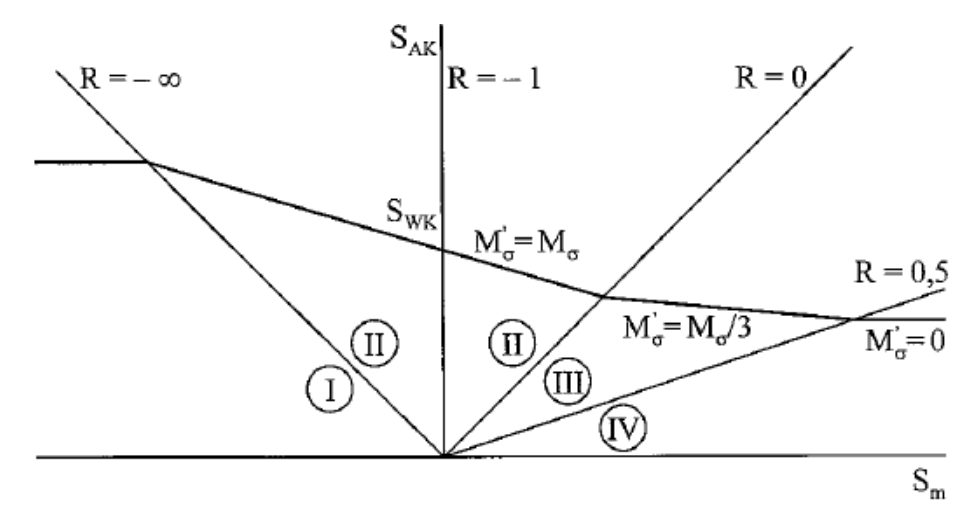

Abbildung 18: Haigh-Diagramm mit verschiedenen Bereichen für R nach FKM Richtlinie [6]

<span id="page-25-0"></span>Bei Schweißbauteilen ist dabei jedoch immer der Eigenspannungszustand (siehe Kapitel [5.1.3\)](#page-26-0) mit zu beachten, da dieser die Mittelspannung und so das Spannungsverhältnis stark beeinflusst. Meistens ist dieser jedoch schwer zu bestimmen oder es fehlen Informationen dazu. In diesem Fall wird ein Faktor von 1 empfohlen. In der FKM [6] werden die Eigenspannungen wie folgt abgeschätzt:

- geringe Eigenspannungen (bis ca  $0.2^*R_p$ )
	- o bei Schweißungen mit anschließendem Spannungsarmglühen
	- o wenn Eigenspannungen nachweislich ausgeschlossen werden dürfen
- mäßige Eigenspannungen
	- o schlanken Trägern mit Längsnähten und mit Quernähten kürzer 300mm
	- o quer beanspruchten Schweißnähten an Bauteilen bis 10mm Blechdicke
	- o vorwiegend längsbeanspruchte Schweißnähte an Bauteilen bis 16mm Blechdicke, falls die Querbeanspruchung geringer als die Hälfte der Längsbeanspruchung ist
- hohe Eigenspannungen
	- o komplexe, ausgeprägte mehrachsig belastete, dickwandige Bauteile oder
	- o vorliegen konstruktionsbedingter globaler Eigenspannungen

Die Einschätzung als hohe Eigenspannungen erlaubt nach den Regelwerken keine Verbesserung der Schwingfestigkeit, wodurch es zu einer problematischen Berechnung im Druckbereich kommen kann. Für die in dieser Arbeit behandelten Bauteile gibt es keine Branchen übliche

Zuordnung und auch keine Informationen über den Eigenspannungszustand. Zusätzlich zählen die untersuchten Bleche mit 20 mm Blechdicke zu den dickwandigen Bauteilen. Deshalb muss hier prinzipiell von hohen Eigenspannungen ausgegangen.

Schweißnähte können auch als geometrische und metallurgische Kerbe angesehen werden. Bei nicht geschweißten Bauteilen oder dem Grundmaterial wird eine Kerbe durch den Kerbfaktor berücksichtigt. Er ist für viele Geometrien in diversen Fachbüchern abzulesen. Er ist meist getrennt für Zugdruckbeanspruchung und Biegebeanspruchung gegeben. Prinzipiell liegt auch hier der Wert für Biegung niedriger. Oft hat man es jedoch mit "abweichenden Kerben" zu tun, wodurch man gezwungen ist den Kerbfaktor selbst zu bestimmen. Eine Möglichkeit ist es diesen mit Hilfe einer FE Berechnung zu bestimmen. Der Kerbfaktor ist definiert als das Verhältnis von Kerbspannungshöchstwert zu Nennspannung.

$$
\alpha_{k} = \frac{\sigma_{k}}{\sigma_{n}} \tag{3}
$$

Dabei wird die Kerbspannung aus dem fein vernetzten Kerbgrund als erste Hauptspannung abgelesen und die Nennspannung aus den Ausgangsquerschnitt ohne Kerbe. Für Schweißnähte wird dieser Effekt durch die Kategorisierung in Details bzw. bei der Bewertung mit Kerbspannungen nach ähnlicher Vorgehensweise bestimmt. (siehe [5.3.4\)](#page-36-0) [4]

#### <span id="page-26-0"></span>**5.1.3 Schweißeigenspannungen**

Unter Eigenspannungen versteht man innere Kräfte im Bauteil welche gesehen auf das gesamte Bauteil in Gleichgewicht sind. Greifen nun zusätzliche äußere Lasten an, werden diese mit den Eigenspannungen überlagert und es kann zu hohen überlagerten Spannungen kommen. Hinsichtlich der Ausbreitung der Eigenspannungen unterscheidet man 3 Arten – für die Schwingfestigkeit sind jedoch nur jene relevant, welche makroskopisch vorliegen (1.Art). Eigenspannungen entstehen durch ungleiche plastische Formänderungen, oft verursacht durch Wärmedehnungen. Gewisse Fertigungsverfahren, vor allem jene mit einem sehr lokalen Temperaturfeld bzw. –gradienten oder großer plastischer Verformung, sind sehr anfällig für die Eigenspannungseinleitung, wie z.B. das Schweißen. Ein weiteres Problem ist die Bestimmbarkeit der Eigenspannungen. Es ist oft sehr aufwändig und nicht immer aussagekräftig Eigenspannungen zu bestimmen, da sich Eigenspannungen sehr lokal entwickeln können. Bestimmt man nun eine Wöhlerlinie für ein bestimmtes Detail enthält diese bereits die Eigenspannungen der Probe. Sollte diese ziemlich ident mit dem Bauteil sein, kann von einem ähnlichen Verhalten ausgegangen werden, wobei Kleinproben prinzipiell einen etwas geringeren Eigenspannungseffekt aufweisen.

In der Berechnung wirken sich Eigenspannung auf die Mittelspannung aus, wodurch es zu einer Änderung der Schwingfestigkeit kommt. Für Ermüdungsrisse ist vor allem die Eigenspannung an der Oberfläche bedeutend, da Anrisse meistens von dort ausgehen. [4] Für eine Stumpfnaht ergeben sich die Eigenspannungen wie in nachfolgender [Abbildung 19.](#page-27-0)

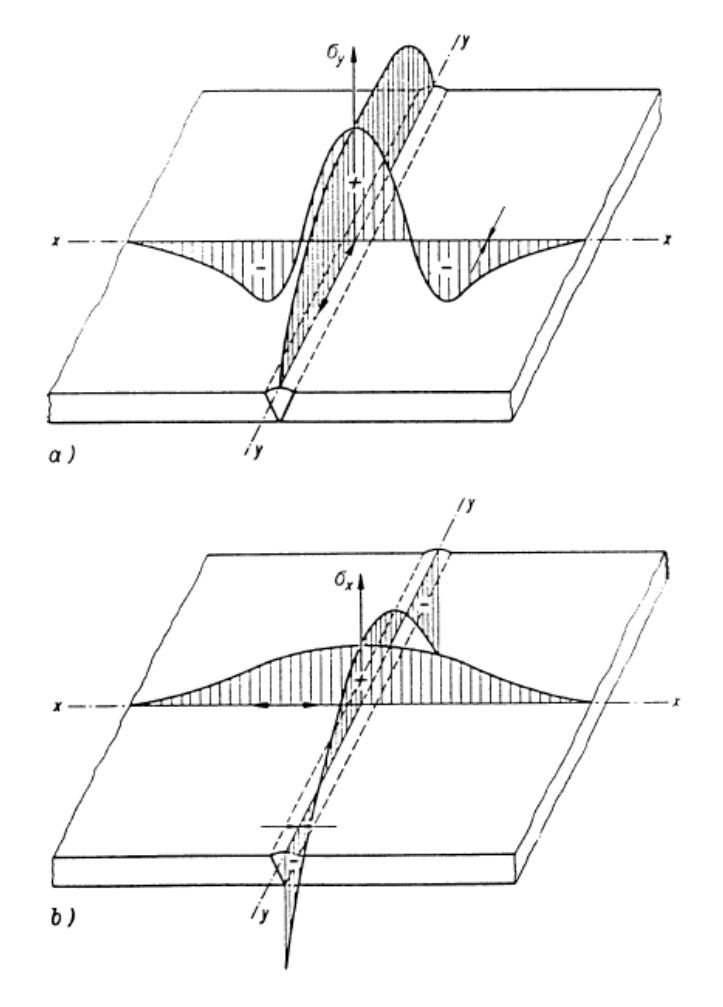

<span id="page-27-0"></span>Abbildung 19: Längseigenspannungen (oben) und Quereigenspannungen (unten) in einer Stumpfnaht [10]

Man erkennt, dass sich in Längsrichtung Zugeigenspannungen ausbilden, welche in der Folge Druckeigenspannungen im benachbarten Grundmaterial bewirken. Die Quereigenspannungen sind in Schweißnahtmitte Zug und am Ende Druck beansprucht. Für viele einfache Bauteile, vor allem im Stahlbau, gibt es Näherungsformeln für Eigenspannungen. Bei komplexeren Geometrien, unterschiedlichen Schweißfolgen, etc. wird versucht mittels Simulation bzw. Messung auf ein Ergebnis zu kommen.

Bei den Methoden zur Eigenspannungsmessung unterscheidet man die zerstörende und die zerstörungsfreie Prüfung. Bei den zerstörenden Prüfungen wird immer ein Teil des Bauteils entfernt, wodurch sich das Material an einer anderen Stelle relaxieren kann. Die dort auftretenden Dehnungen können dann gemessen und in Eigenspannungen umgerechnet werden. Ein Beispiel wäre das Bohrlochverfahren. Die Anwendung des Röntgendiffraktometer hat sich im Bereich der zerstörungsfreien Ermittlung der Eigenspannung durchgesetzt. Dabei wird die Verspannung des Metallgitters durch Strahlungsreflektion und -beugung gemessen und mit einer unverspannten Referenzprobe verglichen. [10]

### <span id="page-28-0"></span>**5.2 Spannungen in der Schweißnaht**

Der allgemeine Spannungstensor S ist wie folgt definiert:

$$
S = \begin{pmatrix} \sigma_{xx} & \sigma_{yx} & \sigma_{zx} \\ \sigma_{xy} & \sigma_{yy} & \sigma_{zy} \\ \sigma_{xz} & \sigma_{yz} & \sigma_{zz} \end{pmatrix}
$$
 (4)

Er beschreibt den Spannungszustand eines beliebigen Punktes eines Bauteils. Aus ihm lässt sich der Spannungszustand eindeutig definieren. Die Einträge mit zwei gleichen Indizes sind Normalspannungen (Hauptdiagonale) die anderen Einträge sind Schubspannungen. Sind die Einträge mit einem "z" im Index null, handelt es sich um einen ebenen oder zweiachsigen Spannungszustand. Wenn nur die Hauptdiagonale bzw. Normalspannungen ungleich null sind, handelt es sich um ein Hauptspannungselement. Die Annahme eines zweiachsigen Spannungszustands trifft auf dünne Bauteile zu. Des Weiteren gilt diese Annahme auch an lastfreien Oberflächen, da aus Gleichgewichtsgründen normal zur Oberfläche keine Spannung auftreten kann. Die prinzipiellen Spannungen in einer Schweißnaht sind in [Abbildung 20](#page-28-1) dargestellt.

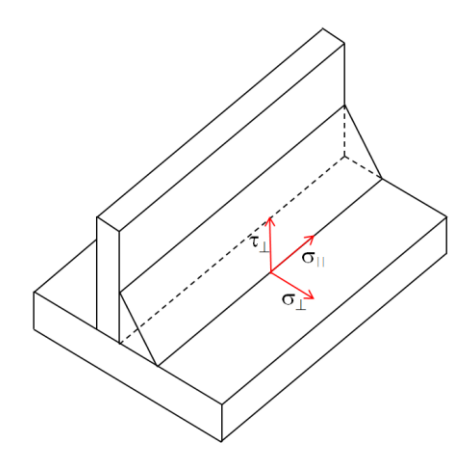

Abbildung 20: Spannungskomponente in einer Kehlnaht

<span id="page-28-1"></span>Diese Spannungskomponenten kann man in die Hauptnormalspannungen umrechnen, sodass die Schubspannungen zu null werden. Für den ebenen Spannungszustand kann dies anhand des Mohr´schen Spannungskreises mittels Koordinatentransformation durchgeführt werden. Für den allgemeinen dreidimensionalen Fall muss dies analytisch erfolgen. [11]

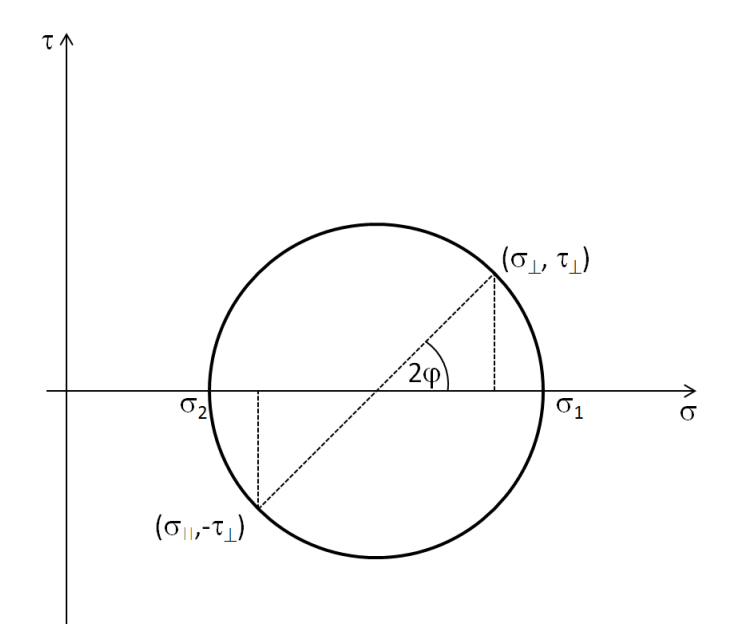

Abbildung 21: Mohr´scher Spannungskreis für den ebenen Spannungszustand

Anhand von diesen Spannungen unterscheidet man zwischen einachsigen und mehrachsigen Spannungszustand. Ein Beispiel für einen einachsigen Spannungszustand wäre der Zugversuch mit einer glatten Rundprobe. Man spricht von einachsigen Spannungen, wenn nur eine Komponente ungleich null ist bzw. die anderen Komponenten hinreichend klein sind.

Mehrachsig sind im Umkehrschluss jene Spannungszustände, bei dem zwei oder mehr Spannungskomponenten ungleich null sind. Diese Spannungen können entweder aus einer einzelnen Belastung entstehen oder aber auch aus mehreren zusammengesetzten Belastungen. Der allgemeine Fall ist fast immer ein mehrachsiger Spannungszustand. Oft wird im Fall der Mehrachsigkeit aus den einzelnen Spannungskomponenten eine Vergleichsspannung gebildet, welche wie eine einachsige Spannung verwendet werden kann. In der Praxis wird hierzu oft die Hypothese der Gestaltänderung von Mises herangezogen. In der Arbeit [12] auf S.76-79 wird jedoch gezeigt, dass es zum heutigen Stand der Technik Probleme gibt die Ermüdungsfestigkeit auf diesen Vergleichsspannungen aufzubauen.

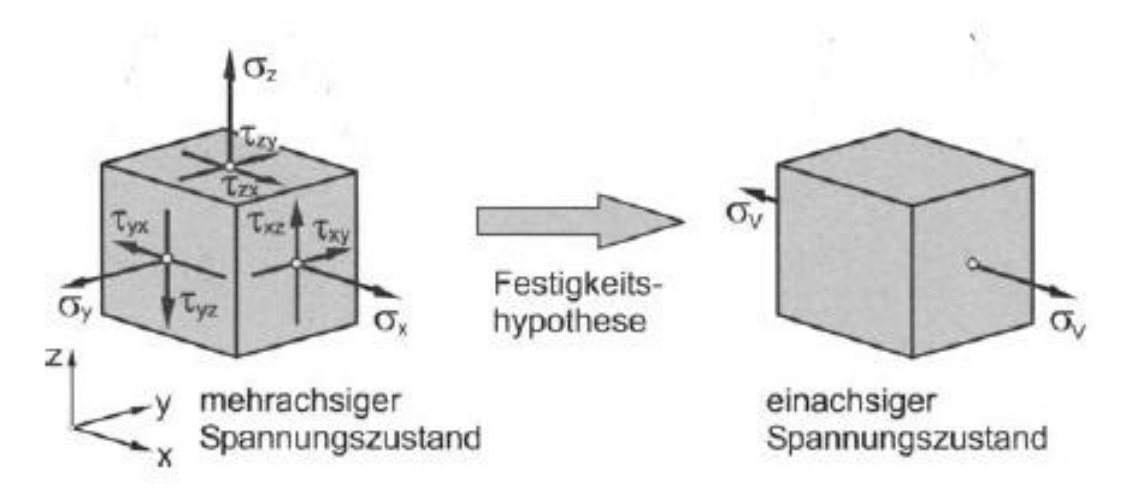

Abbildung 22: Unterschied mehrachsiger- zu einachsiger Spannungszustand und Bildung der Vergleichsspannung [11]

Des Weiteren wird zusätzlich nach zeitlichem Auftreten der Spannungen in proportionale und nicht proportionale Spannungen unterschieden. Diese Unterscheidung ist nur für den Ermüdungsfall relevant. Man spricht von proportionalen Spannungen, wenn alle Spannungskomponenten die größte Amplitude und den Mittelwert zeitgleich erreichen. Das heißt wenn nur eine einzelne veränderliche Belastung am Bauteil wirkt treten die Spannungen immer proportional zu dieser auf. Dies ist der technisch am relevantesten Fall und ist in der FKM Richtlinie gut dokumentiert.

Sind diese Voraussetzungen nicht gegeben spricht man von nicht proportionalen Spannungen. Wenn zwar die Amplituden proportional sind, aber die Mittelwerte nicht, handelt es sich um synchrone Spannungen (ein Fall von nicht proportionalen Spannungen). Ein Beispiel wäre das gemeinsame wirken einer konstanten Kraft und einer veränderlichen Kraft. Laut der FKM Richtlinie gibt es für diesen Fall zumindest eine Näherungslösung.

Wirken nun mindestens zwei Belastungen zeitlich verschieden kommt es zu vollkommen nicht proportionalen Spannungen, welche in der Berechnung sehr schwierig zu erfassen sind. In der FKM Richtlinie wird für diesen Fall eine grobe Näherung vorgeschlagen. Um eine zuverlässige Bewertung durchzuführen, sollte jedoch eine experimentelle Absicherung erfolgen. Die weiteren Ausführungen beschränken sich auf proportionale Spannungen, welche in [Abbildung 23](#page-31-2) rot markiert sind. [6]

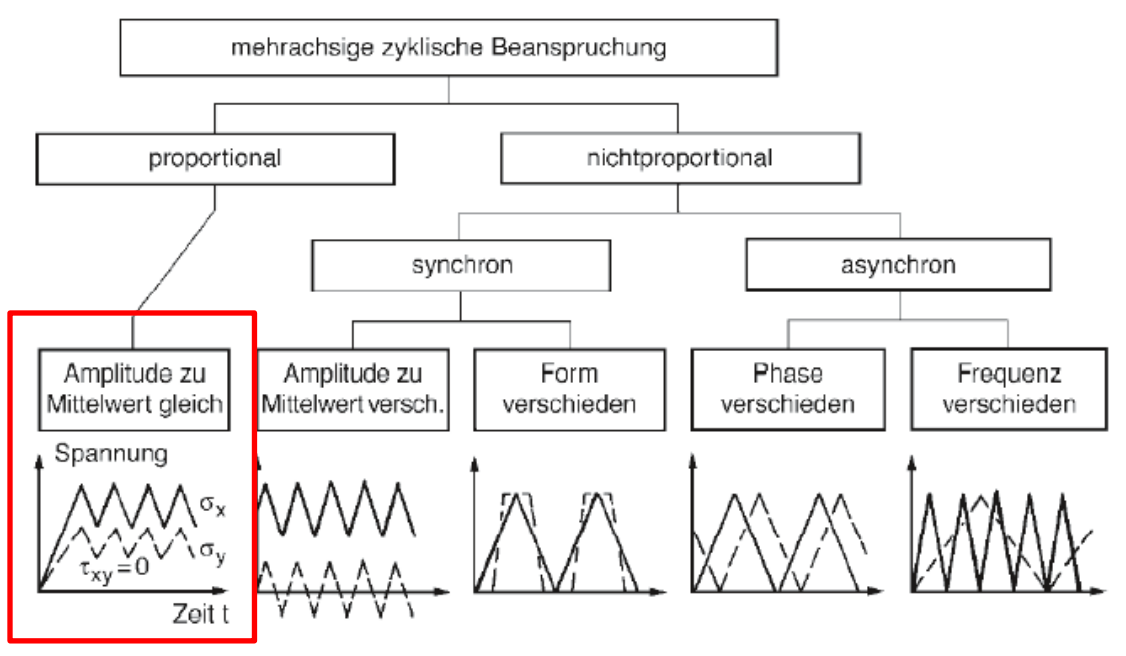

Abbildung 23: Spannungsunterteilung bei mehrachsiger veränderlicher Beanspruchung [4]

## <span id="page-31-2"></span><span id="page-31-0"></span>**5.3 Berechnungskonzepte**

Die Berechnung und Bewertung von Schweißnähten im Hinblick auf die Ermüdungsfestigkeit ist ein sehr umfangreiches Thema. Es gibt viele Einflussgrößen, welche am ersten Blick noch nicht ersichtlich sind oder in der gewünschten Genauigkeit nicht erfasst werden können. Des Weiteren können schon kleine Änderungen einer Einflussgröße – zum Beispiel auf der Lastseite – zu markanten Änderungen der Ermüdungsfestigkeit führen. [3]

## <span id="page-31-1"></span>**5.3.1 Übersicht**

Es gibt heutzutage einige Rechenkonzepte, um die Ermüdungsfestigkeit von Stahlbauteilen zu ermitteln. Speziell im Bereich der Schweißnähte wird viel Aufwand betrieben, da diese meist die Schwachstelle der vorhandenen Konstruktion darstellen. Prinzipiell unterscheidet man zwischen globalen und lokalen Konzepten. Der Unterschied liegt darin, wie die Spannung ermittelt wird und welche lokalen Spannungskonzentrationseffekte mitberücksichtigt werden. Es wird versucht die Bewertung auf immer detaillierterer Ebene durchzuführen und daher immer mehr lokale Effekte einfließen zu lassen. Dieser Wechsel von den globalen hin zu den lokalen Effekten führt zu steigender Komplexität. Dennoch wird aufgrund der Einfachheit vor allem in der Praxis noch großer Wert auf die globalen Konzepte gelegt. In [Abbildung 24](#page-32-0) sind die gängigsten Konzepte mit steigendem Detailgrad aufgelistet. Diese Arbeit beschränkt sich auf die rot gekennzeichneten Konzepte, da sich diese für den täglichen Gebrauch am besten eignen. Bei diesen wird als Bewertungsgrundlage immer von einer Spannung ausgegangen. Trotzdem werden auch die übrigen kurz beschrieben.

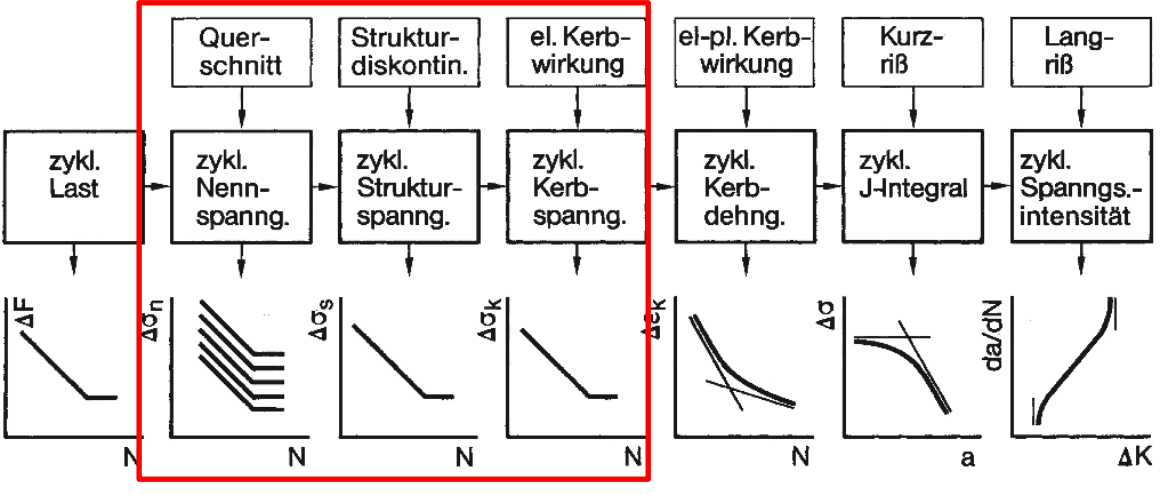

Abbildung 24: Übersicht der verschiedenen Berechnungskonzepte [4]

<span id="page-32-0"></span>Die Spannungsermittlung ist für jedes Konzept von großer Bedeutung und kann zu großen Ungenauigkeiten führen. Prinzipiell setzt sich die Spannung im Bauteil aus den in [Abbildung 25](#page-32-1) definierten Spannungsanteilen zusammen. Bei reiner axialer Zug/Druck Belastung tritt nur die Membranspannung auf. Durch eine zusätzliche Biegebelastung kommt die Biegespannung hinzu. Der nichtlineare Spannungsanteil resultiert aus der Kerbe.

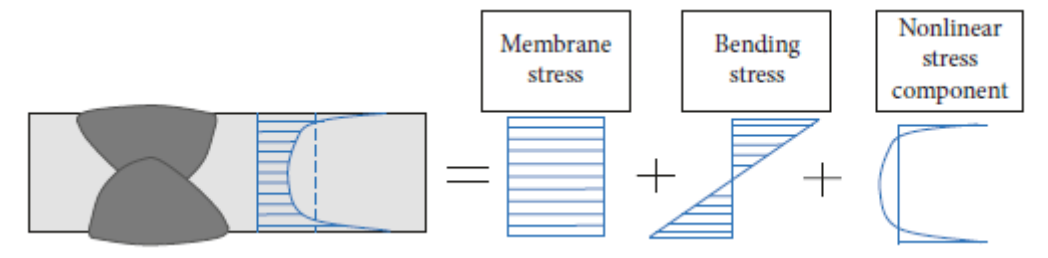

<span id="page-32-1"></span>Abbildung 25: Nicht lineare Spannungsverteilung aufgeteilt in die Spannungskomponenten [3]

Die unterschiedlichen Spannungen für das Nennspannungskonzept, Strukturspannungskonzept und das Kerbspannungskonzept sind in [Abbildung 26](#page-33-1) dargestellt.

Das Nennspannungskonzept wird am häufigsten verwendet. Es ist an sich sehr einfach, jedoch ist es für komplexe Bauteile schwierig anzuwenden. Hier handelt es sich um ein klassisches globales Konzept.

Das Strukturspannungskonzept, das Kerbspannungskonzept und die Rissausbreitungskonzepte zählen zu den lokalen Konzepten. Diese bedienen sich der Bewertung von lokalen Spannungen am Bauteil unter Berücksichtigung diverser lokaler Spannungs erhöhenden Effekten.

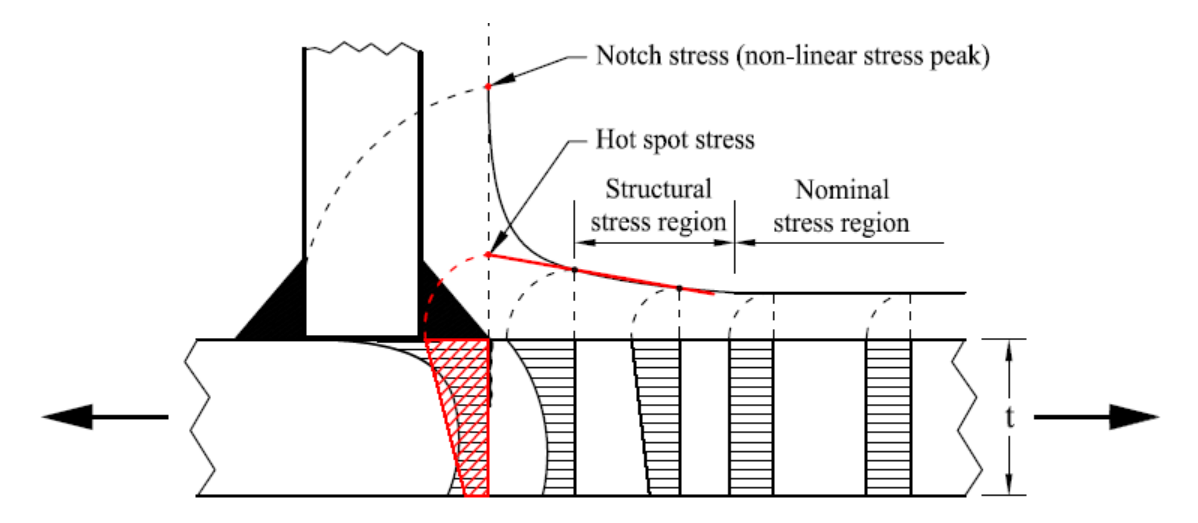

Abbildung 26: Unterschiedliche Spannung je nach Konzept und Spannungsverteilung [13]

<span id="page-33-1"></span>Bis auf die Rissausbreitungskonzepte, welche aus der Bruchmechanik kommen, beruhen alle Konzepte auf der linear-elastischen Festigkeitstheorie. Aufgrund der verfügbaren Rechenleistung und Software werden die Spannungen, vor allem für die lokalen Konzepte, fast ausschließlich mittels FEM ermittelt. Daher ist es besonders wichtig sich auch mit der Theorie der FEM auseinanderzusetzen, um brauchbare Ergebnisse zu produzieren. Aus diesem Grund sind für jedes Konzept eigene Richtlinien bezüglich der Modellierung, zum Beispiel im Hinblick auf die Geometrie oder Vernetzung in den Regelwerken angegeben. Im Folgenden wird auf die einzelnen Konzepte und deren Vor- und Nachteile eingegangen und die Vorgehensweise beschrieben.

#### <span id="page-33-0"></span>**5.3.2 Nennspannungskonzept**

Das Nennspannungskonzept ist das einfachste Konzept für die Dauerfestigkeitsberechnung. Es werden globale Spannungen im Bauteil der Bauteilwöhlerlinie oder der Wöhlerlinie für ein bestimmtes Schweißdetail gegenübergestellt. Diese sind in den meisten Regelwerken enthalten und wurden aus großen Testserien ermittelt. Die spannungserhöhenden Effekte durch die Schweißnaht werden bei diesem Konzept nicht berücksichtigt. Auch wenn die globale Nennspannung für einfache Bauteile sehr gut analytisch bestimmt werden kann, versagt das Konzept oft bei komplexeren Geometrien. Bei diesen kommt dann die FEM zum Einsatz, wobei versucht wird mit einem Grobmodel eine modifizierte, lokale Nennspannung zu ermitteln. Bei DMS-Messungen zur Nennspannungsmessung ist sicherzustellen, dass man den Einfluss der Spannungskonzentrationen nicht mit messen darf. [7]

Die Vorgehensweise ist in folgende Schritte unterteilt:

- 1. Bestimmen der Nennspannung analytisch oder mit einfachen FE-Modellen
- 2. Zuordnen des Schweißdetails zu einem Schweißdetail aus den Regelwerken
- 3. Vergleich der Nennspannung mit der FAT Klasse bzw. Wöhlerlinie des Details

#### <span id="page-34-0"></span>**5.3.3 Strukturspannnungskonzept**

Das Konzept der Strukturspannungen basiert auf dem der Nennspannungen, welches weiterentwickelt wurde, um auch in komplexeren Bauteilen eine charakteristische Spannung zur Festigkeitsbewertung zu ermitteln. Außerdem werden die Spannungs erhöhenden Effekte der Schweißnaht mitberücksichtigt. Diese Spannung wird dann Strukturspannungswöhlerlinien gegenübergestellt. Dieser Ansatz findet heutzutage vor allem im Schiffsbau und im Behälterbau bei Schweißverbindungen von Rohren Anwendung, wobei er sich auch schon bei Blechkonstruktionen bewähren konnte. [13] Es wird hier die Spannung an einem sogenannten Hotspot (kritische Stelle) ermittelt. Bei Schweißnähten wäre zum Beispiel der Schweißnahtübergang ein solcher. Diese Spannung lässt sich aufgrund von Kerbeffekten mit der FEM schwer direkt auswerten, weshalb diese mit Hilfe diverser Verfahren wie zum Beispiel der Oberflächenextrapolation oder Innenlinearisierung berechnet wird. Dennoch muss das Netz den Anforderungen der Extrapolation gerecht werden. Auch für die DMS Messung gibt es definierte Stellen an denen gemessen wird, um danach auch diese Messwerte zu extrapolieren. Die Hotspot Spannung setzt sich zusammen aus der Membranspannung und der Biegespannung (siehe [Abbildung 25\)](#page-32-1). Die nichtlineare Spannungsspitze wird durch die Linearisierung eliminiert.

Zu beachten sind folgende Punkte, wenn ein mehrachsiger Spannungszustand an der Schweißnaht auftritt:

- Liegt die 1. Hauptspannung in einem Bereich ±60° senkrecht zur Schweißnaht, sollte diese verwendet werden. Wenn benötigt, sollte die 2. Hauptspannung mit der FAT Klasse aus dem Nennspannungskonzept für parallele Schweißnähte analysiert werden.
- Ansonsten wird die Spannungskomponente senkrecht zur Schweißnaht genommen.

Prinzipiell werden in der Literatur [14] folgende Möglichkeiten zur Spannungsermittlung angegeben:

- Hotspot Spannungsermittlung (siehe [Abbildung 27\)](#page-35-0)
	- o Mittels Linearisierung der Spannung über die Plattendicke
	- o Mittels Oberflächenextrapolation
		- Linear:

$$
\sigma_{HS} = 1.67 * \sigma_{0.4*t} - 0.67 * \sigma_{1.0*t} \tag{5}
$$

Quadratisch:

$$
\sigma_{HS} = 2.52 * \sigma_{0,4*t} - 2.24 * \sigma_{0,9*t} + 0.72 * \sigma_{1,4*t}
$$
 (6)

■ Linear (grobes Netz):

$$
\sigma_{HS} = 1.5 * \sigma_{0,5*t} - 0.5 * \sigma_{1,5*t} \tag{7}
$$

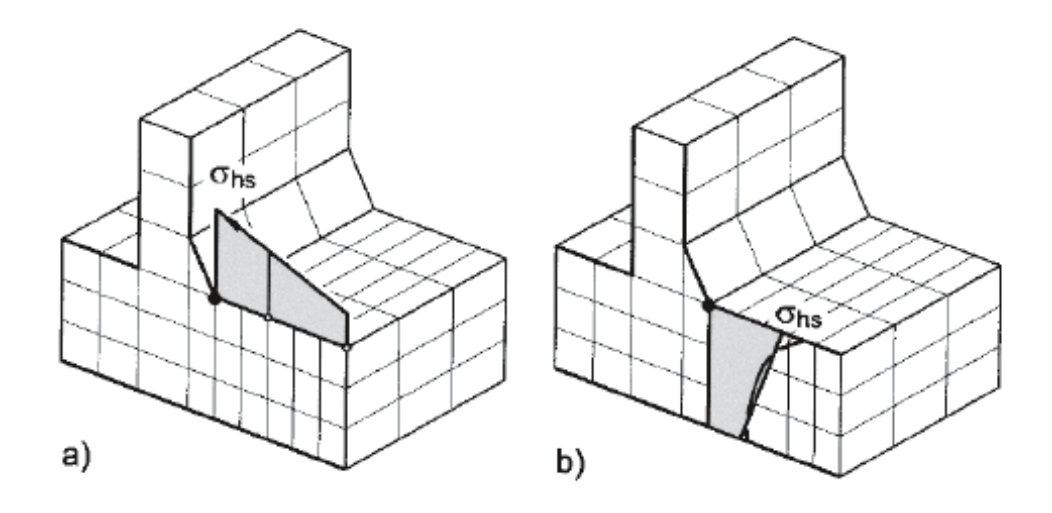

<span id="page-35-0"></span>Abbildung 27: Spannungsermittlung mittels Oberflächenextrapolation (links) und Innenlinearisierung (rechts) [14]

- o Mittels Spannungsermittlung aus einem Punkt. Zum Beispiel 1 mm unter dem Schweißnahtübergang (Xiao und Yamada) oder 2 mm bzw. 2,5 mm entfernt vom Schweißnahtübergang (Haibach)
- CAB-Methode: Prinzipiell wird hier die Schweißnaht durch eine fiktive Nahtausrundung ersetzt wodurch sich die spannungserhöhende Wirkung reduziert. Die Spannung kann mit dieser Methode direkt im Nahtübergang ausgewertet werden. Der Ausrundungsradius wird wie folgt berechnet:

$$
R_{CAB} = \sqrt{2} * a \tag{8}
$$

Diese und weitere Verfahren werden in der IIW Empfehlung [7] genauer beschrieben. Des Weiteren unterscheidet man zwischen Typ a und Typ b Hotspots (siehe [Abbildung 28\)](#page-36-1), je nachdem ob die Spannungsverteilung von der Plattendicke abhängt oder nicht. In der IIW Richtlinie werden für beide Typen Empfehlungen für Extrapolationspunkte und Vernetzung gegeben. Bei Typ a Hotspots sind diese von der Plattendicke abhängig.
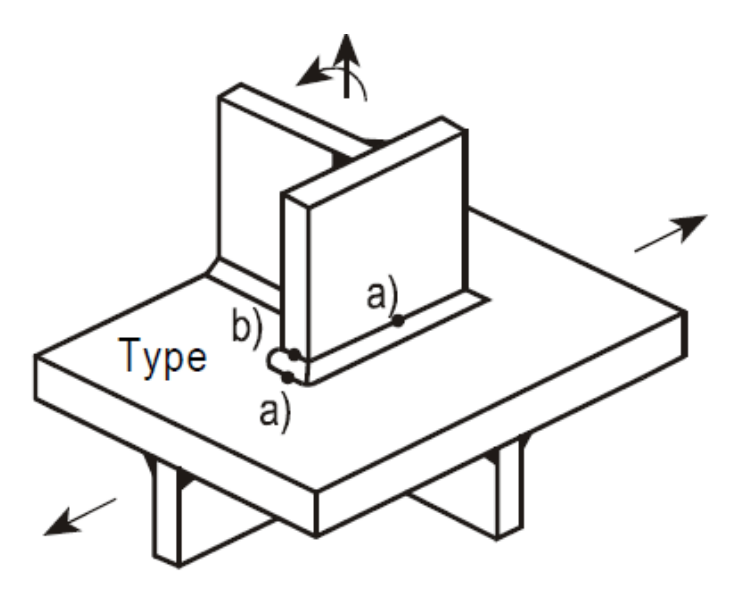

Abbildung 28: Unterscheidung zwischen Typ a und Typ b Hotspots [7]

Der größte Vorteil des Strukturspannungskonzepts ist, dass auch die spannungserhöhenden Effekte der Schweißnaht mitberücksichtigt werden. Ein großer Nachteil dieses Ansatzes ist, dass er nur für Fehler, welche vom Schweißnahtübergang ausgehen zulässig ist und keine Aussage über die Schweißnahtwurzel getroffen werden kann. [7]

### **5.3.4 Kerbspannungskonzept**

Die effektive Kerbspannung kann weder analytisch berechnet werden noch aus einem Versuch gemessen werden. Die Ermittlung erfolgt mittels FEM. Hierbei wird ein künstlicher Kerbradius modelliert, der sehr fein vernetzt werden muss, um eine Auswertung zu ermöglichen. Für Baustähle wurde in den Regelwerken ein effektiver Kerbradius von 1 mm definiert, weshalb diese Methode auch oft als R1MS Methode bezeichnet wird. Dieser wird einerseits am Nahtübergang aber auch an der Nahtwurzel modelliert. Dies ist ein großer Vorteil im Vergleich zur Strukturspannung, da diese ja keine Bewertung der Wurzel ermöglicht. In [Abbildung 29](#page-37-0) ist schematisch eine solche Modellierung für einen Kreuzstoß und eine Stumpfnaht dargestellt. Die örtliche Kerbgrundspannung wird dann mit einer allgemeinen Wöhlerlinie mit der FAT Klasse 225 für Stahl verglichen. Daraus kann dann die Schädigung berechnet werden.

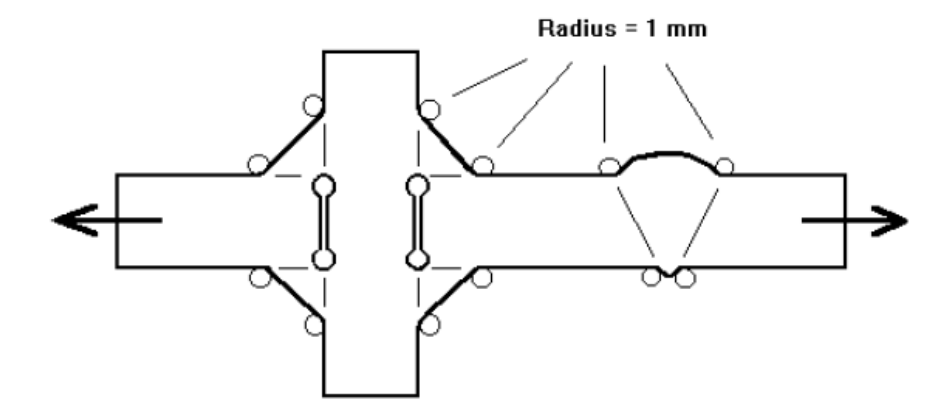

Abbildung 29: Modellierung für das Kerbspannungskonzept [7]

<span id="page-37-0"></span>Üblicherweise wird die maximale Hauptspannung in der Kerbe bewertet. Wird jedoch die Vergleichsspannung herangezogen, wird empfohlen die FAT Klasse zu reduzieren (FAT200), da diese in einer scharfen Kerbe fast immer kleiner ist. Da die Wöhlerlinien der zuvor genannten Konzepte als auch die des Kerbspannungskonzepts die gleiche Steigung (k=3) aufweisen sind diese kompatible zu einander.

Es kann daher ein Kerbfaktor, ähnlich zu Formel (3), folgendermaßen definiert werden:

$$
K_W = \frac{\sigma_k}{\sigma_{hs}}\tag{9}
$$

Für die Berechnung des Kerbfaktors werden die Spannungen wie in [Abbildung 30](#page-37-1) nach Haibach definiert. [15]

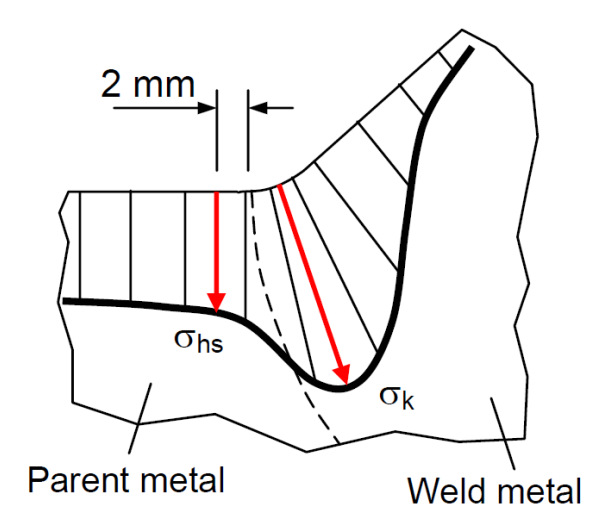

<span id="page-37-1"></span>Abbildung 30: Spannungsverteilung in der Kerbe und Definition der Spannungen [15]

### **5.3.5 Kerbdehnungskonzept**

Das Kerbdehnungskonzept ist im Grunde dem Kerbspannungskonzept sehr ähnlich. Anstelle der elastischen Kerbspannungen werden hier elastisch-plastische Dehnungen verwendet. Diese werden mit Näherungsformeln aus den linear elastischen Beanspruchungen berechnet und mit Dehnungs-Wöhlerlinien verglichen. Es werden dabei makroskopische Stützeffekte berücksichtigt, wodurch ein Nachweis in der Zeitfestigkeit ermöglicht wird. [4] Das Ergebnis ist die Anriss Festigkeit, mit welcher in dem Rissfortschrittskonzept weitergerechnet werden kann. Dieses Konzept ist durch die vielen Einflussgrößen sehr instabil und ein Vergleich von Berechnungen und Versuchen wiesen eine große Streuung auf. Daher kommt es eher selten zur Anwendung. [12]

### **5.3.6 Rissfortschrittskonzepte**

Dieser Ansatz beruht auf der linear elastischen Bruchmechanik (LEBM). Der Hauptunterschied der Rissfortschrittskonzepte zu den zuvor beschriebenen Konzepten ist, dass nicht ein Grenzwert der Beanspruchung für die Ermüdungsfestigkeit ausschlaggebend ist, sondern ein zyklischer stabiler Rissfortschritt berechnet wird. Es wird von einem fehlerhaften Bauteil mit einem Anfangsriss ausgegangen. Meistens wird dieses Konzept dazu verwendet, um die Restlebensdauer bei einem vorhandenen Fehler zu bestimmen und ein Inspektionsintervall festzulegen. Außerdem können Fertigungsfehler z.B. beim Schweißen, nach Größe bewertet werden. In [Abbildung 31](#page-38-0) ist die Risswachstumskurve mit den drei Bereichen: Rissinitieriung, stabiles Risswachstum und instabiles Risswachstum abgebildet. Mit Hilfe der sogenannten Paris-Gleichung für den zyklischen Spannungsintensitätsfaktor nach Modus I kann der Rissfortschritt bis zu einer kritischen Rissgröße berechnet. Dies gelingt durch Integration dieser Gleichung. Das Paris Gesetz gilt jedoch nur für den Bereich des stabilen Risswachstums. [4]

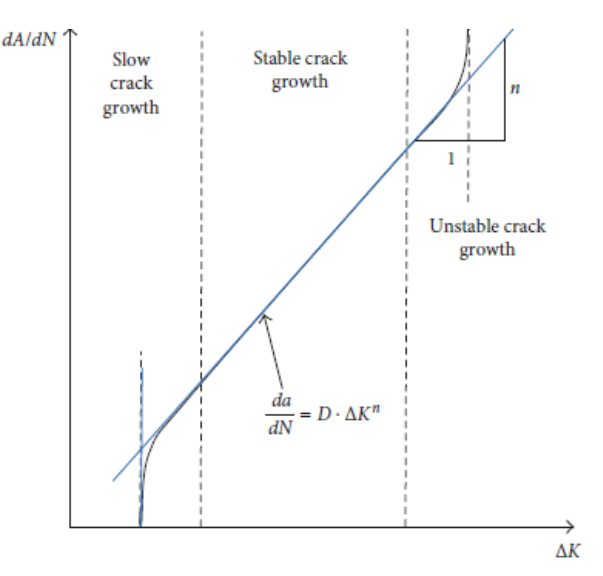

<span id="page-38-0"></span>Abbildung 31: Risswachstumskurve [3]

# **5.3.7 Vor- und Nachteile der Konzepte**

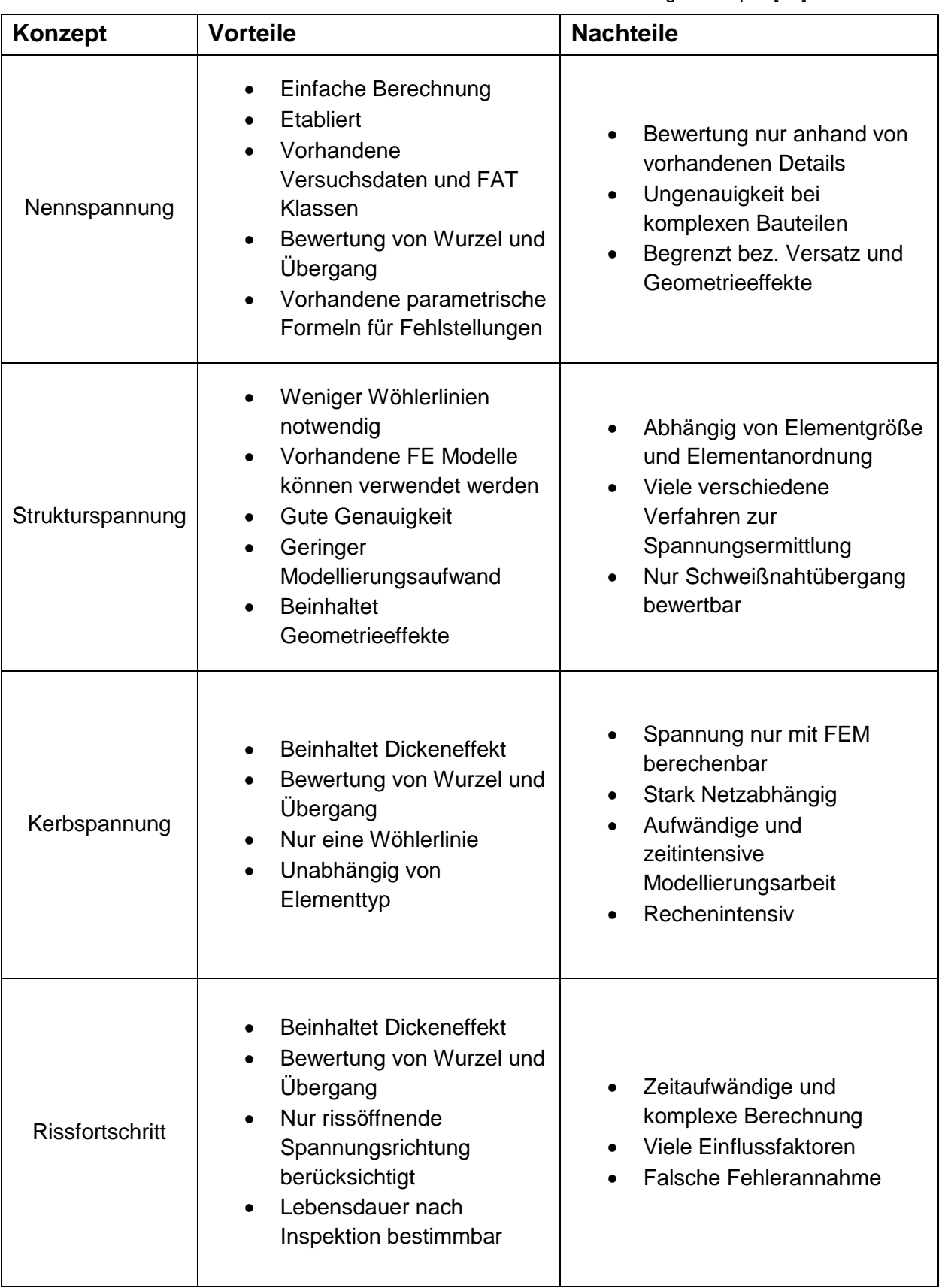

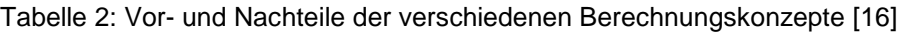

## **5.4 Regelwerke**

Die vorherrschenden Regelwerke im Bereich der Schweißnahtberechnung in der voestalpine VAE GmbH sind die FKM Richtlinie und die IIW Richtlinie. Prinzipiell sind sich diese Regelwerke sehr ähnlich, da sich die FKM oftmals auf die IIW bezieht. Dennoch gibt es Unterschiede, welche in diesem Kapitel kurz einander gegenübergestellt werden. Beide Regelwerke sind allgemein gültig und anerkannt. Für weitere Ausführungen wird sich auf diese Regelwerke beschränkt.

### **5.4.1 FKM Richtlinie**

Die FKM Richtlinie ist ein allgemeines Regelwerk zur Bauteilberechnung. Ein großer Teil beschäftigt sich aber auch mit der Schweißnahtberechnung. Es wird unterschieden zwischen statischer Festigkeit und Ermüdungsfestigkeit, welche jeweils mit Nennspannungen oder mit örtlichen Spannungen berechnet werden können. Der Nachweis für die verschiedenen Spannungskomponenten wird getrennt geführt. Für den Ermüdungsnachweis wird im Gegensatz zum statischen Nachweis keine getrennte Berücksichtigung von Grundwerkstoff, Wärmeeinflusszone und Schweißnaht benötigt. Prinzipiell werden für Schweißnähte folgende Spannungskomponenten überprüft:  $\sigma_{\perp}$ ,  $\sigma_{\parallel}$ ,  $\tau_{\perp}$ . Beim Nachweis mit Kerbspannung muss die Spannungskomponente  $\sigma_{\text{II}}$  parallel zur Schweißnaht wie eine Strukturspannung nachgewiesen werden.

In der FKM Richtlinie werden jedoch keine Angaben zur Spannungsermittlung mittels FEM oder DMS Messungen gegeben. Für Strukturspannungen wird darauf verwiesen, dass der Anwender einen geeigneten Spannungswert für den Festigkeitsnachweis ermitteln muss. Meistens wird die Position des möglichen Anrisses bewertet. Konzepte basierend auf der Bruchmechanik sind in der FKM Richtlinie nicht enthalten. Die Wöhlerlinie für geschweißte Bauteile für Normalspannungen wird nach FKM, wie in [Abbildung 32](#page-40-0) definiert.

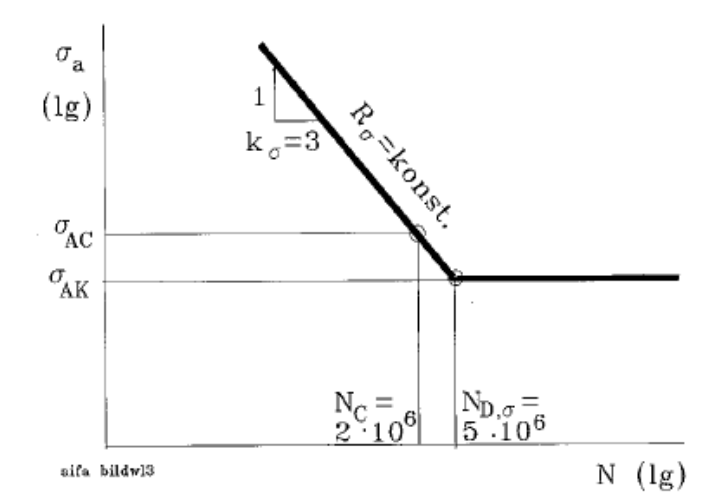

<span id="page-40-0"></span>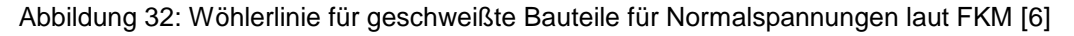

Es wird von einem Knickpunkt zur Dauerfestigkeit bei 5\*10<sup>6</sup> Lastspielen ausgegangen. Die Steigung k für Schweißnähte wird mit 3 angegeben. Für nichtgeschweißte Bauteile bzw. für Schubspannungen wird eine andere Wöhlerlinie vorgegeben. Für Schweißdetails sind für das Nennspannungskonzept jede Menge unterschiedlicher Schweißdetails mit dazugehörigen FAT Klassen aufgelistet. Diese Klassifizierung bildet die Grundlage der Bauteilfestigkeit. Im Gegensatz zur IIW wird in der FKM jedoch keine FAT Klasse für den Grundwerkstoff definiert. Dieser wird hier wie ein nichtgeschweißtes Bauteil berechnet.

Durch den Umfangreichtum des Regelwerkes werden viele Einflussfaktoren für verschiedene Fälle beschrieben. In der Praxis kann jedoch oft eine vereinfachte Berechnung durchgeführt werden. [4] Mittlerweile existieren bereits einige Software Pakete, welche es erlauben die FKM Richtlinie integriert zu verwenden. Ein Beispiel wären die Programme "WIAM® fatigue RIFEST" oder das AddOn zur Software "Ansys" mit dem Namen "FKM inside ANSYS". Diese bieten jedoch nur beschränkte Möglichkeiten für die Schweißnahtbewertung. Mit der Software "FKM inside ANSYS – Weld Tool" kann basierend auf Strukturspannungen, durch Oberflächenextrapolation der Schweißnahtübergang nach FKM bewertet werden.

In nachfolgender [Abbildung 33](#page-42-0) ist ein leicht vereinfachtes Berechnungsschema nach FKM schematisch dargestellt. Die Werte in den Parallelogrammen sind Input Parameter für die Berechnung. Entscheidungen während der Berechnung werden als Raute gekennzeichnet. Die Rechtecke beinhalten Rechenwerte, welche sich durch die Input Werte und den Entscheidungen ergeben. Wichtigster Ausgangspunkt ist die FAT Klasse, welche auf eine entsprechende ertragbare Spannungsamplitude umgerechnet wird. Diese wird dann mit der auftretenden Spannungsamplitude unter Berücksichtigung diverser Faktoren verglichen. Als Kriterium für die Bauteilsicherheit wird für jede Spannungskomponente ein Auslastungsgrad a<sub>bk</sub> ermittelt. Diese einzelnen Auslastungsgrade werden dann in einen Vergleichsauslastungsgrad überführt. Für den Festigkeitsnachweis müssen diese Auslastungsgrade kleiner 1 sein. [9]

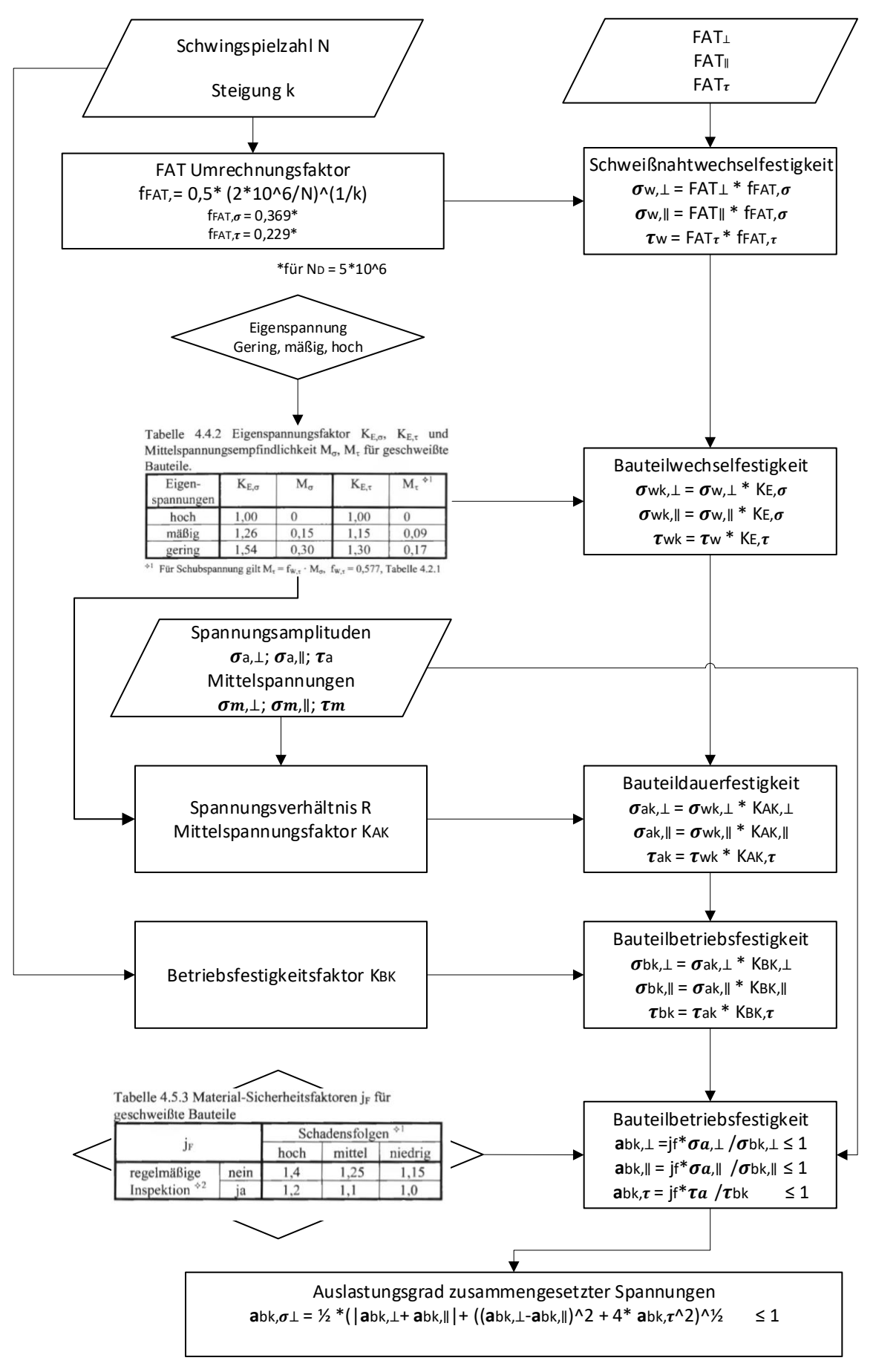

<span id="page-42-0"></span>Abbildung 33: Berechnungsschema der FKM Richtlinie

### **5.4.2 IIW Richtlinie**

Die IIW Richtlinie ist als Empfehlung ein sehr umfangreiches Werk im Gebiet der Bewertung der Ermüdungsfestigkeit geschweißter Bauteile. Sie ist nur für geschweißte Bauteile formuliert. Im Gegensatz zur FKM gibt sie genauere Angaben zur Ermittlung der verschiedenen Spannungen (Nennspannungen, Strukturspannungen und Kerbspannungen). Auch die dazugehörigen Modellierungsempfehlungen werden gut beschrieben. Zusätzlich beschäftigt sich die IIW auch mit den bruchmechanischen Konzepten.

Meistens wird der Nachweis anhand der Schwingbreite der maximalen Hauptspannung  $\Delta \sigma_1$  im gefährdeten Querschnitt geführt. Es gibt jedoch auch den Fall, dass die Bewertung anhand der Schubspannungsschwingbreite geführt werden muss. Die Unterscheidung erfolgt je nach Belastung der Schweißnaht. [9]

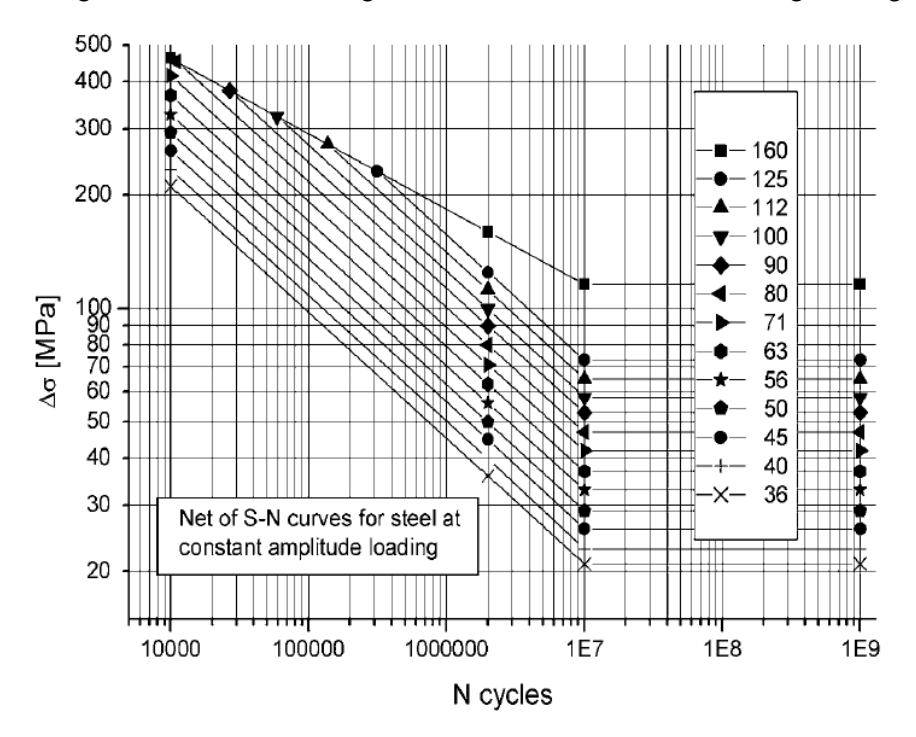

Für Nennspannungen wird in der IIW folgende Wöhlerlinie nach [Abbildung 34](#page-43-0) angegeben.

Abbildung 34: Wöhlerlinie für geschweißte Bauteile für Normalspannung laut IIW [7]

<span id="page-43-0"></span>Die Steigung ist auch hier für Schweißnähte mit k = 3 gegeben jedoch ist der Knickpunkt zur Dauerfestigkeit bei einer Schwingspielzahl von 1\*10<sup>7</sup> Lastwechseln angegeben. Doch sogar dieser Knickpunkt ist laut [14] umstritten und es wird empfohlen eine Steigung von k=22 bis 1\*10<sup>9</sup> Lastwechsel anzunehmen. Alle FAT Klassen werden hier bei einer Überlebenswahrscheinlichkeit von mindestens 95% definiert. Die oberste Linie mit der FAT Klasse 160 beschreibt hierbei die Materialwöhlerlinie mit der Steigung k=5. Diese kann für höher feste Stähle höher liegen, sollte jedoch mit einem Experiment verifiziert werden. [7]

Als Kriterium für den Ermüdungsnachweis muss die ermittelte Spannungsschwingbreite kleiner sein als der Designwert für die Schwingbreite. Für den Fall, dass die maximale Hauptspannung in einem Bereich von ±60° normal zur Schweißnaht liegt, gilt folgendes Kriterium:

$$
\Delta \sigma_{s,k} * \gamma_F = \Delta \sigma_{s,d} \leq \Delta \sigma_{R,d} = \frac{\Delta \sigma_{R,k}}{\gamma_M}
$$
\n(10)

Ansonsten muss die Schubspannung nach folgender Formel mitberücksichtigt werden:

$$
\left(\frac{\Delta\sigma_{s,d}}{\Delta\sigma_{R,d}}\right)^2 + \left(\frac{\Delta\tau_{s,d}}{\Delta\tau_{R,d}}\right)^2 \le CV \tag{11}
$$

Wobei gilt:

- CV=1 für proportionale Spannungen
- CV=0,5 für nicht proportionale Spannungen [7]

Das ganze Berechnungsschema nach IIW ist in folgender Abbildung zusammengefasst. Es gilt dieselbe Symbolik wie im Kapitel zuvor.

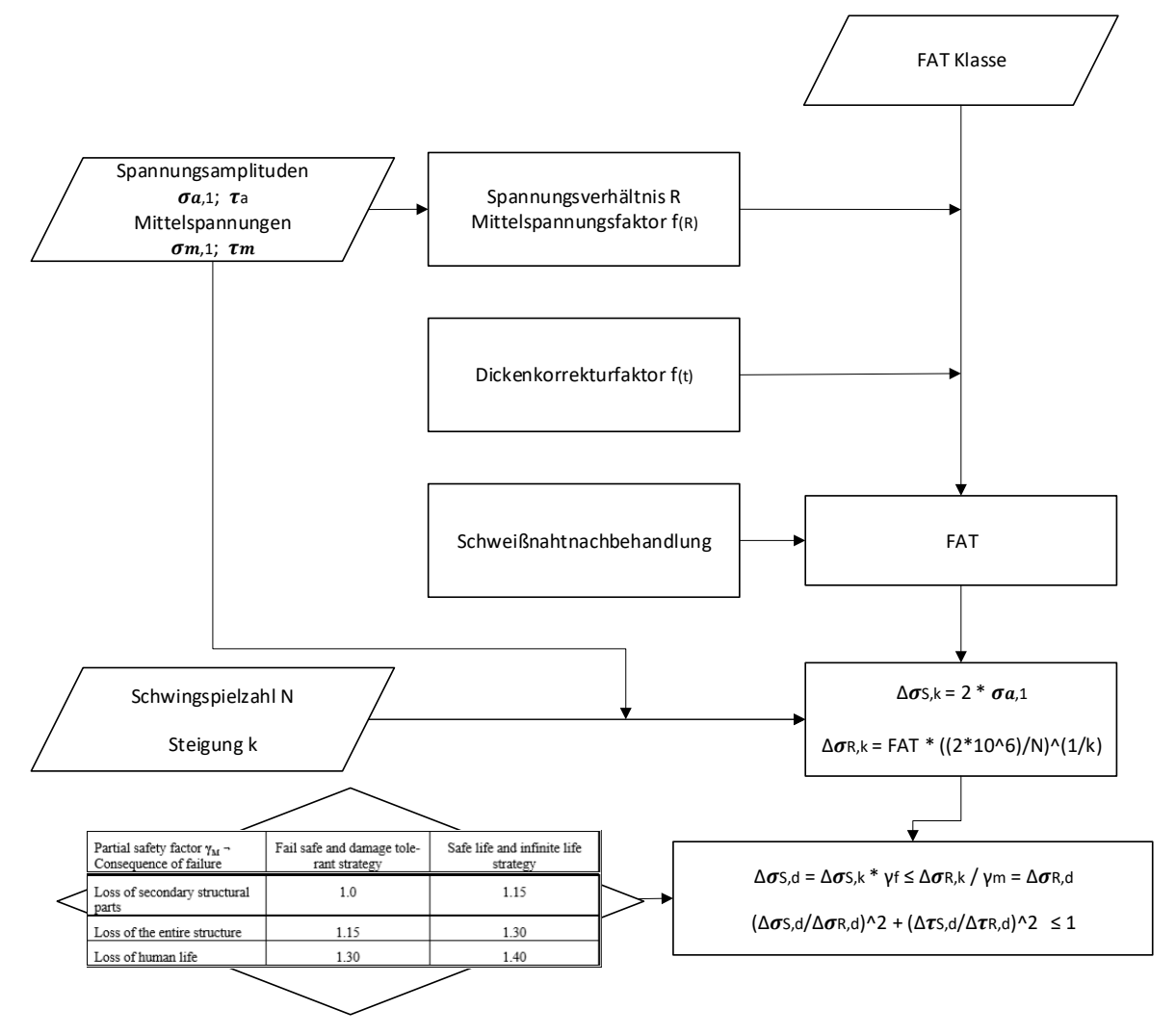

Abbildung 35: Berechnungsschema nach IIW Empfehlung

## **5.5 FEM**

Die in dieser Arbeit durchgeführten Simulationen wurden mit dem Programm "ANSYS v19.2 Workbench und Mechanical" durchgeführt. Zusätzlich wurde das Tool "FKM inside ANSYS" für die Bauteilbewertung als auch für die Schweißnahtbewertung verwendet. Es wurden statische Strukturanalysen durchgeführt. Die Kerbspannungsmodelle wurden mit der Submodelltechnik erstellt.

## **5.6 Messtechnik**

### **5.6.1 Dehnmessstreifen**

Eines der Hauptanwendungsgebiete für DMS ist die experimentelle Spannungsanalyse. Dabei werden die gemessenen elektrischen Widerstandsänderungen in Dehnungen und diese wiederum in Spannungen umgerechnet. Im elastischen Bereich wird dies mit dem Hook´schen Gesetz im eindimensionalen Fall nach folgender Formel durchgeführt.

$$
\sigma = \mathbf{E} * \varepsilon \tag{12}
$$

Für den plastischen Bereich würden sich mit dieser Formel natürlich viel zu große Spannungen, ergeben welche nicht mehr aussagekräftig sind. Da man aber in den meisten technischen Anwendungen auf eine Gebrauchstauglichkeit und daher nur im elastischen Bereich bzw. bis zur Streckgrenze rechnet, genügt dieser Ansatz oft. Durch diese Transformation von Dehnungen in Spannungen können einerseits Belastungen am Bauteil bestimmt werden, andererseits kann ein computergestütztes Modell abgeglichen werden. In der Praxis stellt sich diese Art der experimentellen Spannungsermittlung als praktikabel heraus.

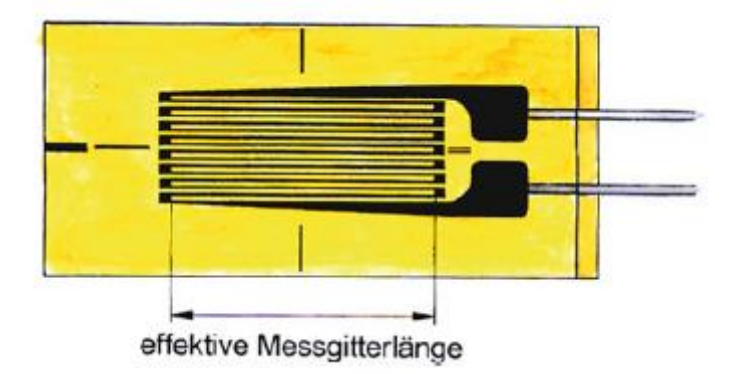

Abbildung 36: Aufbau eines Standard DMS [17]

<span id="page-45-0"></span>Der prinzipielle Aufbau eines linearen DMS ist in [Abbildung 36](#page-45-0) dargestellt. Die Funktionsweise beruht auf dem Prinzip der Widerstandsänderung eines elektrischen Leiters unter Längenänderung. Der DMS wird nun nach vorheriger Oberflächenbehandlung des Bauteils sorgfältig auf die zu untersuchende Stelle geklebt. Erfährt nun die Bauteiloberfläche eine Dehnung muss auch das feine Messgitter des DMS diese Dehnung erfahren. Dadurch verlängert oder verkürzt sich die Messgitterlänge, was dazu führt, dass sich der elektrische Widerstand ändert. Diese Widerstandsänderung kann dann mit dem k-Faktor in eine Dehnungsänderung umgerechnet werden und in weiterer Folge in eine Spannung. [17]

Die Anwendung eines DMS ist in folgende Schritte gegliedert:

- 1. Entfernen von Farbe, Schmutz, etc.
- 2. Aufrauen der entfetten Messstelle
- 3. Gründliche Endreinigung
- 4. Markieren der DMS Position
- 5. Ankleben des DMS mittels geeigneten Klebstoffs
- 6. Konstantes Andrücken des DMS für ca. 1 Minute
- 7. Überprüfung der Klebung und der Messstelle
- 8. Abdecken des DMS

Für die durchgeführten Messungen wurde folgende Messkette verwendet

- Dehnmessstreifen (Linearer DMS 3/350 CLY41-3L-3M)
- Messverstärker (HBM QuantumX MX840)

### **5.6.2 Fehleranalyse**

Eine der größten Unsicherheiten bei Spannungsanalysen mit DMS besteht in der Unsicherheit des E- Moduls, da dieser zur Umrechnung der Dehnungen in Spannungen verwendet wird. Dieser wird nicht für jede Probe ermittelt, sondern wird für einen Stahl als konstant angenommen. Hinzu kommt, dass der E-Modul abhängig von der Temperatur ist. Ein anderer wichtige Aspekt ist der k-Faktor, welcher den Zusammenhang zwischen Widerstandsänderung und Dehnung herstellt. Dessen Ermittlung ist mit einem Fehler von ca. 1% behaftet. Auch dieser Faktor ist von der Temperatur abhängig. Für die in dieser Arbeit durchgeführten Versuche unter Laborbedingungen ist keine Temperaturanpassung notwendig. Die Genauigkeitsklasse des verwendeten Messverstärkers beträgt 0,1%. [18] Für die verwendete Prüflaboreinrichtung (im speziellen Zug/Druckprüfmaschine) zum Messen der Reaktionskraft wird eine Genauigkeitsklasse von ±1% ab 15 kN angegeben.

Die Positionierung der DMS stellt sich in der Anwendung häufig als problematisch heraus. Prinzipiell sollte die Mitte des Messgitters auf der zu untersuchenden Stelle liegen und so parallel wie möglich zu der gewünschten Spannungsrichtung liegen. Ein DMS misst Dehnungen fast nur in Messgitterrichtung. Die Querempfindlichkeit ist für jeden DMS angegeben, jedoch beträgt sie nur ca. 0,1% oder sogar noch weniger. Die Positionierung ist vor allem bei schwer zugänglichen Stellen eine Herausforderung an den Anwender. Außerdem werden DMS mit einer Gitterlänge

von 3 mm und einer Breite von 1,6 mm verwendet. Das bedeutet, dass in Realität eine gemittelte Dehnung über ein Rechteck von 3 mm x 1,6 mm gemessen wird. Dies führt vor allem bei inhomogenen Spannungsfeldern zu Abweichungen. Dem kann man mit der richtigen Größenwahl des DMS entgegenwirken. Die Abweichung durch den Abstand des DMS zur Bauteiloberfläche kann bei dicken Bauteilen vernachlässigt werden. [18] In der hier durchgeführten Simulation werden die Dehnungen bzw. Spannungen punktuell ausgewertet.

Folgende Studie soll den Einfluss der Fehlpositionierung eines DMS auf die Spannungsanalyse charakterisieren und zeigen auf welche Fehler besonders geachtet werden sollte. Dabei wurde das FE Modell aus Kapitel [7.6](#page-72-0) herangezogen und die Schiefstellung, die Längsverschiebung und die Querverschiebung der DMS zur Hotspot Spannungsermittlung untersucht. In [Abbildung 37](#page-47-0) ist die komplette Versuchsprobe mit den DMS Positionen abgebildet. Diese befinden sich 8 mm und 20 mm vom Schweißnahtende entfernt. Die Probe wird in weiterer Folge auf Druck beansprucht.

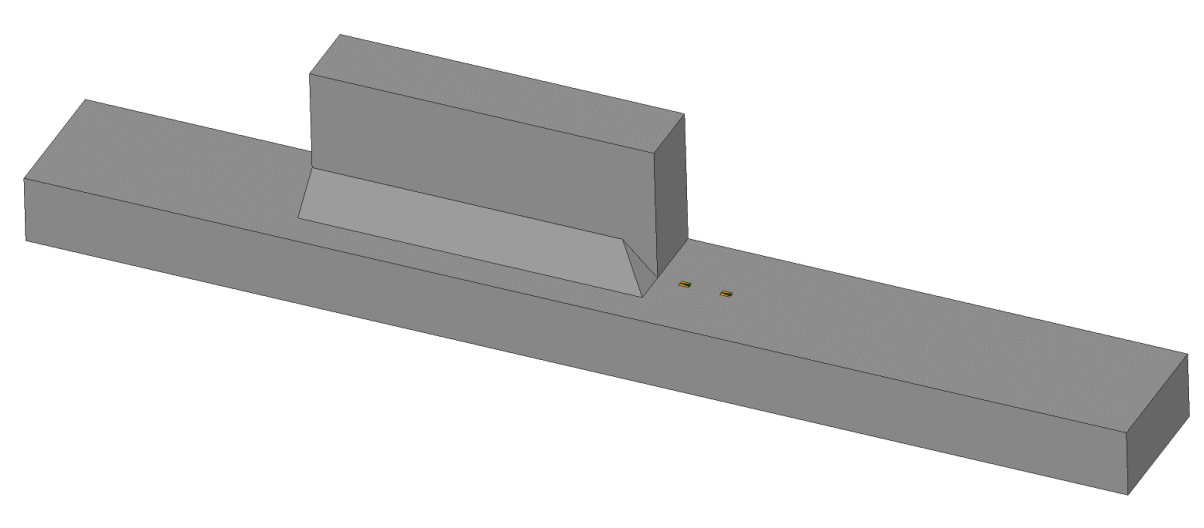

Abbildung 37: DMS Studie: FE - Modell Versuchsprobe MAG

<span id="page-47-0"></span>[Abbildung 38](#page-48-0) zeigt eine detailliertere Draufsicht des Modells mit den DMS Positionen und wie die Fehlpositionierungen realisiert wurden. Zusätzlich wird das Spannungsergebnis angezeigt. Man erkennt den Spannungsgradienten hin zur Schweißnaht. Bei der Auswertung werden immer die einzelnen Ergebnisse für DMS 1 und DMS 2 ausgewertet und zusätzlich die Hotspot Spannung nach Formel (5) ermittelt. Es wird dabei immer von der Fehlpositionierung beider DMS ausgegangen.

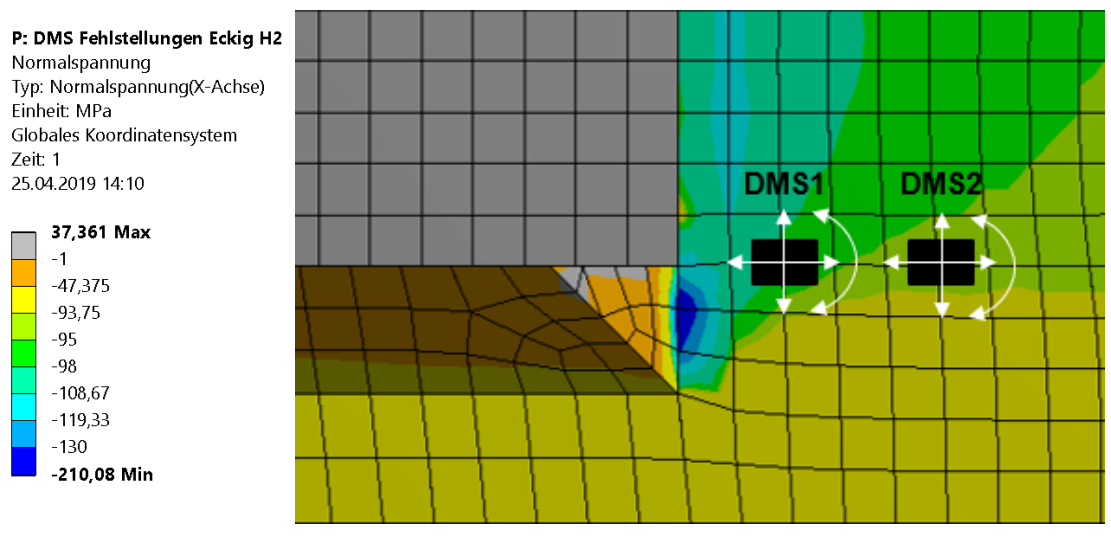

Abbildung 38: DMS Studie: Positionierung der DMS im Spannungsfeld

<span id="page-48-0"></span>In [Abbildung 39](#page-48-1) ist das Ergebnis der Schiefstellung der DMS zu sehen. Es zeigt sich ein relativ ähnliches Verhalten für DMS 1 und DMS 2 und daher auch für die Hotspot Spannung. Bis zu einer Schiefstellung von ±5° ist der Fehler im Bereich <1%. Darüber nimmt der Einfluss stark zu.

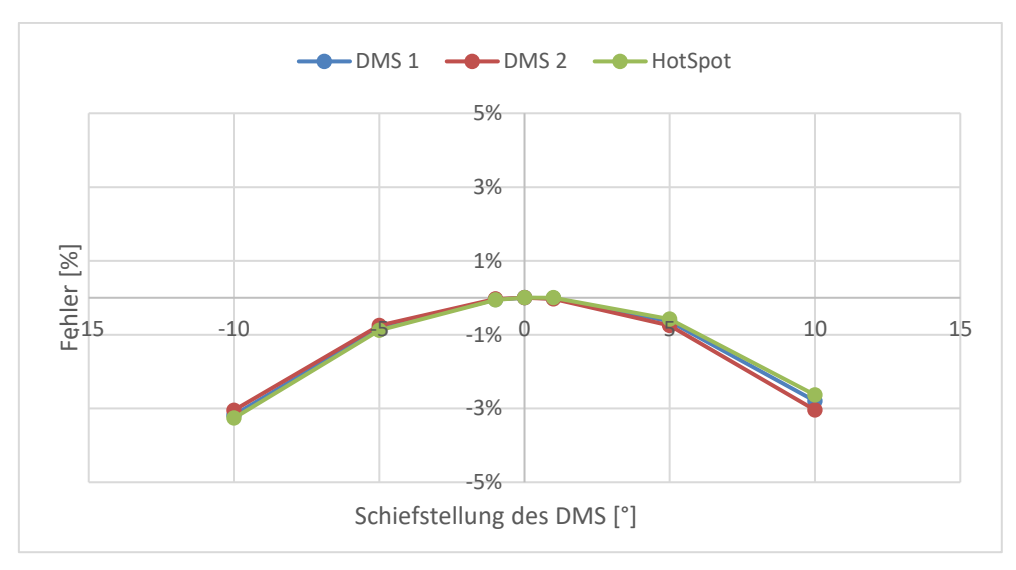

Abbildung 39: Einfluss der Schiefstellung der DMS

<span id="page-48-1"></span>[Abbildung 40](#page-49-0) zeigt den Einfluss der Längsverschiebung der DMS. DMS 1 zeigt eine starke Abweichung (bis zu 5%) in negativer Richtung (näher zur Schweißnaht bzw. Kerbe) aufgrund der spannungserhöhenden Kerbwirkung. In positiver Richtung ist diese beträchtlich geringer. DMS 2 hingegen ist bereits im Übergangsbereich zur Nennspannung. Somit hat die Längsverschiebung kaum einen Einfluss. Die große Abweichung der Hotspot Spannung ergibt sich also nur durch die Fehlpositionierung von DMS 1, welcher mit besonderer Genauigkeit positioniert werden sollte.

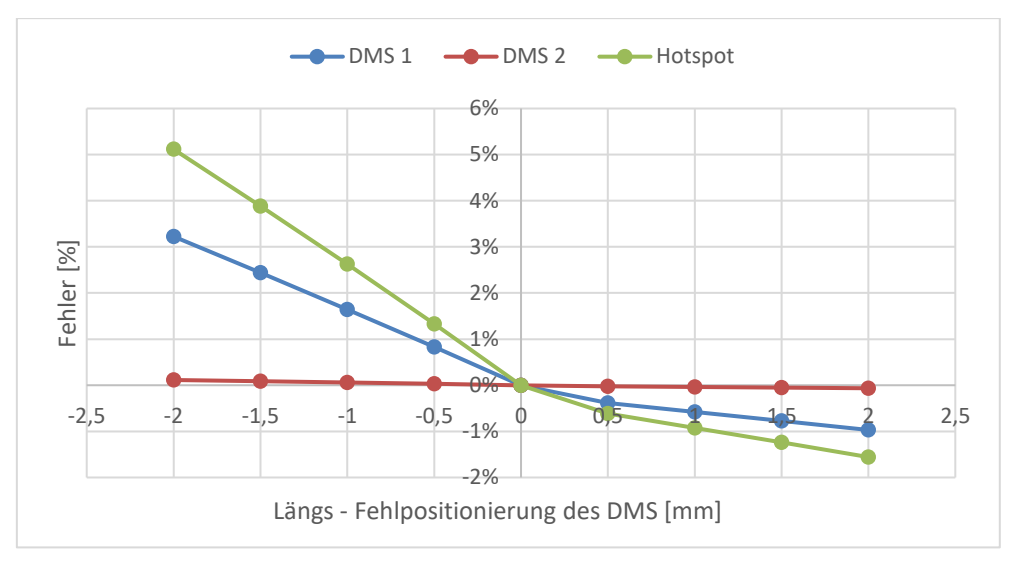

Abbildung 40: Einfluss der Längs - Fehlpositionierung der DMS

<span id="page-49-0"></span>Beim Ergebnis der Querverschiebung der DMS in [Abbildung 41](#page-49-1) zeigen beide DMS Positionen ein ähnliches Verhalten, wobei wiederrum die Abweichung für DMS 1 etwas größer ist. Die Beeinflussung durch die Querverschiebung (ca. 2%) ist kleiner als die der Längsverschiebung (ca. 5%), vor allem für DMS 1. Diese Aussage ist nur für die angegebenen Positionen und Belastung gültig und kann nicht verallgemeinert werden. Diese Studie soll verdeutlichen, wie groß der Fehler aufgrund der Positionierung sein kann und wie wichtig eine sorgfältige Arbeit im Labor ist.

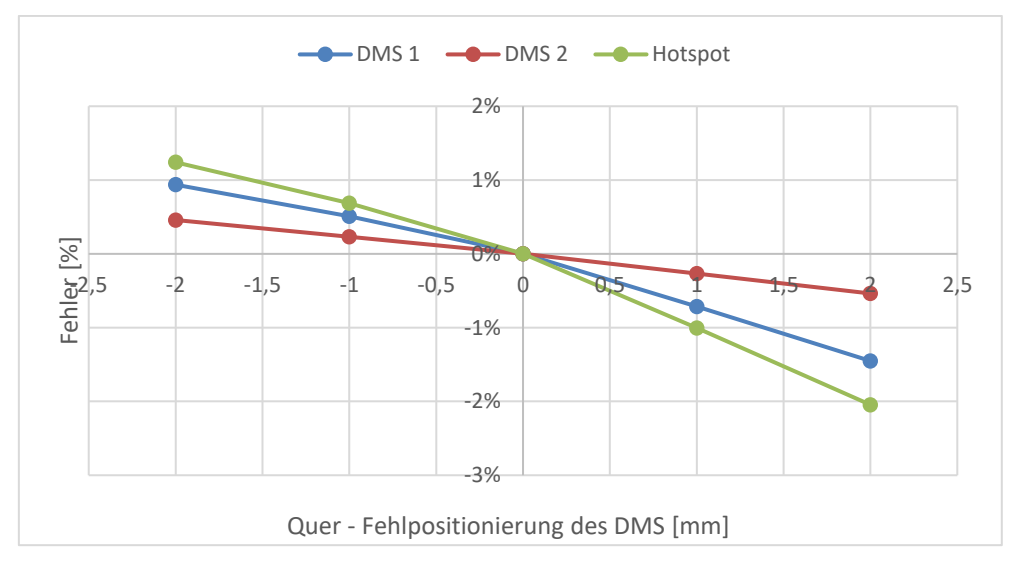

Abbildung 41: Einfluss der Quer - Fehlpositionierung der DMS

<span id="page-49-1"></span>In Realität gibt es immer Toleranzen für Geometrien. Kein Bauteil ist genau gleich. Um diesen Einfluss beispielhaft zu quantifizieren wurde die Blechdicke und die Probenbreite der Versuchsproben MAG gemessen und der Mittelwert und Standardabweichung ermittelt. Zu beachten ist, dass auch die Messungen mit Fehlern behaftet sind. Sie wurden mit einer

Schiebelehre der Genauigkeitsklasse 0,05mm an beliebigen Punkten gemessen. Die Ergebnisse sind in [Tabelle 3](#page-50-0) zusammengefasst.

<span id="page-50-0"></span>

|               | Messungen | Nennwert [mm] | Mittelwert [mm] | Standardabweichung [mm] |
|---------------|-----------|---------------|-----------------|-------------------------|
| Blechdicke    | 24        | 20            | 20,16           | 0.09                    |
| <b>Breite</b> | 24        | 80            | 80,11           | 0.03                    |

Tabelle 3: Geometriemessungen an der Versuchsprobe MAG

Aufgrund der größeren Abweichung in Dickenrichtung wird diese untersucht. Es wird dabei von einer Schwankungsbreite vom Mittelwert mit 3-facher Standardabweichung ausgegangen. Es wird nur die Dicke der Platte und nicht die Dicke des Stegs variiert. Die Ergebnisse der Berechnung sind in folgende[r Abbildung 42](#page-50-1) zusammengefasst. Wie erwartet nimmt die Spannung mit steigender Blechdicke ab. In dem betrachteten Bereich beträgt die Abweichung der Spannungen weniger als 2,5%.

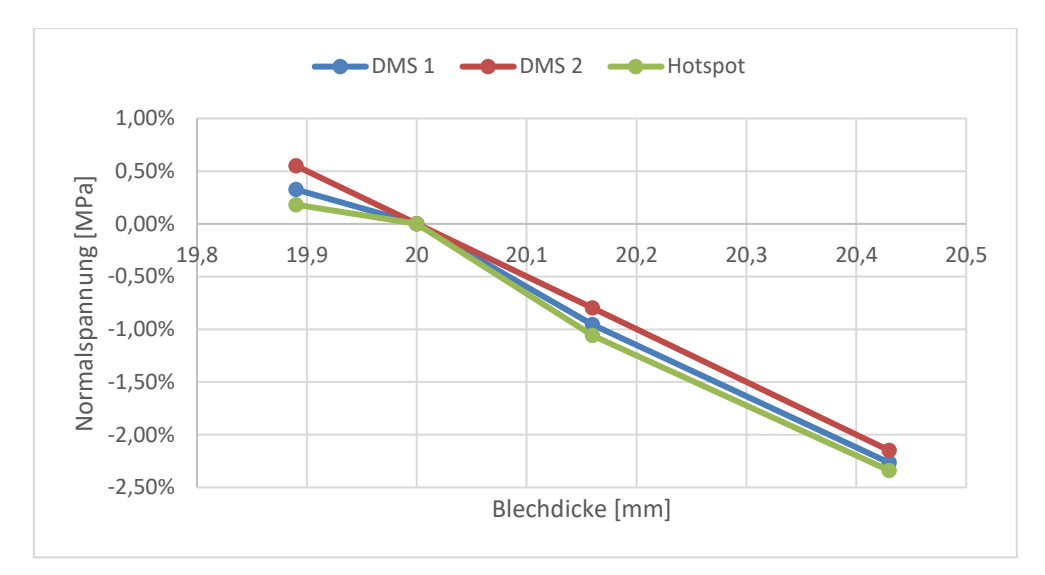

Abbildung 42: Einfluss der Blechdicke auf das Messergebnis

<span id="page-50-1"></span>Durch Aufsummieren der einzelnen Fehlerquellen, unter der Annahme eines 3% Fehlers des E-Moduls und einer Winkelfehlpositionierung von max. 5°, ergibt sich nach Formel (13) eine Abschätzung der gesamten Messunsicherheit der erweiterten Messkette größer 3,5%. [18]

$$
\sqrt{(F_{E-Modul})^2 + (F_{Winkel})^2 + (F_{k-Faktor})^2 + (F_{Messverst.l})^2 + (F_{Prüfl.})^2}
$$
 (13)

$$
\sqrt{(0,03)^2 + (0,01)^2 + (0,01)^2 + (0,001)^2 + (0,01)^2} = 3,5\% \tag{14}
$$

## **6 SCHWEIßDETAIL 1: UP-STUMPFNAHT**

Als erstes Schweißdetail wird nun die zuvor ausgewählte UP-Stumpfnaht untersucht, da dieses am häufigsten auftritt. Die UP Stumpfnaht füllt den gesamten Querschnitt aus und wird nach der Schweißung eben verschliffen, sodass keine Kerben durch die Schweißnaht zurückbleiben. In [Abbildung 43](#page-51-0) ist dieses Detail am Realbauteil und schematisch mit der vorliegenden Beanspruchung dargestellt.

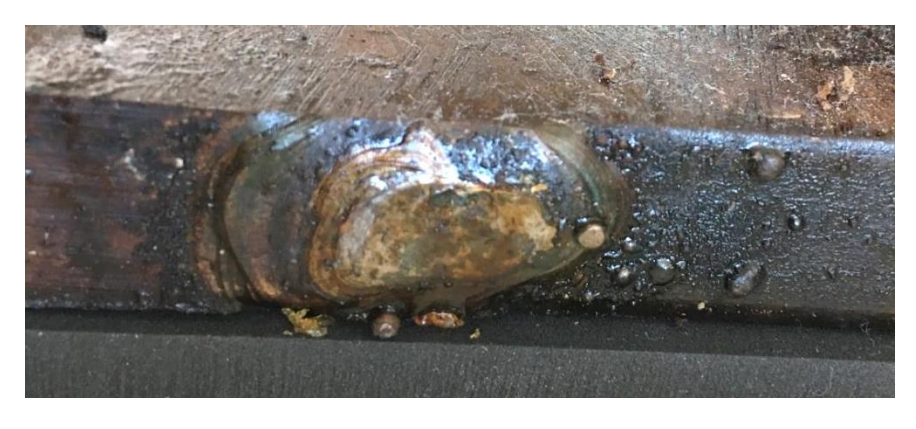

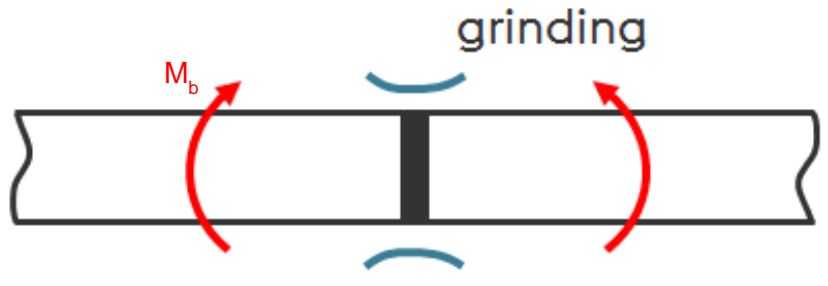

Abbildung 43: Schweißdetail UP Stumpfnaht

## <span id="page-51-0"></span>**6.1 Versuchsprobe UP**

Im Anhang auf Seite 96 ist die Konstruktionszeichnung für die konzipierte Versuchsprobe dieses Schweißdetails zu finden. Die Probe wird, wie das reale Bauteil, aus einem S275 Stahl gefertigt. Ein Datenblatt dieses Stahls ist im Anhang auf Seite 101 zu finden. In einem statischen Biegeversuch wurde vorab die Probe kalibriert. Es wurde mithilfe von DMS Messungen Spannungen ermittelt, welche mit der analytischen Berechnung und der FE Simulation verglichen werden.

Die anschließende Schwingprüfung für diese Probe wurde auf einer Resonanzprüfmaschine durchgeführt. Diese bietet den Vorteil einer höheren Prüffrequenz und daher geringerer Zeit- und Kostenaufwand. Es wurde eine Biegevorrichtung verwendet, wodurch die axiale Prüfkraft in ein Biegemoment umgewandelt wird. Durch das Prinzip der Vier-Punkt-Biegung (sieh[e Abbildung 44\)](#page-52-0) entsteht ein konstanter Biegemomentenverlauf zwischen den inneren Rollen. Zusätzlich wurde die Platte an der Schweißnaht eben verschliffen, wodurch sich ein konstanter Rechteckquerschnitt über die Platte einstellt. Daraus resultiert eine konstante Biegespannung im Bereich der Schweißnaht, Wärmeeinflusszone und teilweise Grundmaterial.

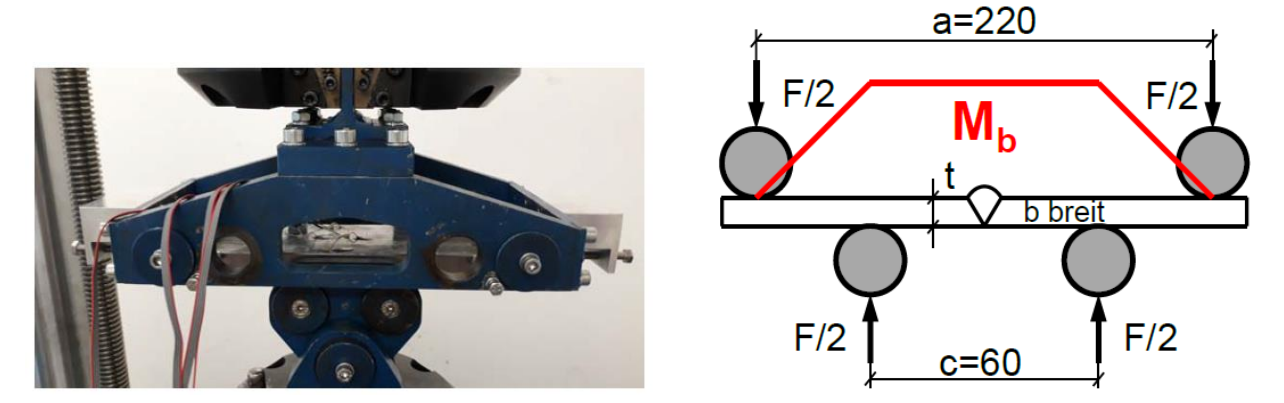

Abbildung 44: Resonanzprüfmaschine mit Vier-Punkt-Biegeprinzip und Biegemomentenverlauf

<span id="page-52-0"></span>Der Fokus lag auf der Bestimmung der FAT Klassifizierung. Daher wurde das Abbruchkriterium bei drei Millionen Lastwechseln bzw. bei einem Frequenzabfall von 3 Hz definiert. Natürlich ist klar, dass bei einer Lastwechselzahl von 3 Millionen keinesfalls von einem Dauerfestigkeitswert gesprochen werden kann.

### **6.2 Analytische Berechnung UP**

Für diesen einfachen Fall der Vierpunktbiegung einer eben geschliffenen Platte, kann man die Nennspannung analytisch leicht ermitteln. Durch die Schnittkräfterechnung erhält man das Biegemoment. Das Widerstandsmoment ergibt sich aus dem Rechteckquerschnitt. Der Quotient führt zur Biegespannung.

$$
\sigma_b = \frac{M_b}{W_b} = \frac{\frac{F}{2} * \frac{(a-c)}{2}}{b * \frac{t^2}{6}}
$$
(15)

### **6.3 DMS Messung UP**

In einem statischen Versuch wurde mithilfe von DMS Messungen an der Probe Biegespannungen gemessen. Es wurden vier DMS im Kreuzmuster an der Probenrückseite appliziert (siehe [Abbildung 45\)](#page-53-0) und der arithmetische Mittelwert daraus gebildet, um auf eine gemittelte gemessene Biegespannung zu kommen. Es wurde mit einer Kraft von 5 kN bis 25 kN in einem Intervall von 5 kN geprüft und gemessen. Danach wurden diese gemessenen Biegespannungen, die rechnerischen Biegespannungen und die FEM simulierten Biegespannungen abgeglichen.

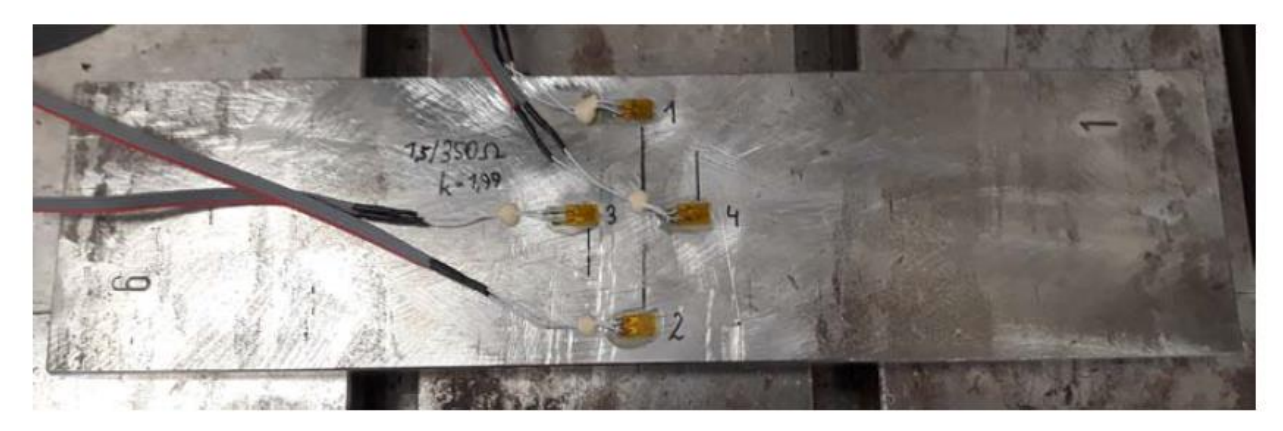

Abbildung 45: DMS Messung an der Rückseite der UP Versuchsprobe

### <span id="page-53-0"></span>**6.4 FE - Modell UP**

Für die einfache UP Probe wurde das Modell wie in [Abbildung 46](#page-53-1) erstellt. Die Abmessungen wurden aus der Realprobe übernommen. Um die 4 - Punktbiegung nachzustellen wurde die Platte mit zwei Randbedingungen für die Verschiebung festgehalten. Dabei ist zu beachten, dass der rotatorische Freiheitsgrad um z-Achse "Frei" bleibt. Die Belastung wurde über zwei Flächen durch eine Kraft aufgebracht. Somit sind die Randbedingungen gleich wie im realen Versuch. Das Netz wurde mit quadratischen Quaderelementen mit unterschiedlichen Elementgrößen von 2 mm bis 20 mm erzeugt.

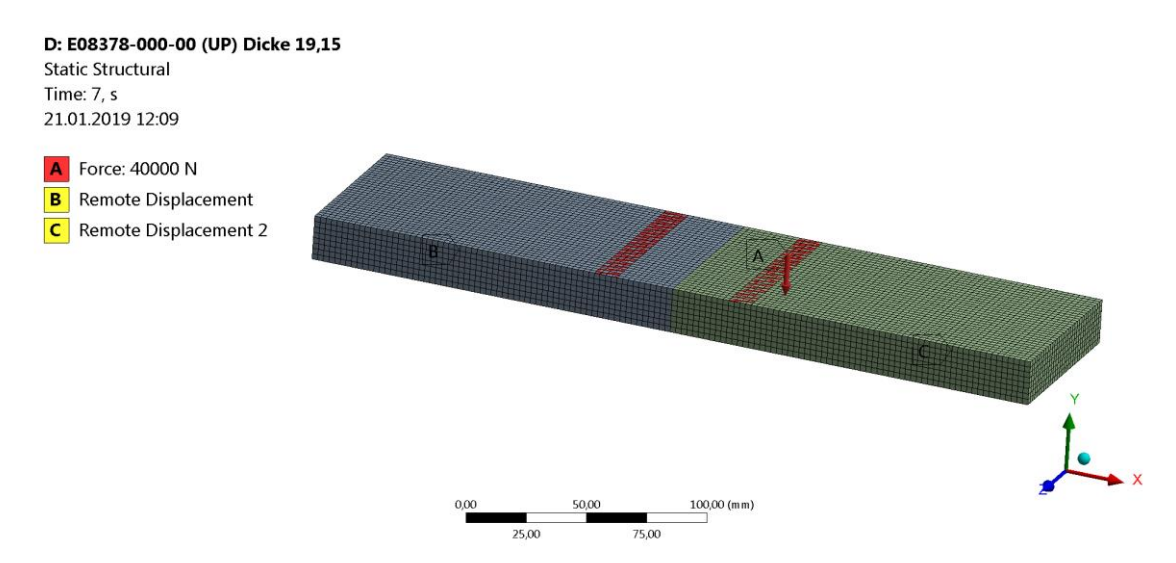

Abbildung 46: Modell der UP Naht (Elementgröße 2,5mm)

<span id="page-53-1"></span>In [Abbildung 47](#page-54-0) ist beispielhaft das Ergebnis für die Belastung mit F=25kN abgebildet. Deutlich zu sehen ist das konstante Feld der Biegespannung zwischen den mittleren Rollen.

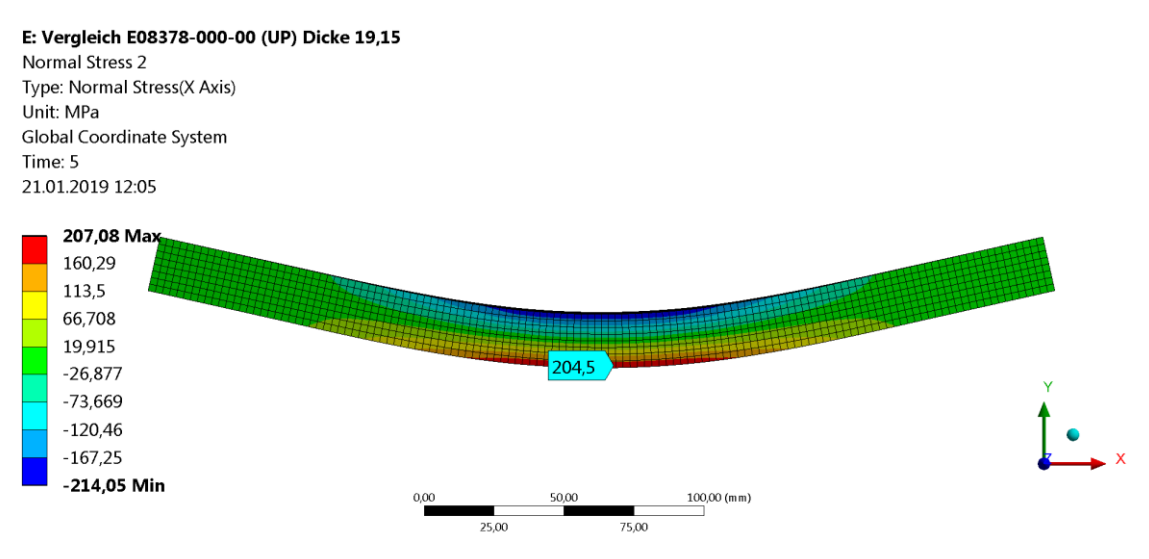

Abbildung 47: Normalspannungsergebnis für das Modell der UP Naht

#### <span id="page-54-0"></span>In

[Abbildung 48](#page-54-1) ist das Ergebnis für unterschiedliche Elementgrößen dargestellt. Es wurde die Spannung in der Mitte der Plattenunterseite ausgewertet. Zusätzlich zur jeweiligen Spannung wurde auch die benötigte Rechenzeit ausgewertet. Man erkennt, dass die Spannungsergebnisse recht stabil hinsichtlich der Netzfeinheit sind. Allerdings kommt es ab einer Elementgröße von 10 mm zu einer kleinen Abweichung des Spannungsergebnisses. Darunter liefert die Berechnung immer dieselbe Spannung. Die Rechenzeit ist bis zu einer Elementgröße von 5 mm sehr gering und liegt ca. bei 5 Sekunden. Bei kleineren Elementen nimmt die Rechenzeit zu, obwohl es zu keinem genaueren Ergebnis mehr

<span id="page-54-1"></span>kommt. Daraus ergibt sich ein optimaler Bereich der Elementgröße im Bereich von 5 mm bis 10 mm für dieses Modell.

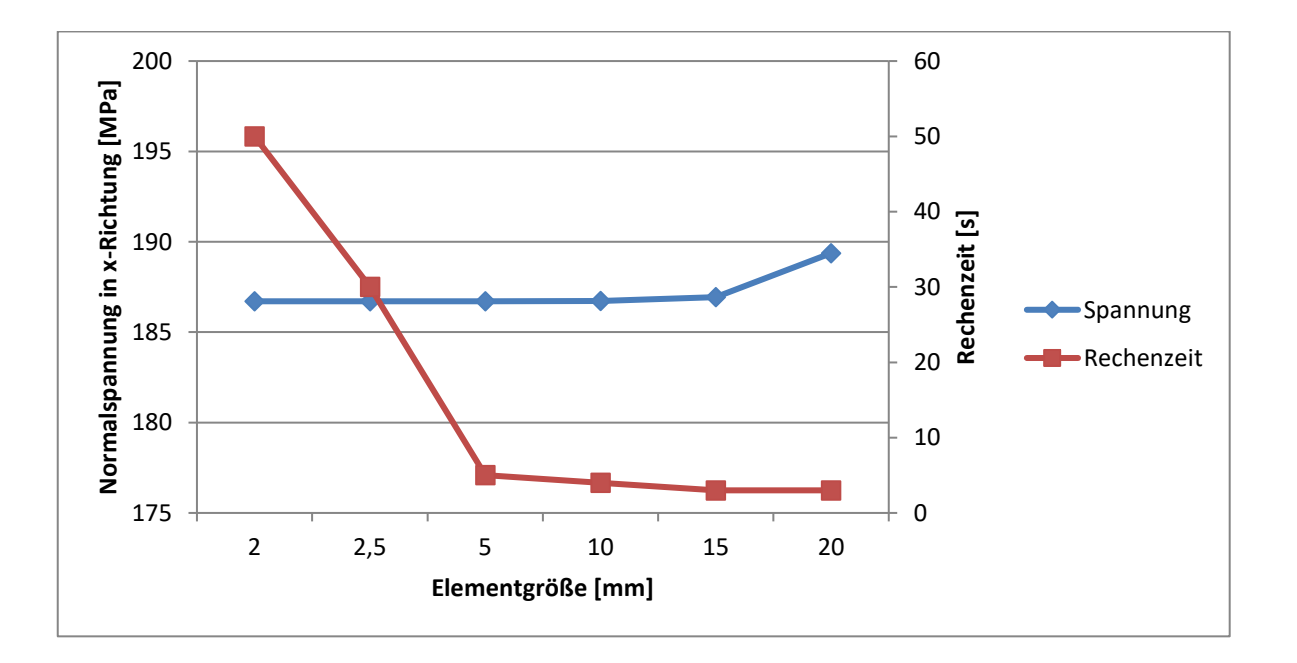

Abbildung 48: Netzstudie UP Naht

### **6.5 Vergleich der Spannungen UP**

Das Ergebnis des Spannungsvergleichs ist i[n Abbildung 49](#page-55-0) zusammengefasst. Es zeigt sich eine geringe Abweichung, was vermutlich auf die sehr einfache Geometrie der Versuchsprobe zurückzuführen ist. Prinzipiell liegt die analytische und die FE berechnete Biegespannung aus der Simulation etwas höher als die gemessene Biegespannung. Ein Grund dafür könnte die Toleranz der Probenabmessungen sein, insbesondere in Dickenrichtung.

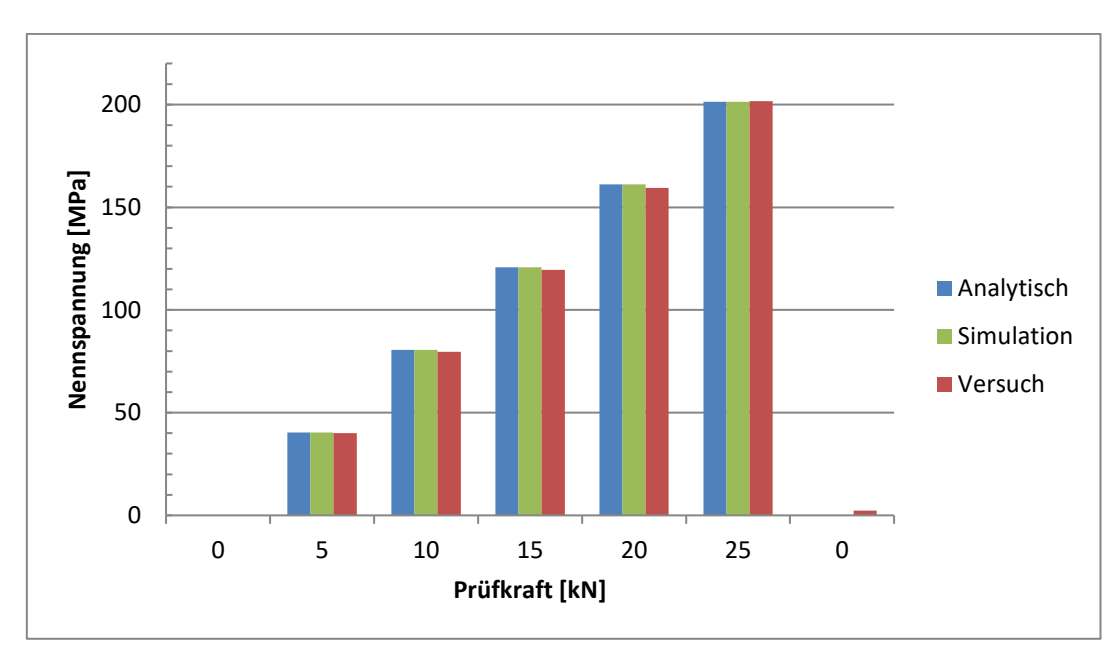

Abbildung 49: Vergleich von berechneter, gemessener und FE Spannung für die UP Naht

<span id="page-55-0"></span>Es kann die Spannung für die Bewertung für dieses Detail also entweder mit der analytischen Methode oder auch mit einem FE Modell ermittelt werden. Für dieses Detail ist weder das Strukturspannungskonzept noch das Kerbspannungskonzept relevant. Die Strukturspannung entspricht quasi der Nennspannung. Die Kerbspannung kann nicht definiert werden, da keine geometrischen spannungserhöhenden Effekte der Schweißnaht zu tragen kommen. In [15] wird das Kerbspannungskonzept auf natürlich geformte Schweißnahtübergänge und –wurzeln beschränkt. Die Kerbspannung sollte dabei zumindest das 1,6-fache der Strukturspannung betragen.

### **6.6 Schwingversuche UP**

Das Ergebnis der Schwingversuche für die UP Naht ist in [Abbildung 50](#page-56-0) in Form der Wöhlerlinie dargestellt. Es handelt sich hierbei um die Nennspannungswöhlerlinie.

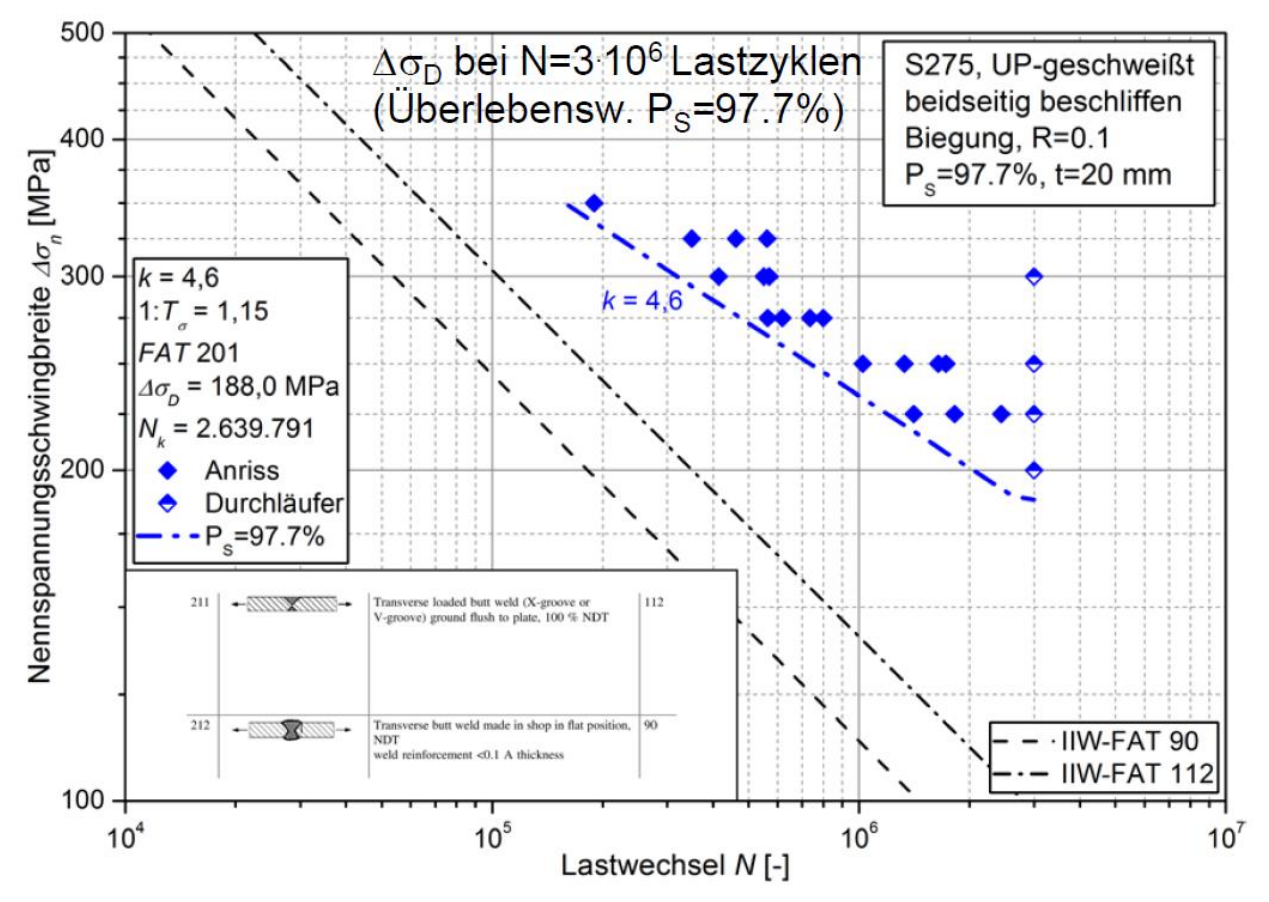

Abbildung 50: Nennspannungswöhlerlinie für die UP Naht

<span id="page-56-0"></span>Es fällt die hohe FAT Klassifizierung bei 2\*10<sup>6</sup> Lastwechsel von 201 auf. Im Vergleich dazu wird in den Kerbfallkatalogen der IIW eine FAT Klasse von 112 angegeben. Die Steigung k ist mit 4,6 auch relativ flach; wird doch für Schweißverbindungen eine Steigung von 3 vorgegeben. Für den Grundwerkstoff wird in den Regelwerken zum Vergleich eine Steigung von 5 vorgegeben. Zu beachten ist das Spannungsverhältnis von R=0,1. Für diese teils große Abweichung gibt es folgende Gründe:

- Das UP Schweißen ist ein sehr sauberes Verfahren ohne viele Schweißfehler. Dies wird auch anhand der metallografischen Analyse und Bruchflächenanalyse in Kapitel [6.7](#page-57-0) deutlich.
- Die FAT Klassifizierung in den Kerbfallkatalogen bezieht sich auf eine Zug- /Druckbelastung. Wie bereits in den Grundlagen erwähnt, ist die Schwingfestigkeit bei Beanspruchung auf Biegung etwas höher.
- Zu beachten ist, dass dieser Wert kein Dauerfestigkeitswert ist, sondern nur ein charakteristischer Wert bei 2\*10<sup>6</sup> Lastwechsel.
- Der FAT201 Wert liegt zwar über der IIW Klassifizierung von FAT112 für dieses Detail, aber unter der Materialbiegefestigkeit von 215 MPa. Auch die ermittelte Steigung liegt zwischen dem Wert für Schweißnähte und Grundmaterial.

### <span id="page-57-0"></span>**6.7 Bruchflächenanalyse UP**

Die Bruchflächenanalyse ist repräsentativ für alle geprüften Proben durchgeführt worden und soll den charakteristischen Anrissort sowie die Ermüdungs- und Gewaltbruchfläche zeigen. Aus [Abbildung 51](#page-57-1) ist die Breite der Schweißnaht inklusive der Wärmeeinflusszone (WEZ) deutlich zu sehen. Sie beträgt ungefähr 33mm. Es konnten keine Einschlüsse und Poren entdeckt werden. Die Schweißnaht weist eine optisch gute Schweißnahtqualität auf. Aufgrund keiner Detektion von wesentlichen Ungänzen bzw. Imperfektionen im Schweißnahtbereich, zeigen alle geprüften Proben einen Anriss ausgehend von der Oberfläche und nicht vom Inneren. Jedoch konnten bei einigen geprüften Proben mehrere Anrisse an unterschiedlichen Stellen analysiert werden. Grundsätzlich sind die Anrisse aber nicht auf die Schweißnaht beschränkt. Es wurden auch Anrisse im Grundmaterial der WEZ identifiziert, jedoch immer im Bereich des konstanten Biegemoments. Daraus lässt sich auch auf die gute Schweißqualität mit evtl. Overmatching schließen. Außerdem erkennt man an den geprüften Proben eine deutliche Plastifizierung nach der Prüfung. Diese ist auf die im Versuch auftretende Oberspannung zurückzuführen, welche teilweise über der nominellen Streckgrenze des Grundmaterials (275 MPa) liegt. Durch diese lokalen Praktifizierungen kann es zu einer Festigkeitssteigerung kommen.

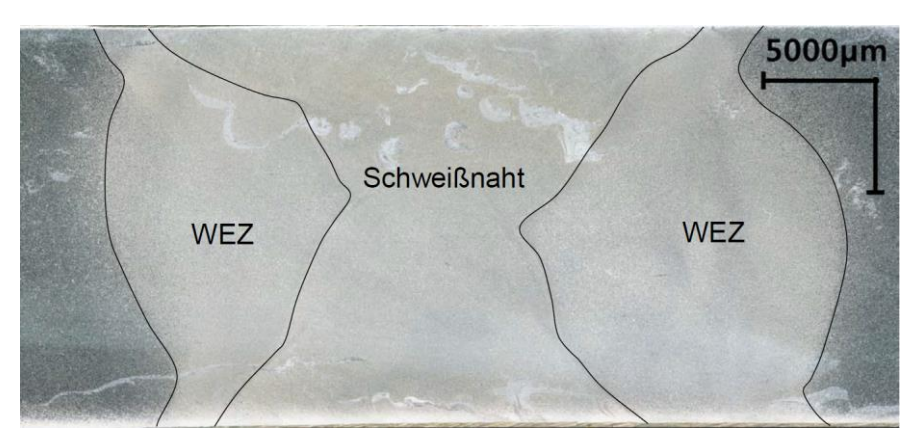

Abbildung 51: Makroschliff der UP Schweißnaht

<span id="page-57-1"></span>In [Abbildung 52](#page-57-2) sind zwei beispielhafte Bruchflächen dargestellt. Man sieht deutlich den unterschiedlichen Anteil des Ermüdungsbruchs und des Gewaltbruchs bei verschiedenen Lastniveaus.

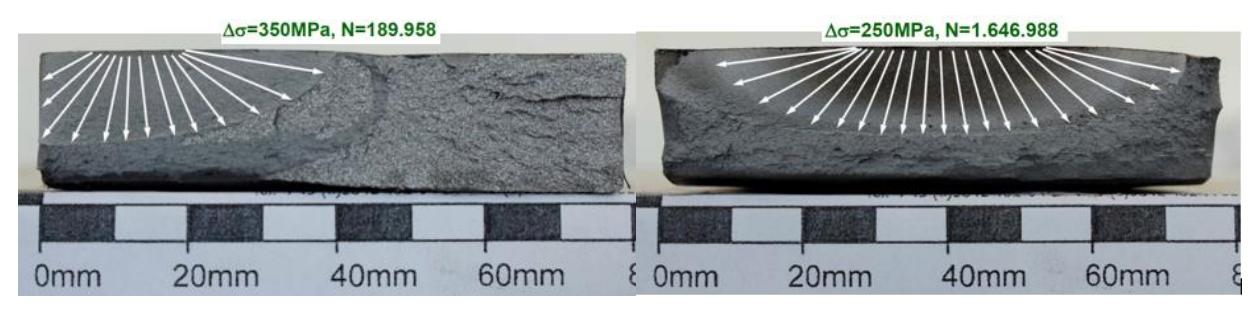

<span id="page-57-2"></span>Abbildung 52: Bruchfläche der UP Probe bei Δσ=350 MPa (links) und Δσ=250 MPa (rechts)

### **6.8 Berechnung UP**

Die Berechnung erfolgt auf Basis der FKM und IIW Richtlinie mit dem Nennspannungskonzept. Es wird von einer Spannungsschwingbreite von 150 MPa ausgegangen. Aus den Dauerschwingversuchen ergibt sich eine deutlich höhere Ermüdungsfestigkeit bzw. FAT Klasse als in den Regelwerken. In folgender [Tabelle 4](#page-58-0) werden die Auslastungsgrade der herkömmlichen Rechnung nach Regelwerk und der Berechnung nach Regelwerk mit neuen Ermüdungsfestigkeitswerten dokumentiert. Für die Berechnung wurden aufgrund des besseren Vergleichs die Sicherheitsfaktoren mit 1 bewertet und auch der Eigenspannungsfaktor auf 1 gesetzt, da keine Informationen zu den Eigenspannungen vorliegen.

<span id="page-58-0"></span>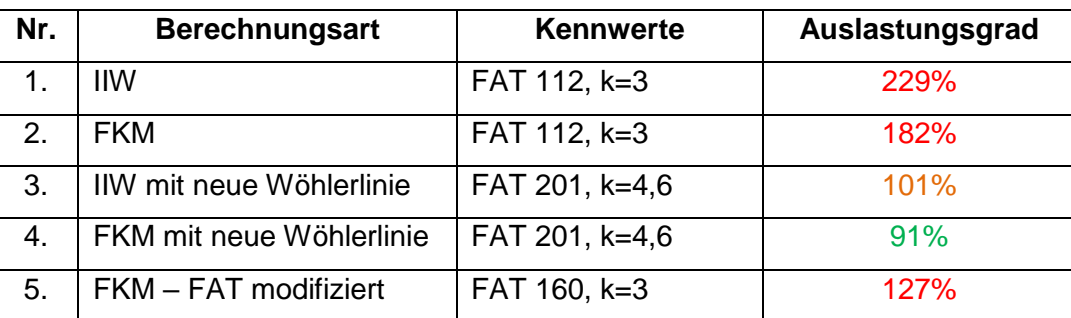

### $\Delta \sigma_{UP} = 150 MPa$ Tabelle 4: Berechnung der Auslastungsgrade UP

Der Unterschied der FKM Richtlinie zur IIW Richtlinie ist bedingt durch die unterschiedliche Definition des Knickpunktes der Wöhlerkurve. Durch die neu ermittelte Wöhlerlinie dieses Details werden die Auslastungsgrade nahezu halbiert. Dies zeigt, dass die Regelwerke für dieses Detail mit dieser Belastung für den konkreten Anwendungsfall konservativ sind.

Als Empfehlung für künftige Betriebsberechnungen dieses Details unter der gleichen Belastung wird eine deutlich höhere FAT Klasse empfohlen. Für R<0,1 können durchaus die aus den Versuchen ermittelten Werte verwendet werden. Bei R>0,1 kann die Berechnungsmethode nach FKM – FAT modifiziert verwendet werden. Dies entspricht einer Reduktion der aus dem Versuch ermittelten FAT Klasse um 20%, da mit R=0,1 und Kleinproben geprüft wurde. Auf Grund der Streuung der Ergebnisse und der doch geringen Probenanzahl wird hierfür auch trotzdem eine Steigung von k=3 empfohlen. Dies führt zu einer etwas konservativeren Bewertungsmethode. Aufgrund der geringen Lastspielanzahl der Versuche kann keine Aussage über den Knickpunkt getroffen werden. Daher bleibt offen ob eher die FKM Richtlinie mit einem Knickpunkt bei 5\*10<sup>6</sup> Lastspielen oder die IIW Empfehlung mit einem Knickpunkt bei 1\*10<sup>7</sup> zutrifft. Für eine konservativere Auslegung kann die IIW verwendet werden. Prinzipiell sollte die Auslegung immer auf eine Branche bzw. Bauteil bezogenes realistisches Lastniveau berechnet werden.

## **7 SCHWEIßDETAIL 2: MAG-KEHLNAHT**

In diesem Kapitel werden die Kehlnähte an Gleitstühlen (Schweißdetail 2) untersucht. Es wird sowohl die offene Kehlnaht (sieh[e Abbildung 53\)](#page-59-0) als auch die aufgefüllte Kehlnaht berücksichtigt. Zuerst werden geeignete Kleinproben für den Wöhlerversuch erstellt. Danach liegt das Hauptaugenmerk auf der Modellierung des FE Modells und der Variation der FE Parameter. Im Anschluss werden die verschiedenen Konzepte und Regelwerke an dem Detail verglichen und die Ergebnisse diskutiert. Dieses Schweißdetail hat sich in der Vergangenheit bei der Berechnung als kritisch herausgestellt. Die MAG Kehlnaht wird per Hand ausgeführt und weißt keinerlei Auffälligkeiten bei einer Sichtprüfung auf.

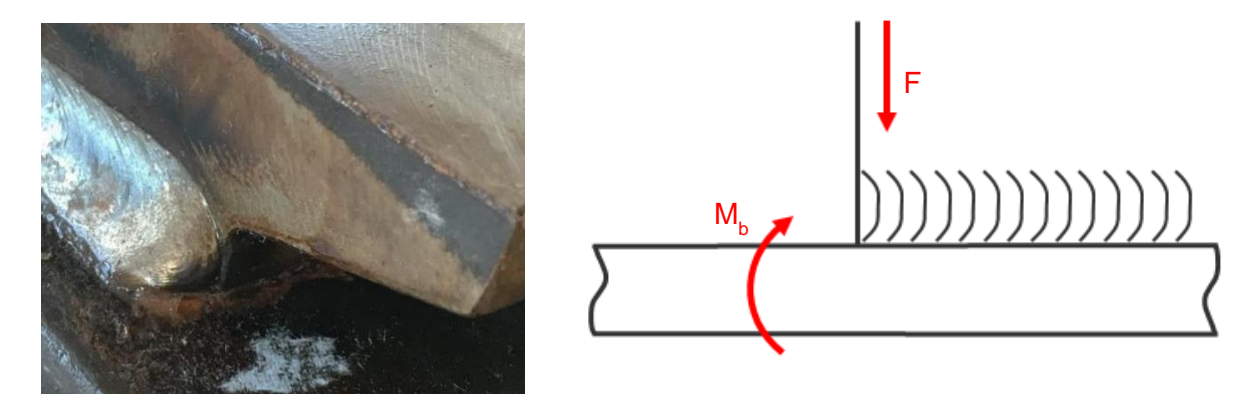

Abbildung 53:Schweißdetail MAG-Kehlnaht mit offenem Ende

<span id="page-59-0"></span>Eine Besonderheit ist das offene Nahtende. Hierbei wird die Schweißnaht nach dem Schweißen nicht bearbeitet. Es kommt zum Zusammenfallen von Schweißnahtübergang und Schweißnahtwurzel im vordersten Punkt. Dies erschwert die Bewertung und die Modellierung aufgrund der scharfen Kerbe und Singularität im Modell. In weiterer Folge wird versucht diesen kritischen Punkt als Schweißnahtübergang mit Strukturspannungen zu bewerten.

Des Weiteren tritt das gezeigte Schweißdetail auch oft mit einem aufgefüllten Nahtende auf, welches an der Stirnseite eben verschliffen wird (sieh[e](#page-60-0)

[Abbildung 54\)](#page-60-0). Eine Konstruktionszeichnung der möglichen Versuchsprobe für dieses Schweißdetail ist dem Anhang auf Seite 99 zu entnehmen.

<span id="page-60-0"></span>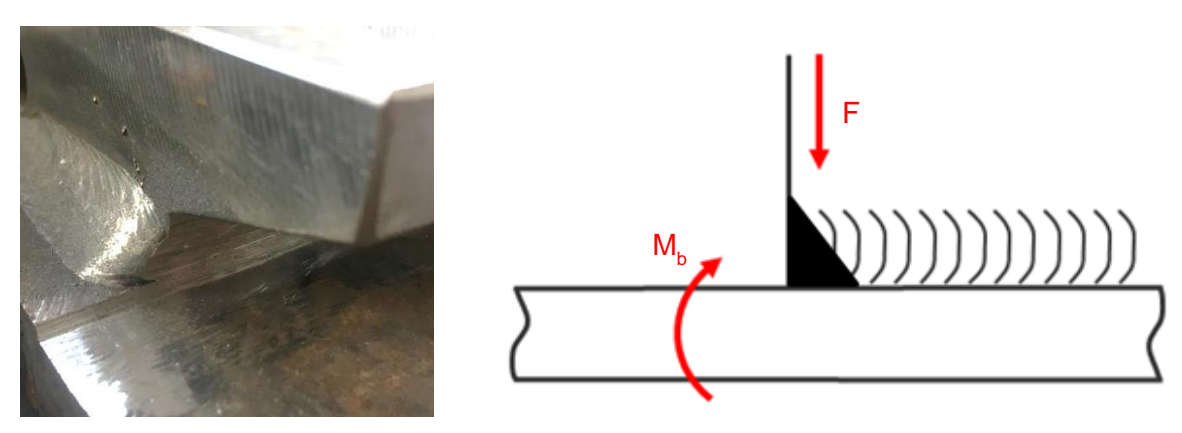

Abbildung 54: Schweißdetail MAG Kehlnaht mit aufgefülltem Ende

## **7.1 Versuchsprobe MAG**

Bei der Entwicklung der Versuchsprobe traten etliche Fragen auf, die es zu beantworten galt. Die Wichtigsten sind:

- Welche Dimensionen werden verwendet?
- Wie soll das Schweißnahtende modelliert werden?
- Welcher Unterschied ergibt sich durch den Schweißnahtanfang und dem Schweißnahtende?
- Soll eine symmetrische Probe oder eine asymmetrische Probe getestet werden?
- Soll der Prüfaufbau als 3 Punkt Biegung oder 4 Punkt Biegung realisiert werden?
- Berücksichtigung der neutralen Faser und des Kerbfaktors im Vergleich zum realen Bauteil?
- Soll anstatt einer Biegeprüfung eine Zug/Druck Prüfung verwendet werden?
- Welche Mittelspannung bzw. welches Spannungsverhältnis wird für die Bestimmung der Wöhlerlinie gewählt?

Es wurde entschieden nur die offene Kehlnaht versuchstechnisch zu überprüfen. Dabei wurden zwei unterschiedliche Varianten konzipiert, welche in einen Vorversuch getestet wurden. Danach wurde die endgültige Versuchsprobe festgelegt. Es wurde versucht, das zu prüfende Detail möglichst an das Realbauteil anzunähern. Dabei wurden die neutrale Faser und der Kerbfaktor besonders berücksichtigt und ein Abgleich zwischen realen Bauteil und Probe durchgeführt. Die endgültige Fertigungszeichnung für diese Probe kann aus dem Anhang auf Seite 98 entnommen werden. Es wurde derselbe Werkstoff (S275) wie beim Schweißdetail 1 verwendet, welcher auch im realen Bauteil zum Einsatz kommt. Zusätzlich wurden einige Vorversuche bezüglich der Beanspruchungsart und Versuchsapparatur notwendig. Außerdem werden verschiedene Modellierungsarten geprüft. Die verschliffene Naht wurde nur numerisch untersucht.

### **7.1.1 Vergleich der neutralen Faser**

Bei der Berechnung der neutralen Faser wurde vom Querschnitt ohne Schweißnaht ausgegangen. In [Abbildung 55](#page-61-0) sind die Querschnitte der Gleitstuhlplatte und der zugehörigen Versuchsprobe mit den Schwerachsen eingezeichnet. Der Abstand der neutralen Biegefaser wird von der Plattenunterseite in mm gemessen. Die Probe wurde so konzipiert, dass die neutrale Faser der Profile zirka in der gleichen Höhe liegt. Des Weiteren wurde darauf geachtet, dass die Dickenverhältnisse in etwa gleich sind und auch der Abstand der Schweißnaht zum Rand ident ist.

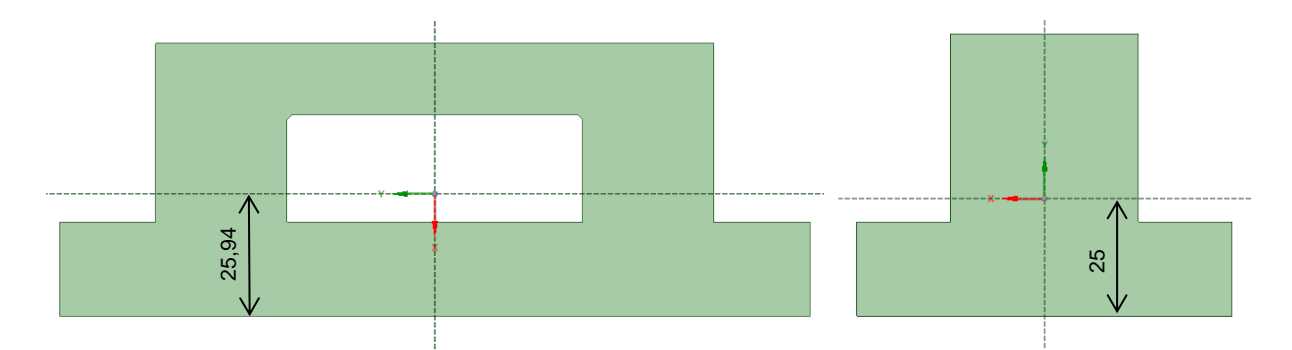

Abbildung 55: Querschnitt der Gleitstuhlplatte (links) und Versuchsprobe (rechts)

<span id="page-61-0"></span>In [Abbildung 56](#page-61-1) ist die Normalspannung in Längsrichtung unter Biegeeinheitsbelastung nach Vorzeichen ausgewertet. Der blaue Bereich kennzeichnet den negativen Bereich bzw. den Druckbereich. Im Gegensatz dazu ist der rote Bereich der positive Bereich bzw. der Zugbereich. Der Übergang stellt somit den Verlauf der neutralen Faser da. Man erkennt, dass sich der zu bewertende Bereich des Schweißnahtanfangs bei beiden Modellen noch deutlich im Druckbereich befindet.

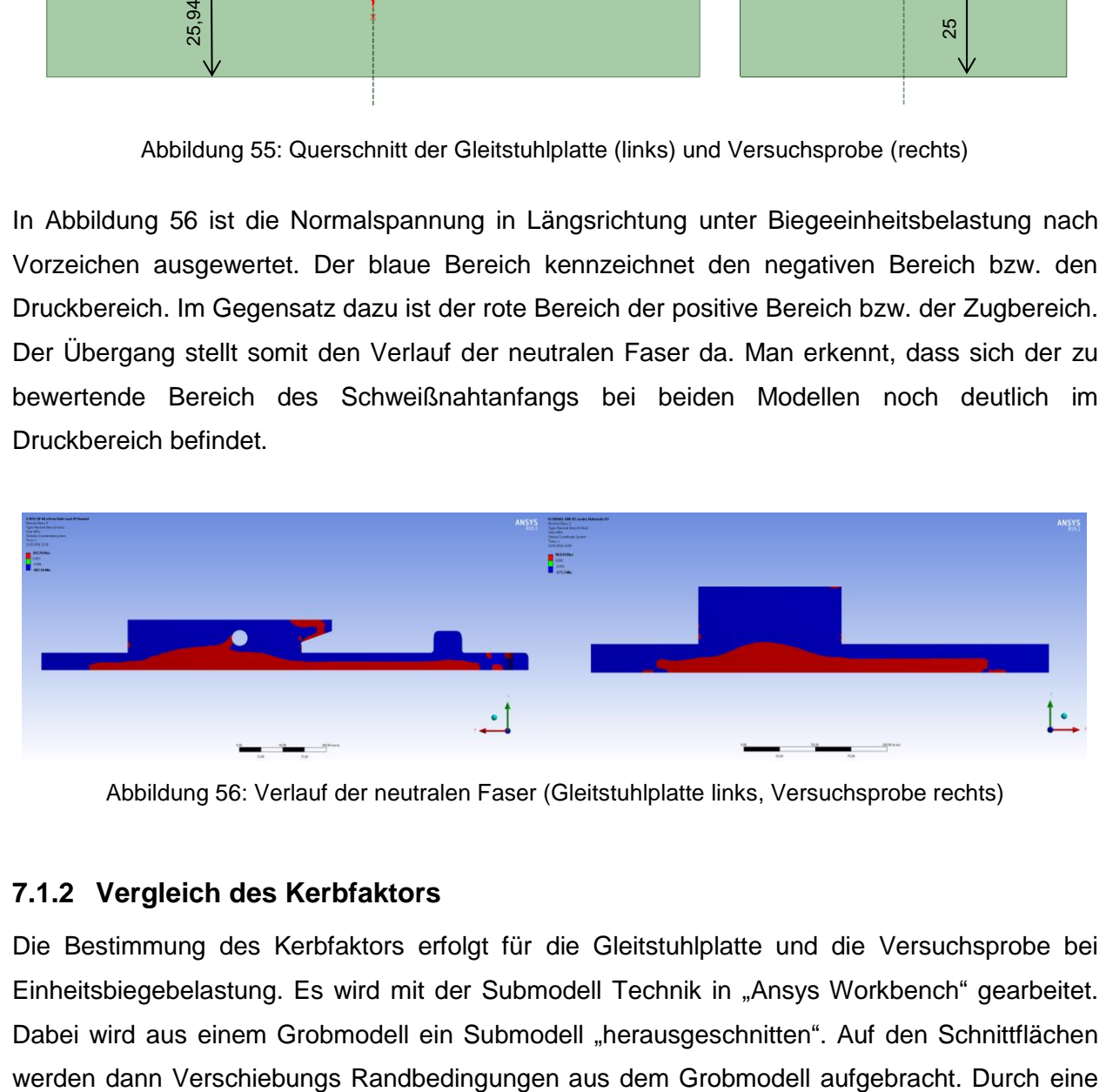

Abbildung 56: Verlauf der neutralen Faser (Gleitstuhlplatte links, Versuchsprobe rechts)

### <span id="page-61-1"></span>**7.1.2 Vergleich des Kerbfaktors**

Die Bestimmung des Kerbfaktors erfolgt für die Gleitstuhlplatte und die Versuchsprobe bei Einheitsbiegebelastung. Es wird mit der Submodell Technik in "Ansys Workbench" gearbeitet. Dabei wird aus einem Grobmodell ein Submodell "herausgeschnitten". Auf den Schnittflächen feine Vernetzung im Kerbgrund im Submodell wird dann eine Auswertung der Spannung direkt möglich (siehe [Abbildung 57](#page-62-0) und [Abbildung 58\)](#page-62-1). Der Kerbfaktor wurde nach Formel (9) ermittelt. Es ergeben sich folgende Werte:

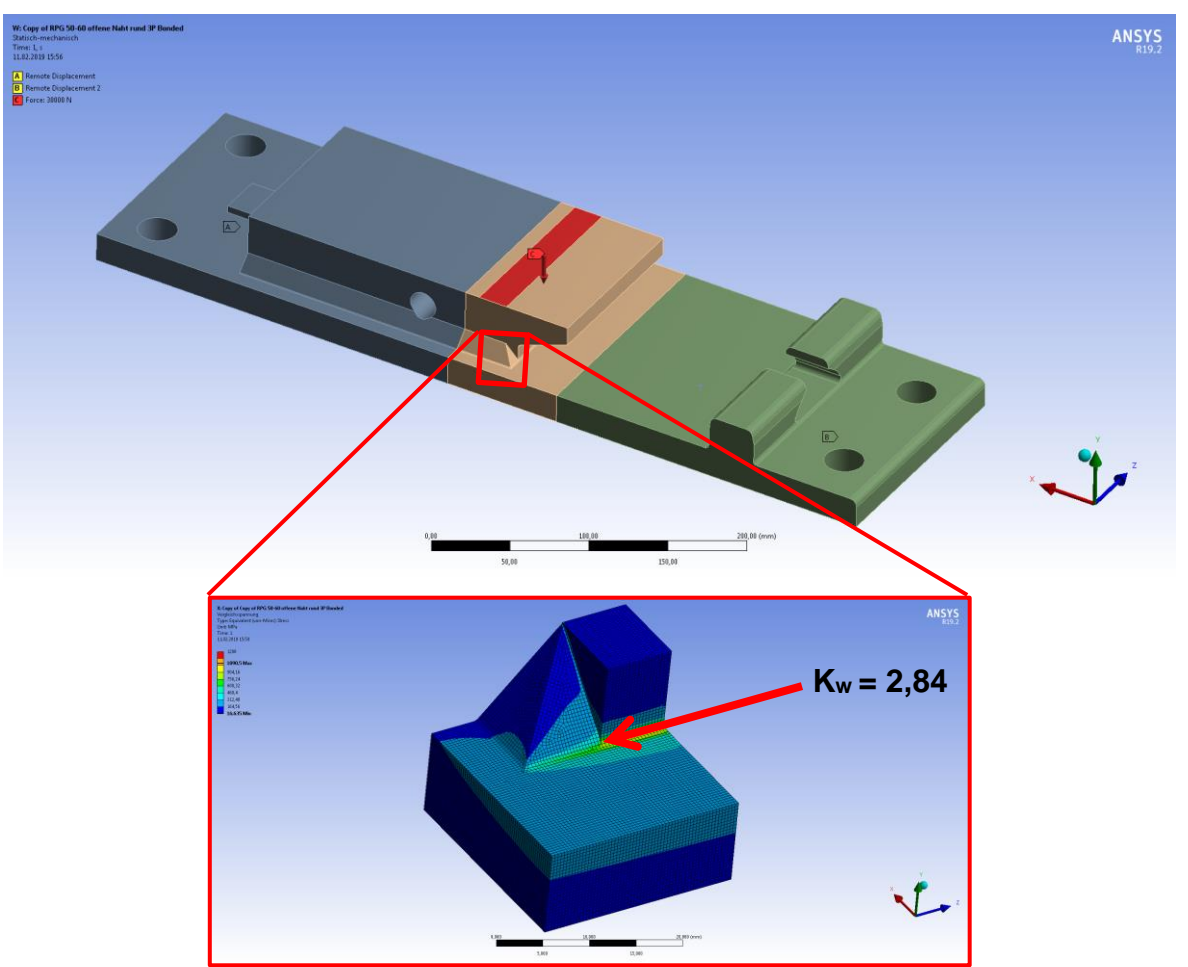

• Für die Gleitstuhlplatte:

Abbildung 57: Bestimmung des Kerbfaktors der Gleitstuhlplatte

<span id="page-62-0"></span>• Für die Versuchsprobe:

<span id="page-62-1"></span>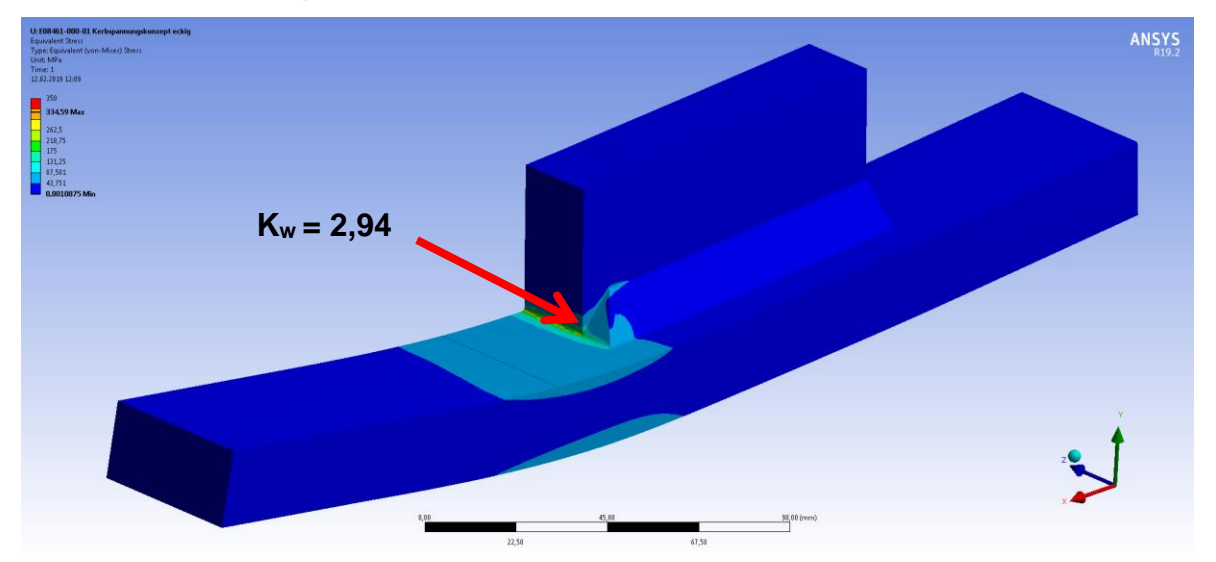

Abbildung 58: Bestimmung des Kerbfaktors der Versuchsprobe

## **7.2 Ermittlung des Spannungsverhältnis R**

Die zuvor gemachten Untersuchungen beruhten auf der Annahme einer reinen Druckschwellbeanspruchung der Schweißnaht, was für diese Anwendung nur bedingt zu trifft wenn keine elastische Unterlage verwendet wird.

Bei Verwendung einer elastischen Unterlage unter der Platte, wie es in der Realität oft vorkommt, kommt es aufgrund der Befestigung an den äußeren Enden der Platte zu einer konstanten Biegung in die entgegengesetzte Richtung zur Belastung. Dadurch ändert sich der Wert der Mittelspannung und es kann nicht mehr von einer Oberspannung  $\sigma_0=0$  MPa ausgegangen werden. Es kommt zu einer Wechselbeanspruchung. Dieser Fall kann als "worst case" betrachtet werden und sollte somit den ungünstigsten Belastungsfall darstellen, wodurch es zu einem konservativen Ermüdungsfestigkeitswert kommen sollte.

Das notwendige Spannungsverhältnis für das Schweißdetail wird aus einer FE-Rechnung ermittelt. Es wurde ein realer Stützpunkt mit Belastungen modelliert (siehe [Abbildung 59\)](#page-63-0) und mit verschiedenen elastischen Unterlagen berechnet.

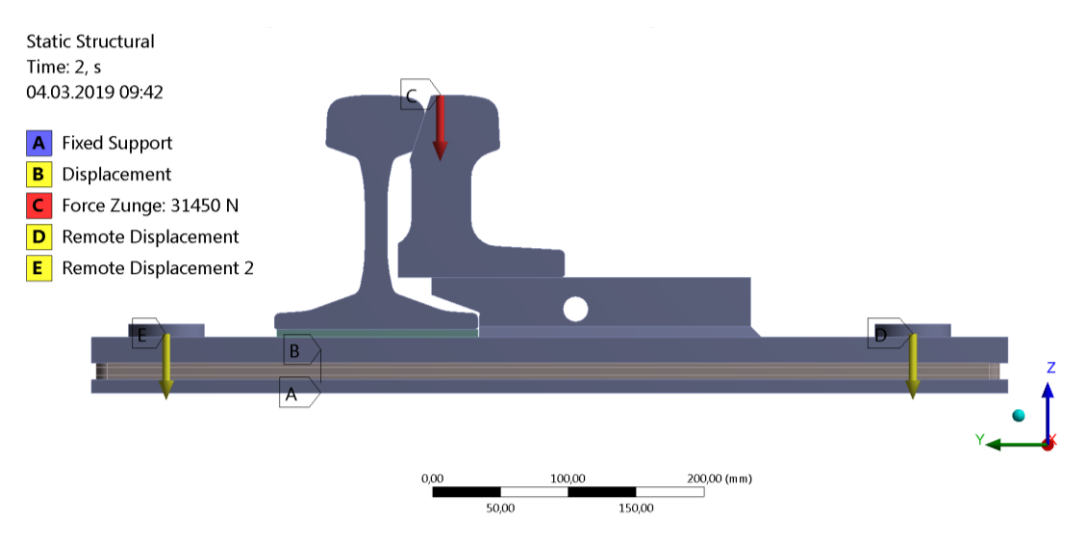

Abbildung 59: Modell für Gleitstuhl Gesamtstützpunkt

<span id="page-63-0"></span>Aus diesem Modell ergeben sich für das Schweißnahtende folgende Spannungskennwerte:

 $\sigma$ <sub>o</sub>= 71 MPa u= -178 MPa **R=u/o= -2,5**  $\sigma_{\rm m}$ = -53,5 MPa

Daraus ergibt sich ein Spannungsverhältnis von maximal R=-2,5. Um nun diesen Fall abzudecken wird die Wöhlerlinie im Folgenden für diesen "worst case" ermittelt.

## **7.3 Beanspruchungsart**

Aus den Vorversuchen mit der Versuchsprobe geht hervor, dass bei reiner schwellender Biegung die kritische Stelle der Rissinitiierung im Gegensatz zur Berechnung nicht die druckbeanspruchte Schweißnaht darstellt, sondern die Plattenunterseite, welche auf Zug belastet ist. Für das Bauteil kann daher geschlossen werden, dass unter einer rein schwellenden Druck Biegebelastung, die Schweißnaht ungefähr der Ermüdungsfestigkeit der Plattenunterseite auf Zug entspricht. Auch bei axialen Druckschwellversuchen konnte trotz hoher Belastung kein Versagen der Schweißnaht erzeugt werden.

Diese Diskrepanz zur Berechnung lässt sich wie folgt erklären:

- Die Regelwerke sind für rein Druck beanspruchte Details konservativ. Bei der Annahme von hohen Eigenspannungen gibt es keine Verbesserung der Schwingfestigkeit im Druckbereich.
- In anderen Konzepten, wie der Bruchmechanik, wird nur die Riss öffnende Kraft berücksichtigt. Eine reine Druckbeanspruchung normal zum Riss führt zu keiner Riss öffnenden Kraft. Vielmehr entsteht bei einer hohen Drucküberlast laut Theorie eine große plastische Zone, welche eine Riss öffnende Wirkung auf die Rissspitze hat. Durch Kombination dieser mit einer Zugbeanspruchung kann es zum Risswachstum kommen. In den hier verwendeten Konzepten wird dies über einen Faktor abgängig vom Eigenspannungszustand berücksichtigt.
- Die Eigenspannungen wurden in der Berechnung nicht mitberücksichtigt. Der Einfluss kann durchaus groß sein. Zusätzlich treten ein leichter Verzug bzw. eine kleine Fehlausrichtung trotz Richtens auf, welche in der Berechnung auch nicht berücksichtigt wurden.
- Das Overmatching der Schweißnaht wurde in der Berechnung nicht mitberücksichtigt. Die Schweißnaht und die Wärmeinflusszone wurden mit derselben Festigkeit modelliert.

Um nun wirklich das vorhandenen Schweißdetail zu prüfen müssen statt des zuvor verwendeten Modus der Biegeprüfung, axiale Prüfungen durchgeführt werden. Des Weiteren ist es aufgrund des Versuchsaufbaus technisch nicht möglich eine Mittelspannungsverschiebung für die Biegung zu realisieren. Ein weiterer Grund warum die axiale Prüfung verwendet wird. Die Übertragung von Biegung auf Zug/Druck Belastung wurde mit Hilfe des FE Modells nachgerechnet. Es wird die Spannungsannäherung zum untersuchenden kritischen Punkt am zuvor erstellten Modell mit einer Elementgröße von 1 mm verglichen. (siehe [Abbildung 62,](#page-66-0) [Abbildung 63\)](#page-66-1) Die ausgewerteten Pfade sind in [Abbildung 61](#page-65-0) zu sehen.

Aus der Beanspruchung von 150kN auf Druck wurde auf eine Biegebeanspruchung mit gleicher Nennspannung im zu untersuchenden Querschnitt gerechnet. Das ergibt eine Biegekraft bei vorgegeben Abständen (220mm zwischen den Auflagern) und einem angenommenen Reckteckquerschnitt von 10,5 kN. In [Abbildung 60](#page-65-1) sind die beiden Belastungsarten dargestellt.

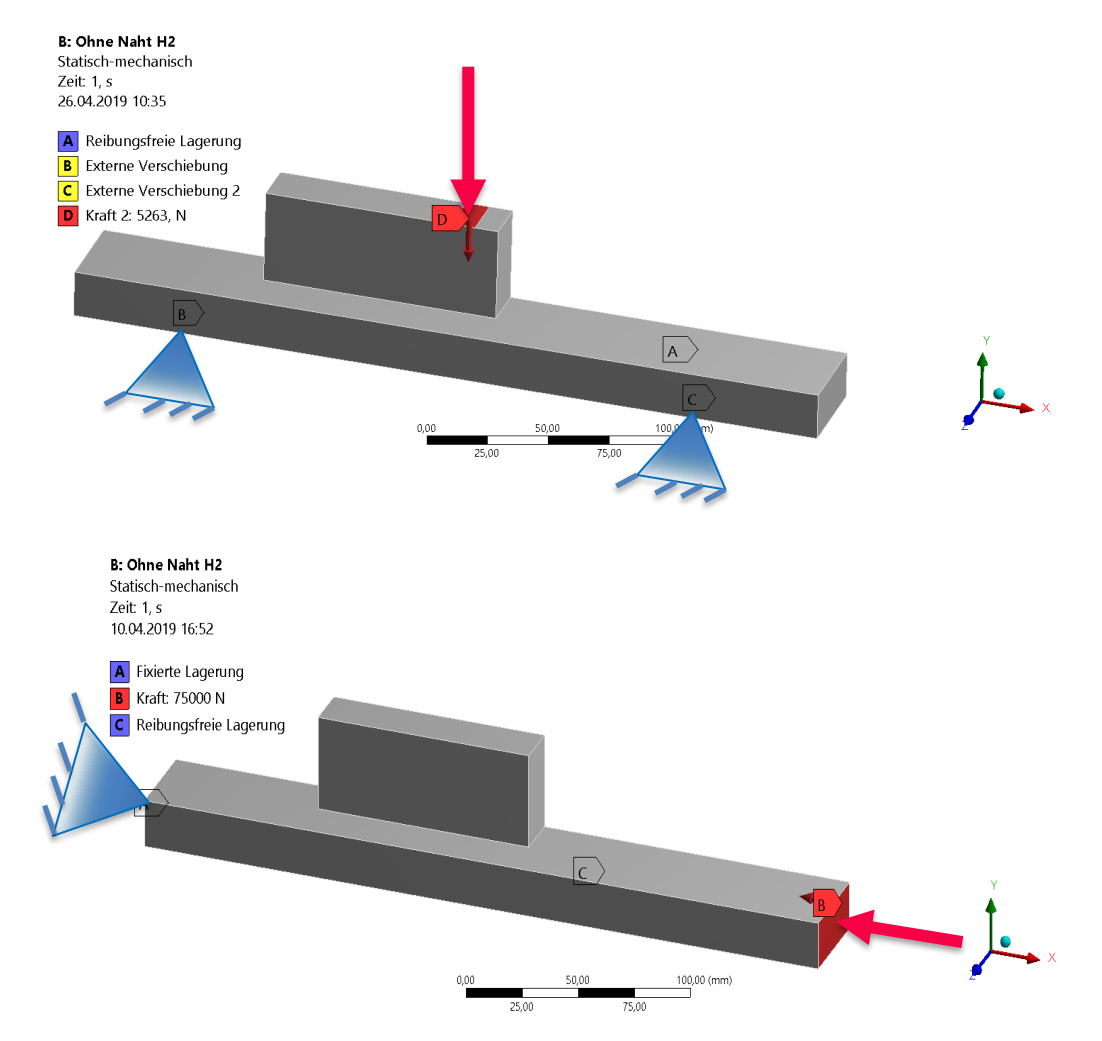

Abbildung 60: Versuchsprobe MAG Biegebelastung (oben) und Druckbelastung (unten)

<span id="page-65-1"></span>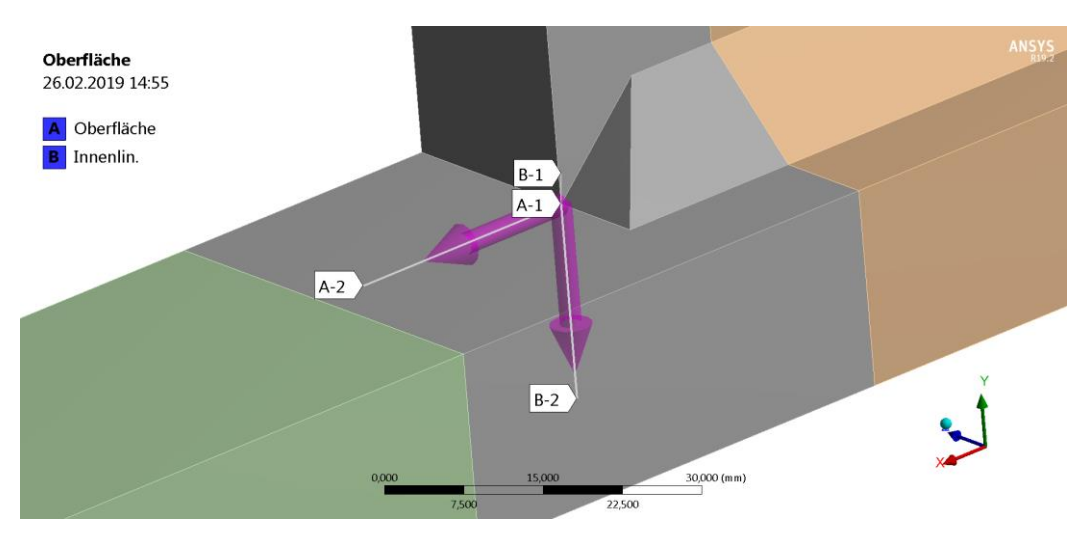

<span id="page-65-0"></span>Abbildung 61: Pfade für Vergleich Biege-/Druckbelastung

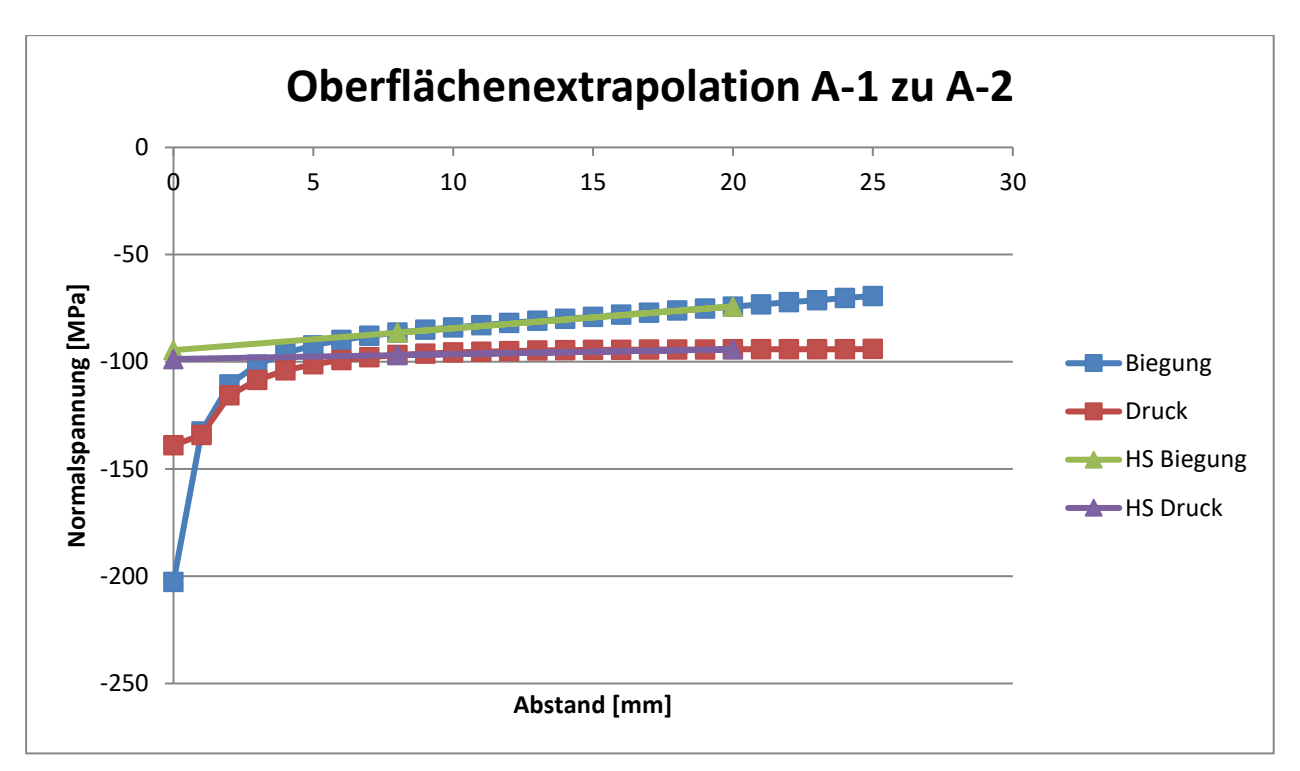

Abbildung 62: Oberflächenextrapolation Vergleich Biege-/Druckbelastung

<span id="page-66-0"></span>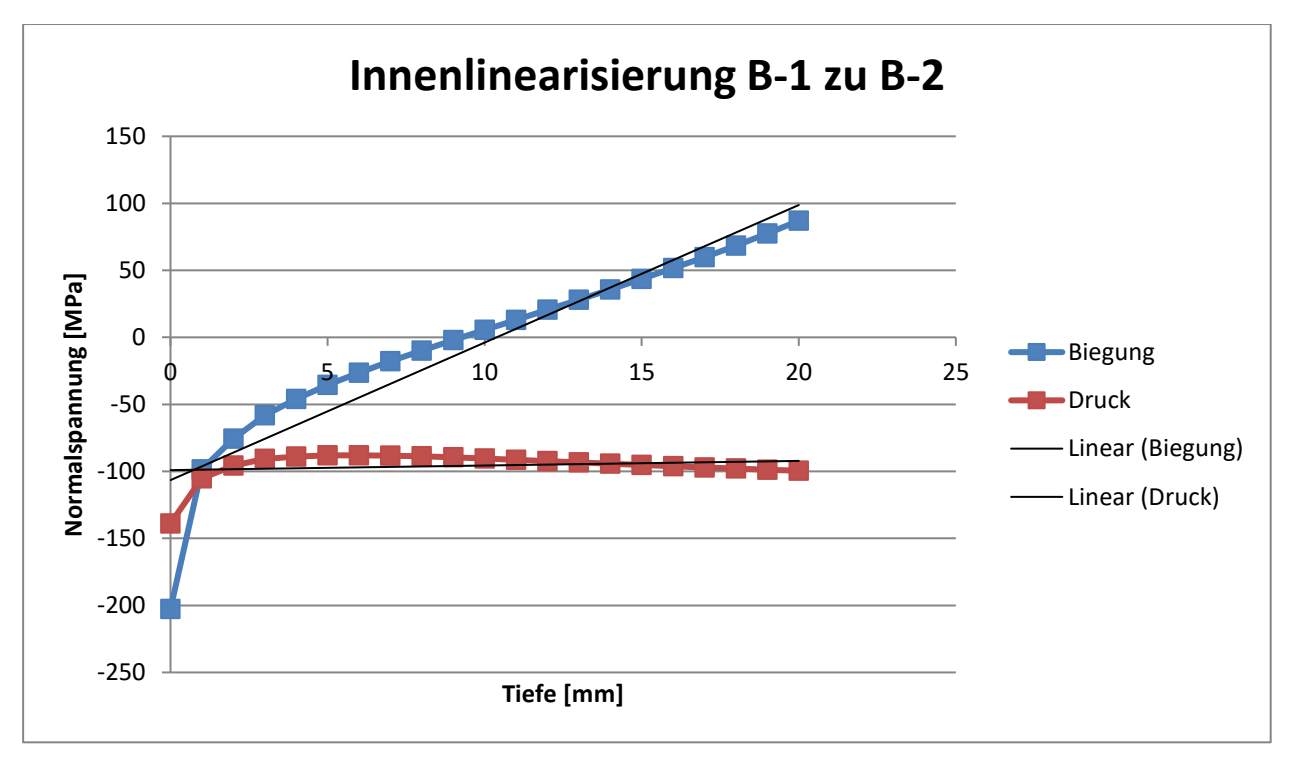

Abbildung 63: Innenlinearisierung Vergleich Biege-/Druckbelastung

<span id="page-66-1"></span>Der Spannnungswert bei Abstand 0 ist aufgrund der Singularität und starken Netzabhängigkeit schwer auszuwerten und hat daher kaum Aussagekraft. Ansonsten nähert sich die Spannung der kritischen Stelle vor allem an der Oberfläche aber auch in Plattendickenrichtung ähnlich an. Die Hotspot Spannungsermittlung liefert für die lineare Oberflächenextrapolation und für die Innenlinearisierung ähnliche Ergebnisse. Es kann die axiale Prüfung durchgeführt werden.

# **7.4 DMS Messung MAG**

Um das FE-Modell zu verifizieren und um die tatsächlich auftretende Hotspotspannung zu ermitteln wurden statische Versuche mit DMS Messungen durchgeführt. Die Messpunkte sind nach der IIW Empfehlung [14] wie in [Abbildung 64](#page-67-0) für Strukturspannungen ausgewählt worden. Zusätzlich wurden DMS zur Nennspannungsermittlung verwendet.

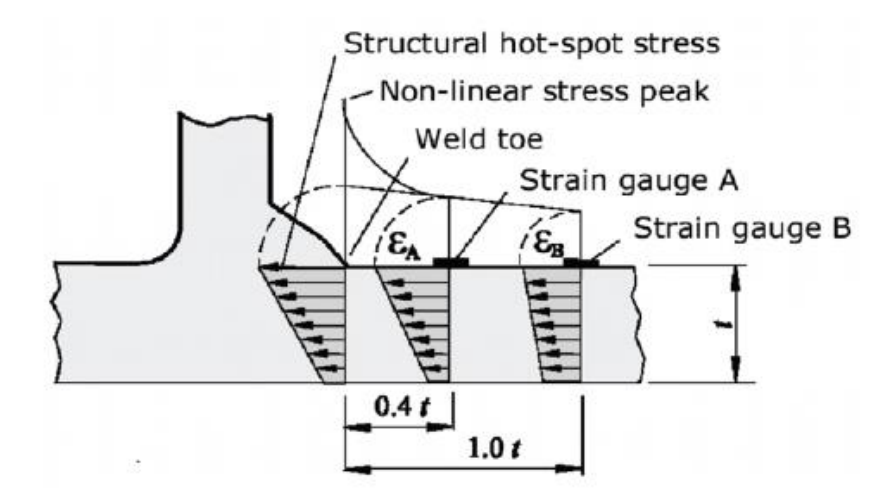

<span id="page-67-0"></span>Abbildung 64: DMS Anordnung für die linear Oberflächenextrapolation zur Bestimmung der Hotspotspannung [14]

Einerseits wurde diese Methode an der Gleitstuhlplatte (RPG) direkt durchgeführt, um im Modell die richtige Annahme des Kontaktes zu verifizieren. Andererseits wurden Versuche an der Versuchsprobe durchgeführt, um die Strukturspannungswöhlerlinie bestimmen zu können und eine Netzstudie bzw. Spannungsermittlungsvariation durchzuführen.

# **7.5 FE - Modell RPG**

Der Versuchsaufbau für die Gleitstuhlplatte ist in [Abbildung 65](#page-67-1) abgebildet. Es wurde eine 3 - Punkt Biegung realisiert, bei der die Prüfkraft stufenweise bis zu einer maximalen Kraft von 50kN erhöht wurde.

<span id="page-67-1"></span>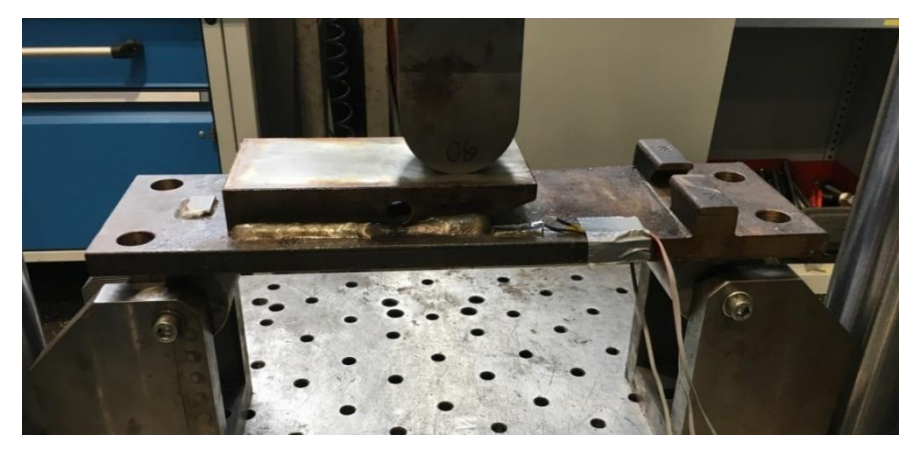

Abbildung 65: Versuchsaufbau DMS Messung RPG

Der Gleitstuhl ist auf die Grundplatte aufgeschweißt. Ein wichtiger Aspekt bei diesem Bauteil ist der Kontakt zwischen den zwei Einzelteilen. In der FE-Modellierung gibt es nun verschiedene Möglichkeiten diese Verbindung zu realisieren. In [Abbildung 66](#page-68-0) sind die drei untersuchten Möglichkeiten der Kontaktmodellierung zu sehen. Die Schweißnaht ist jeweils mit einem Verbundkontakt zu den einzelnen Elementen verbunden.

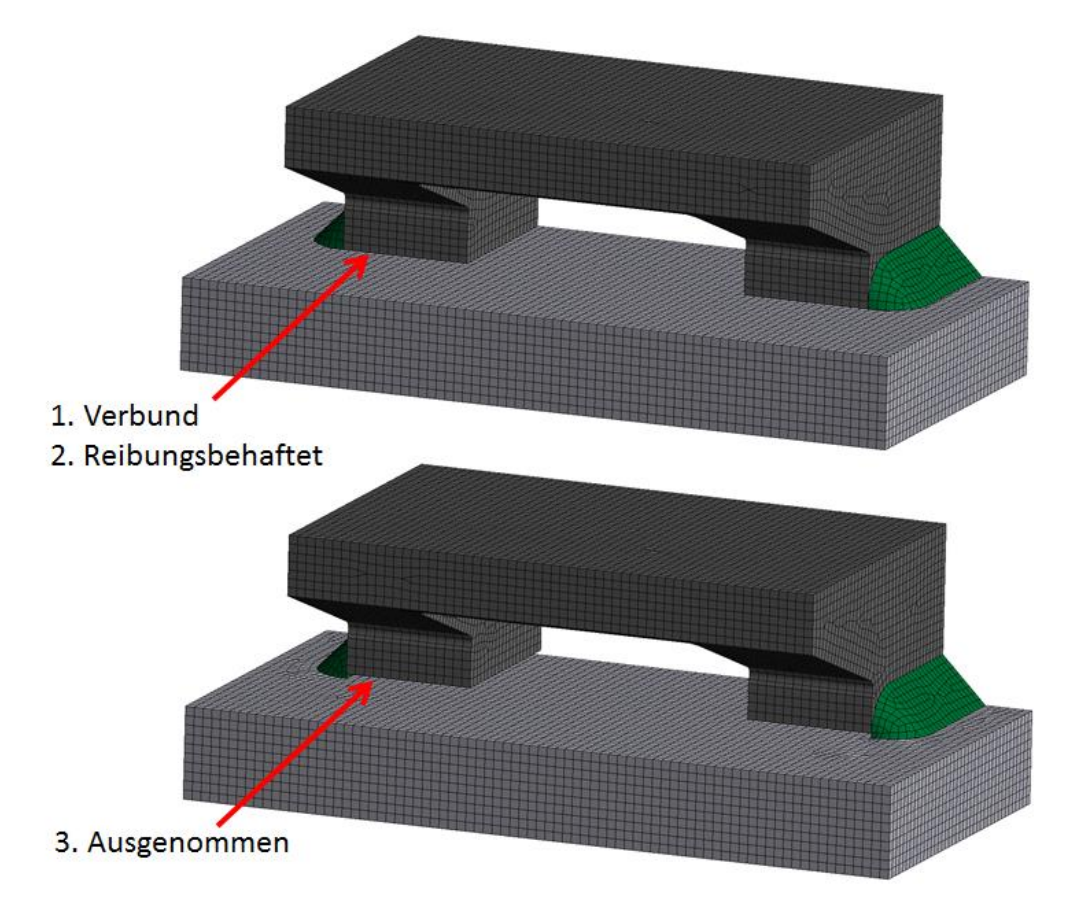

Abbildung 66: RPG Kontakt Platte/Gleitstuhl

<span id="page-68-0"></span>Verbundkontakte erlauben kein Gleiten und auch keine Trennung zwischen den Flächen. Die Kontaktfläche ist immer gleich groß, wodurch eine lineare Lösung möglich ist und sich dadurch die Rechenzeit erheblich verkürzt.

Ein reibungsbehafteter Kontakt kann Scherspannungen bis zu einer gewissen Grenze aufnehmen. Danach kommt es zum Abgleiten der Flächen. Dies ist der Übergang der Haft- zur Gleitreibung. Durch den definierten Reibkoeffizient μ (hier μ=0,2 für Stahl auf Stahl) kann diese Grenze als Fraktion des Kontaktdrucks errechnet werden. [19]

Ausgenommen bedeutet in diesem Zusammenhang, dass kein Kontakt zwischen Gleitstuhl und Platte modelliert wird und der gesamte Kraftfluss über die Schweißnaht gelenkt wird. Es wurde hierfür eine Lücke von 1 mm zwischen den Bauteilen modelliert.

Die Modelle wurden mit dem zuvor beschriebenen Versuch und den entsprechenden gemessenen DMS Daten ausgewertet und verglichen. In [Abbildung 67](#page-69-0) sind die Positionen und die Ergebnisse der Messung für die einzelnen DMS gezeigt. Die rotgekennzeichneten Pfeilbeschriftungen zeigen die jeweilige Prüfkraftstufe an. Die gelbe Linie stellt die Streckgrenze dar. Man erkennt deutlich nach Erreichen der Streckgrenze (275 MPa) bei knapp über 30 kN Prüfkraft die eintretende plastische Verformung durch das nicht proportionale Ansteigen der elastisch berechneten Spannung.

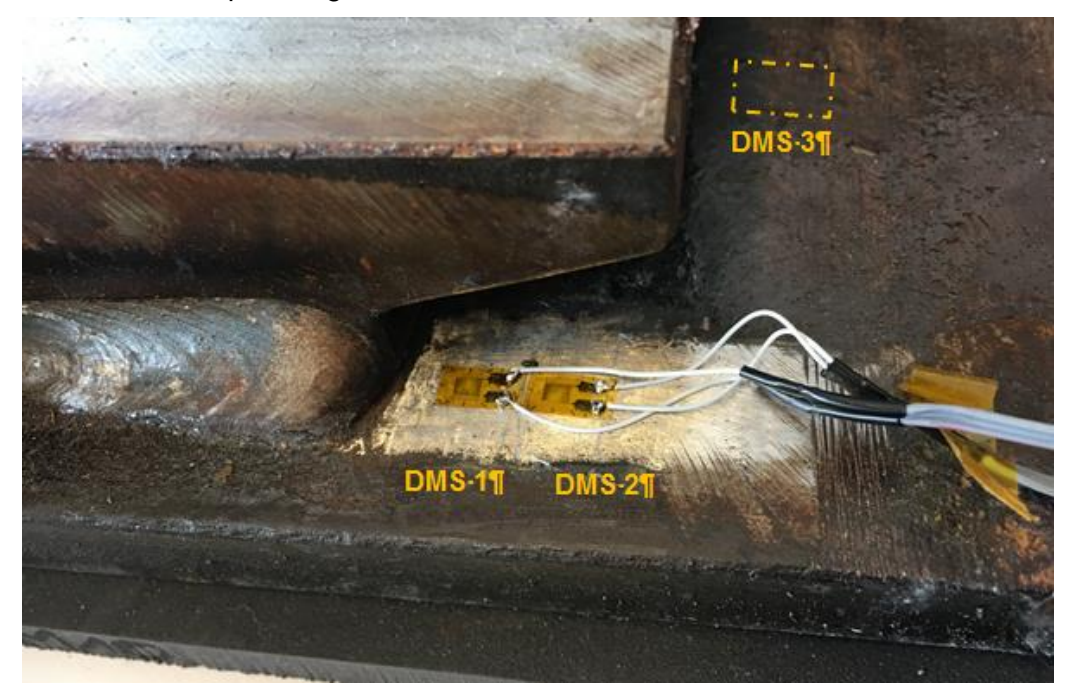

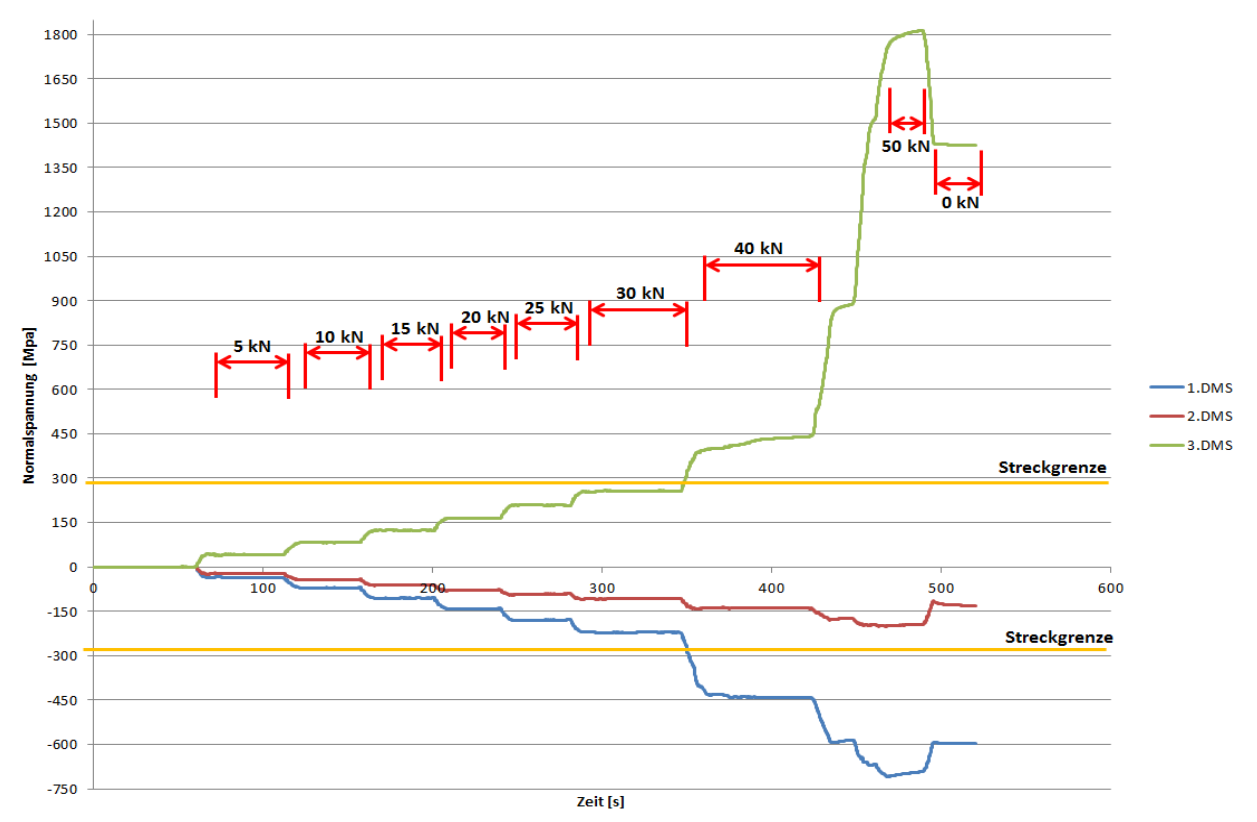

<span id="page-69-0"></span>Abbildung 67: RPG DMS Positionen (oben) und Ergebnisse (unten) der RPG DMS Messung

Zuerst wurden die Ergebnisse für die Plattenoberseite an der Schweißnaht analysiert. Dabei wurde die Normalspannung in x-Richtung entlang des Pfades 1-2 (siehe [Abbildung 68\)](#page-70-0) für alle drei Varianten ermittelt. Danach wurde mit der linearen Extrapolationsformel (5) nach IIW auf eine Hotspotspannung gerechnet.

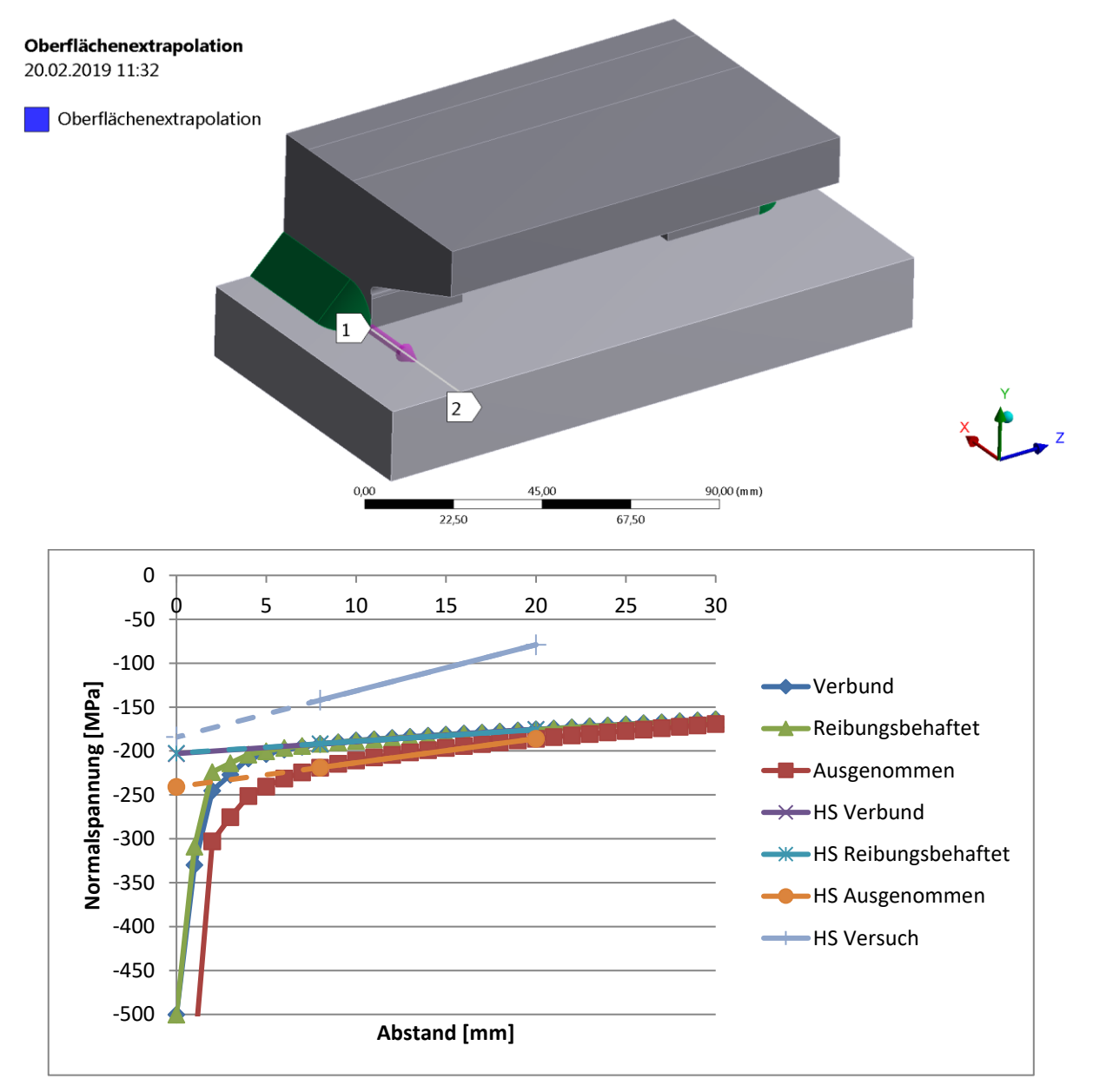

<span id="page-70-0"></span>Abbildung 68: Kontaktmodellierung RPG: Vergleich der Hotspotspannung bei 20 kN Prüfkraft

Man erkennt in [Abbildung 68,](#page-70-0) dass die hier gemessenen Spannungen deutlich unter den simulierten Spannungen liegen, vor allem bei größerem Abstand. Das Ergebnis für den Verbundkontakt und den reibungsbehafteten Kontakt ist zuminderst in der ermittlung der ähnlich. Der reibungsbehaftete Kontakt liefert nur leicht niedrigere Werte Das ausgenommene Modell liefert deutlich höhere Werte vor der Schweißnaht. Betrachtet man die Hotspotspannung wird der Unterschied zur Simulation kleiner. Dies ist bedingt durch die sehr niedrige, gemessene Spannung an DMS 2.

In [Abbildung 69](#page-71-0) wird die Spannung an der DMS Position 3 für drei verschiedene Prüfkräfte verglichen. An dieser Position liefert das ausgenommene Modell deutlich zu niedrige Werte im Vergleich zum Versuch. Die Modelle mit Verbundkontakt und mit reibungsbehafteten Kontakt liefern hier nur etwas zu geringe Werte, wobei am ehesten das reibungsbehaftete Modell den Versuchswerten entspricht. Mit steigender Prüfkraft wird auch die Abweichung größer.

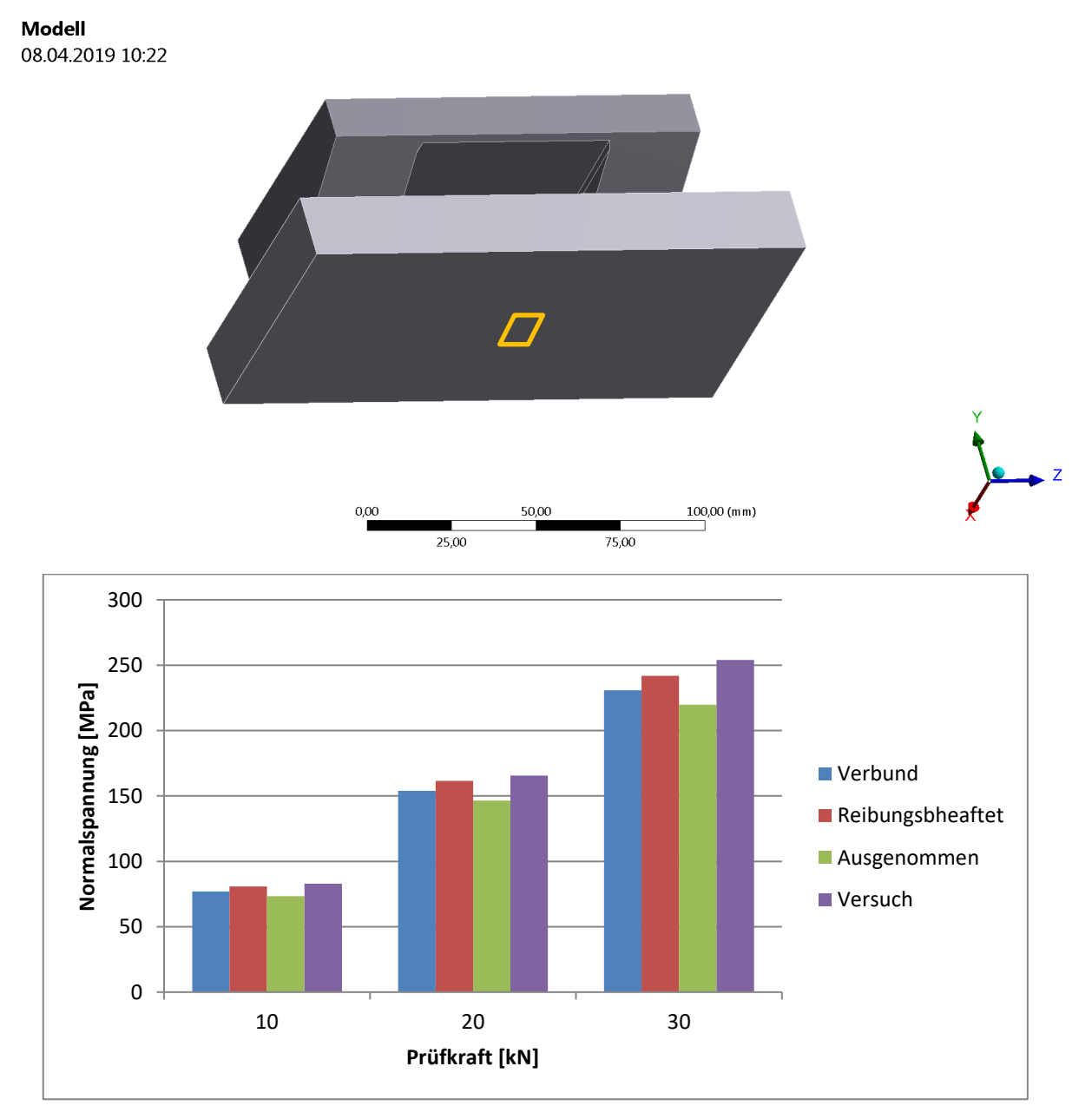

<span id="page-71-0"></span>Abbildung 69: Kontaktmodellierung RPG: Vergleich der Normalspannung an der Plattenunterseite

Zusammenfassend sollte der Kontakt zwischen den Einzelteilen entweder reibungsbehaftet modelliert werden oder um Rechenzeit zu sparen, führt auch ein Verbundkontakt zu einem hinreichend gutem Ergebnis.
# **7.6 FE - Modell Versuchsprobe MAG**

Die Analyse der weiteren Modellierung wurde mit der Versuchsprobe mit offener Kehlnaht für eine Zug/Druck Beanspruchung durchgeführt. Die Werte in den nächsten Kapiteln beziehen sich alle auf dieses Modell. Es wird die Modellierung des Netzes, des Schweißnahtendes, des Kontaktes und der Spannungsermittlung untersucht. In [Abbildung 70](#page-72-0) ist das erstellte FE Modell für das Schweißdetail der MAG Kehlnaht mit der entsprechenden Beanspruchung und Lagerung unter, Ausnutzung der Symmetrie abgebildet.

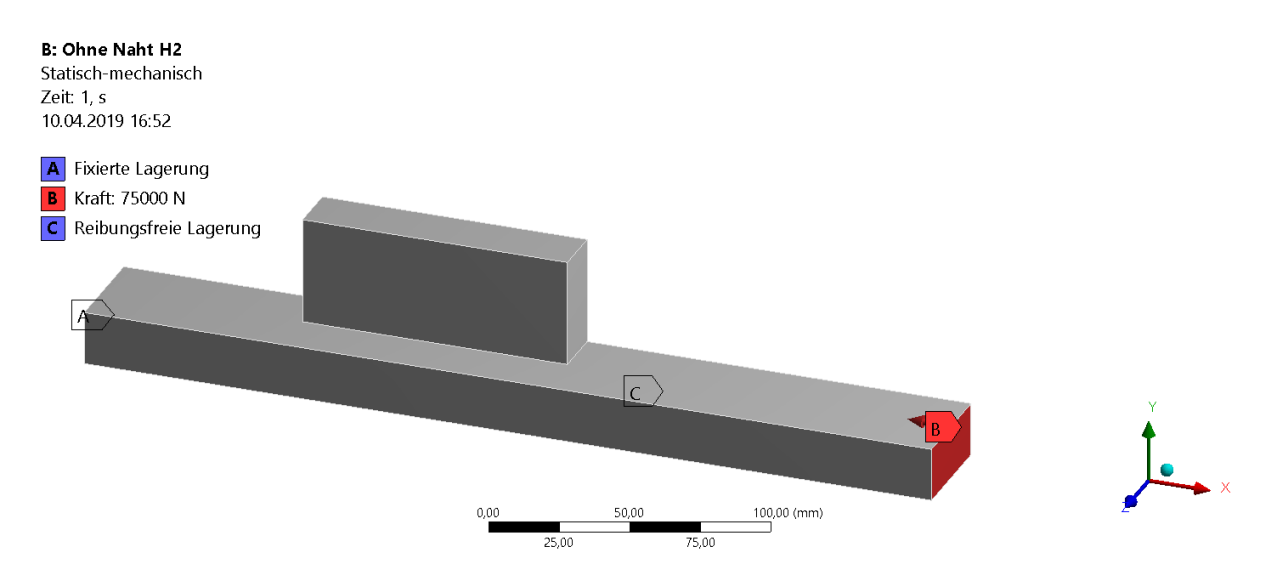

Abbildung 70: FE - Modell Versuchsprobe MAG

<span id="page-72-0"></span>Um das Modell abzusichern wurden wieder DMS Messungen an der realen Versuchsprobe durchgeführt. Die DMS Messpunkte sind in [Abbildung 71](#page-72-1) eingetragen. Die Nennspannungs-DMS 1 und 2 werden einerseits mit der rechnerischen Nennspannung verglichen, andererseits dienen sie dazu, eine etwaige Plattenbiegung zu identifizieren und diese gegebenenfalls heraus zu rechnen. Die symmetrisch angeordneten Messpunkte 3,4,5 und 6 zur Bestimmung der Hotspotspannung dienen einer genaueren Ermittlung durch Mittelwertbildung.

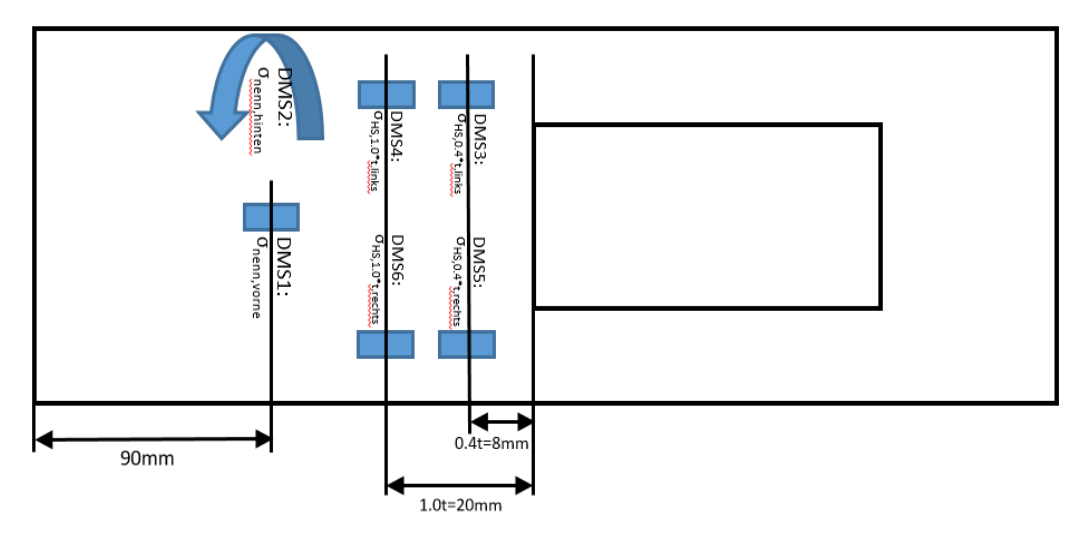

<span id="page-72-1"></span>Abbildung 71: DMS Messpunkte für die Versuchsprobe MAG

Es wurde ein statisches Prüfprogramm durchgeführt. Die Laststufen wurden in 25 kN Schritten gewählt und es wurde von 0 bis 75 kN und bis -150 kN geprüft. Die Nennspannung wurde als Mittelwert der Spannung von DMS 1 und DMS 2 gebildet. Das Ergebnis wurde in [Abbildung 72](#page-73-0) mit den Werten aus der analytischen Nennspannungsberechnung und den Simulationswerten verglichen. Die analytische Berechnung wurde für den einfachen Rechtecksquerschnitt im Bereich ohne Steg mit der Annahme der gleichmäßigen Spannungsverteilung mit nachfolgender Formel bestimmt:

$$
\sigma = \frac{F}{A} \tag{16}
$$

Es zeigt sich eine gute Übereinstimmung zwischen den Ergebnissen. Tendenziell liegt der Wert aus der Messung etwas höher. Dies liegt einerseits an der Messungenauigkeit der Messkette. Andererseits aber auch an den Fertigungstoleranzen und den so abweichenden Geometrieabmessungen der realen Probe, sowie in der Fehleranalyse gezeigt wurde.

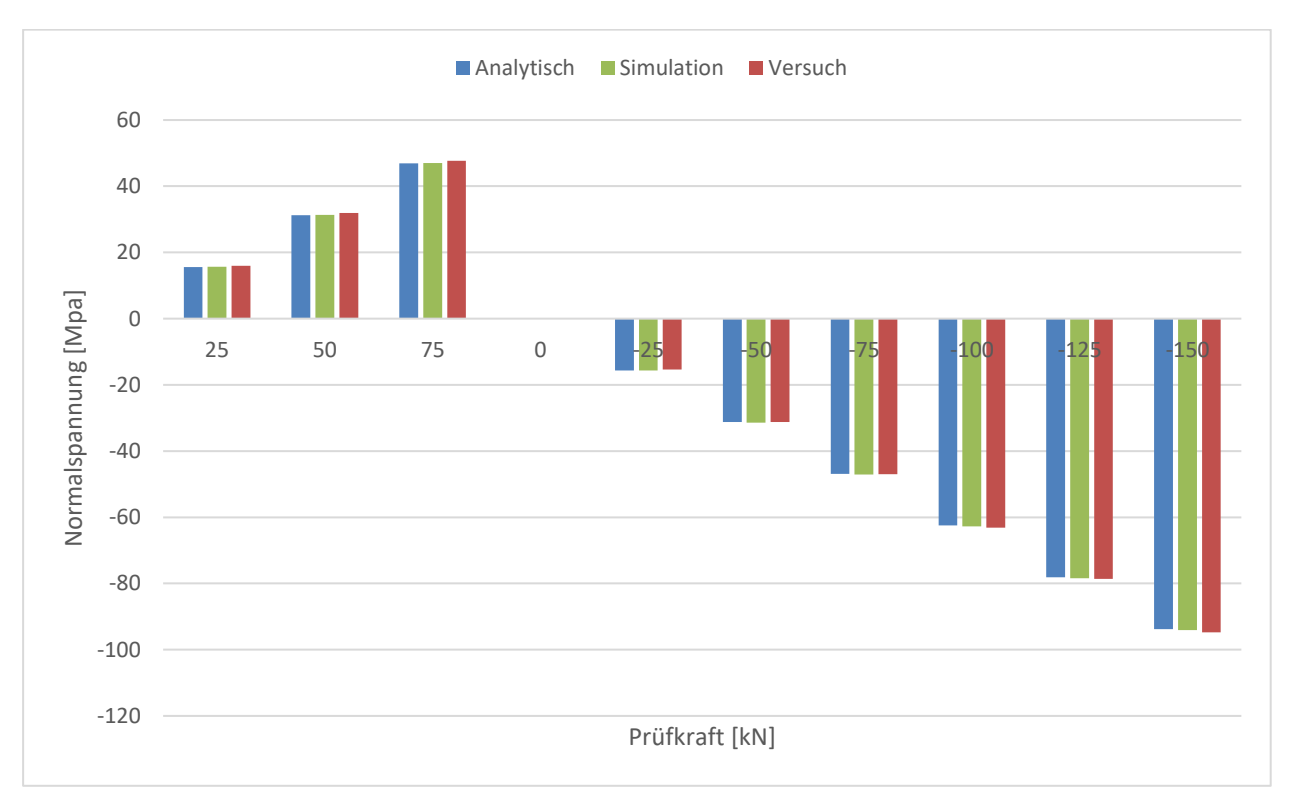

Abbildung 72: Nennspannungsvergleich Versuchsprobe MAG

<span id="page-73-0"></span>In den weiteren Analysen wird die Hotspotspannung (DMS3-6) als Vergleichswert herangezogen, und diese mit den simulierten Werten verglichen.

### **7.6.1 Schweißnahtende**

Um den Einfluss der unterschiedlichen Modellierung des Schweißnahtendes zu untersuchen, wurden die Daten der Messung mit den Werten aus der Simulation verglichen. Für jede Variante wurde ein Hotspot Spannungswert mit der linearen Oberflächenextrapolation nach IIW (Formel (5)) ermittelt. Die untersuchten Schweißnahtenden sind in [Abbildung 73](#page-74-0) zu sehen. Die CAB Methode sollte eigentlich der direkten Ermittlung der Spannung dienen, jedoch wurde auch hier zum Vergleich Formel (5) angewandt. Die aufgefüllte Variante stellt zusätzlich die spezielle Ausführung der Schweißnaht, wie sie in [Abbildung 54](#page-60-0) zu sehen ist, dar. Es wurden alle Modelle mit quadratischen Hexaeder Elementen mit einer Elementgröße von 4mm modelliert, um den Einfluss des Netzes zu eliminieren.

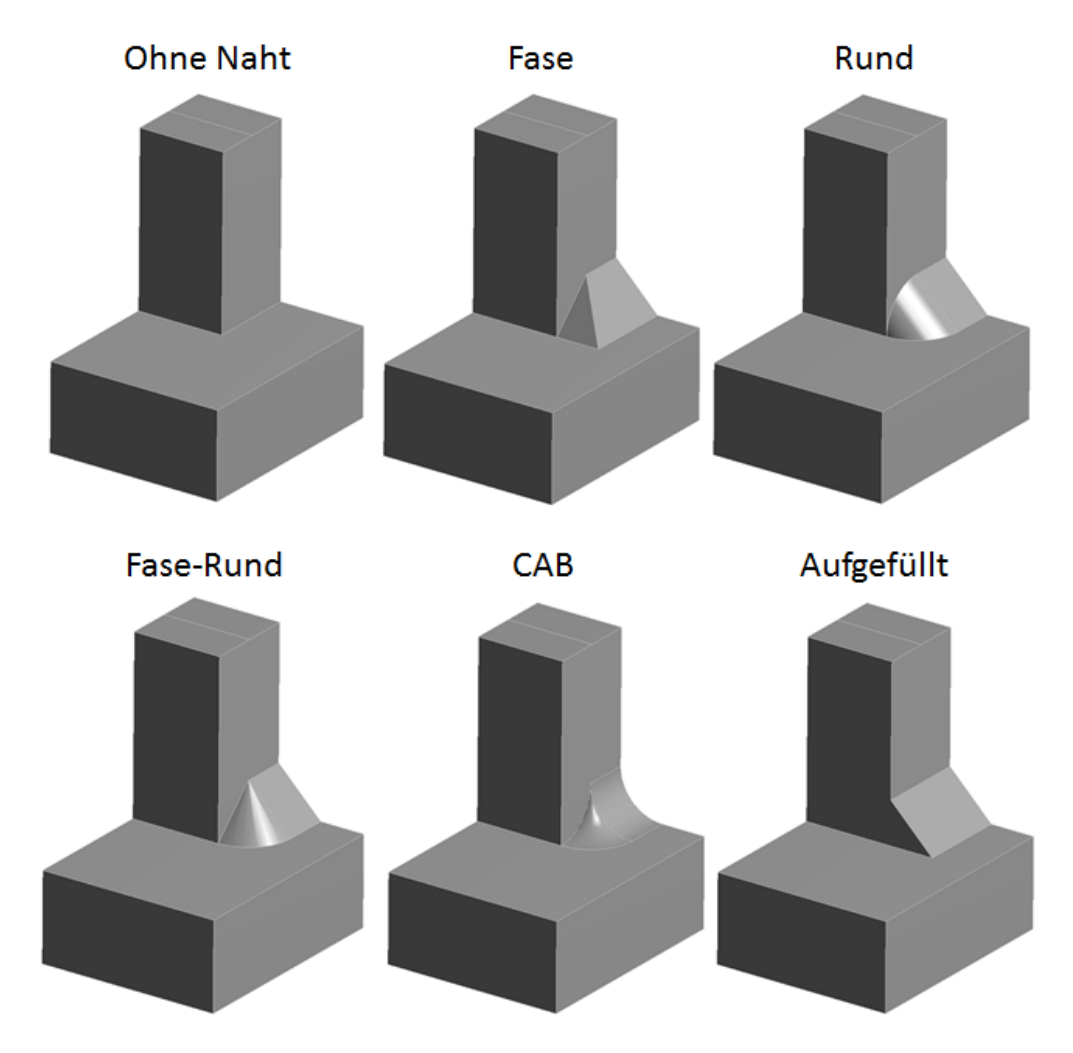

Abbildung 73: Unterschiedliche Modellierung der Schweißnahtenden

<span id="page-74-0"></span>In [Abbildung 74](#page-75-0) sind die Ergebnisse der verschiedenen Schweißnahtenden in einem Diagramm zusammengefasst. Die schwarze Linie beschreibt die Spannungsermittlung der Messung und dient als Referenzwert zur FE Berechnung. Prinzipiell liefern alle FE berechneten Varianten geringfügig kleinere Spannungswerte als die Messung. Jedoch erkennt man, dass die Variante mit dem runden Schweißnahtende zum besten Ergebnis hinsichtlich der Hotspot Spannung führt.

Auch die Varianten Fase, Fase-Rund und "Aufgefüllt" führen zu einem noch recht genauen Ergebnis. Das Nahtende mit der Fase bringt zwar nicht das beste Ergebnis bezüglich der Hotspot Spannung, jedoch ist die Steigung bzw. die Annäherung zum Hotspot der Messung sehr ähnlich. Aufgrund der einfachen Modellierbarkeit kann es aber durchaus praktikabel sein die Naht als einfache Fase ohne Ende zu modellieren ("Aufgefüllt") und dadurch leichte Einbußen der Genauigkeit in Kauf zu nehmen. Modelliert man die Schweißnaht nicht, erhält man zu geringe Werte im Vergleich zur Messung. Dies wird auch in der Publikation [20] nachgewiesen. Für die lineare Oberflächenextrapolation zeigt sich auch die CAB Modellierung als ungeeignet, da sie zu geringe Spannungswerte liefert. Prinzipiell ist die Abweichung für alle Variation relativ gering. Die Nennspannung zeigt sich als unabhängig von der Modellierung des Schweißnahtendes und ist für alle Modelle gleich groß.

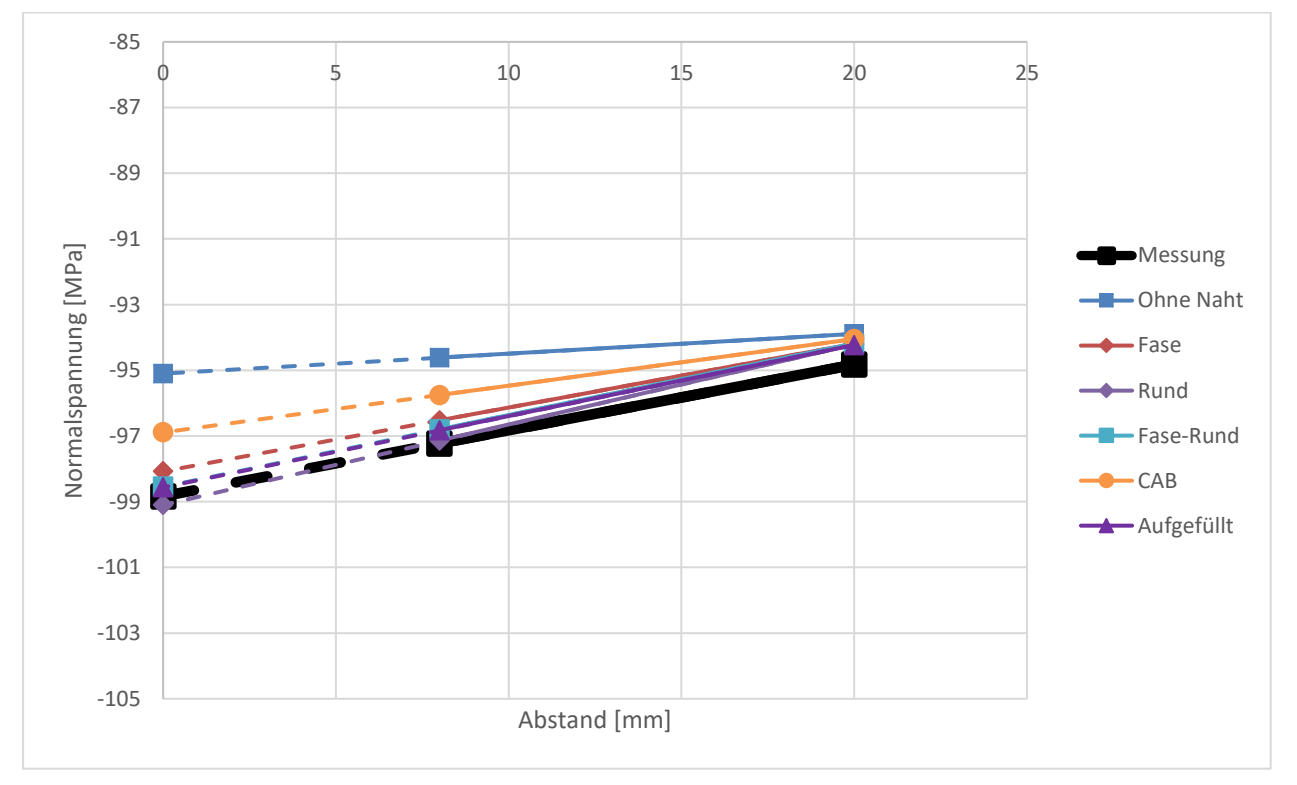

Abbildung 74: Einfluss der Schweißnahtendenmodellierung auf die Hotspot Spannung

#### <span id="page-75-0"></span>**7.6.2 Vernetzung**

Um den Einfluss der Vernetzung und vor allem der Elementgröße zu charakterisiert, wurde ähnlich wie im Kapitel zuvor vorgegangen. Die lineare Oberflächenextrapolation wurde für verschiedene Netze angewandt. Dabei wurde das Modell Fase verwendet. Die unterschiedlichen Ausführungen sind graphisch in [Abbildung 75](#page-76-0) dargestellt. Es handelt sich um quadratische Hexaeder und Tetraeder Elemente mit unterschiedlicher Elementgröße. Prinzipiell ist das hier verwendete Strukturspannungskonzept sehr abhängig von den Netzparametern. Daher sind in

den Regelwerken Richtlinien für die Modellierung hinterlegt, die hier teilweise bewusst ignoriert wurden.

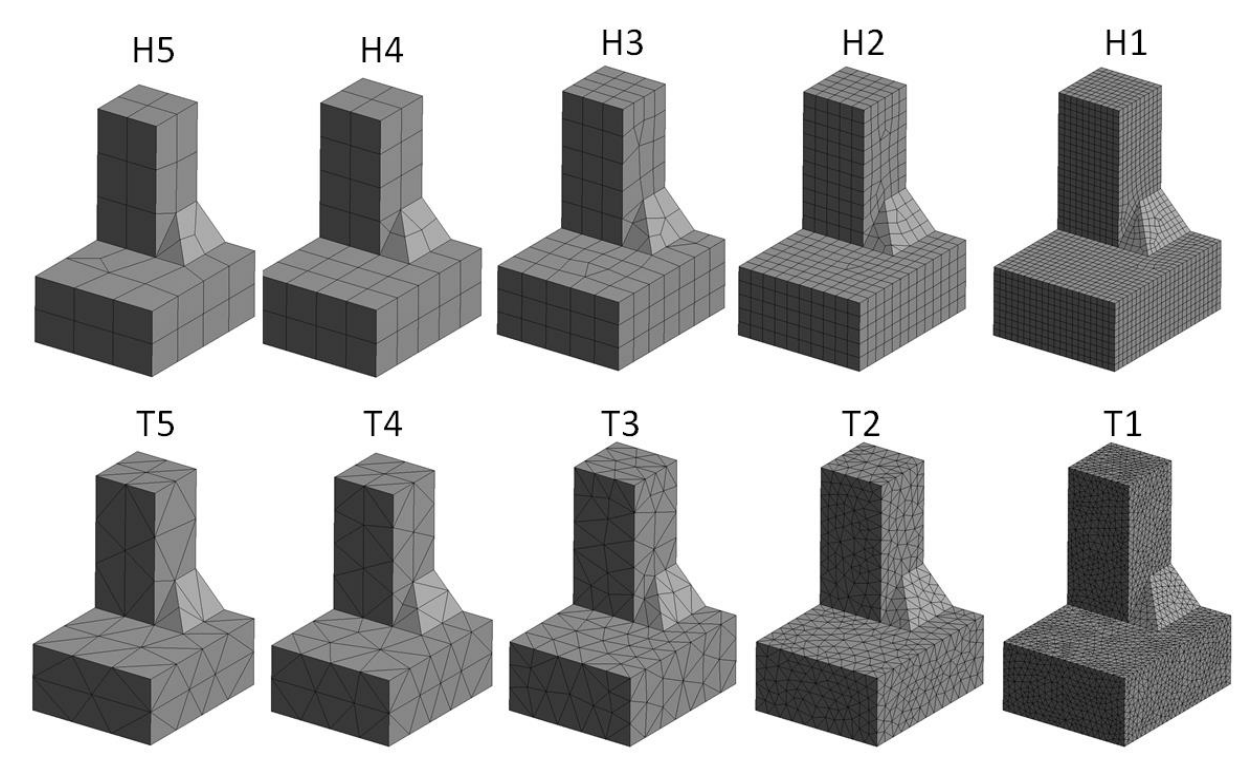

Abbildung 75: Variation der Netzparameter

<span id="page-76-0"></span>Die Ergebnisse sind in [Abbildung 76](#page-77-0) zusammengefasst. Es ist eine Tendenz zu sehen, dass sich bei steigender Elementgröße die Spannung zu geringeren Werten verschiebt. Da die Werte ohnehin bereits eher unter denen der Messung liegen sollte das Netz nicht zu grob gewählt werden. Ab einer Elementgröße von über 8 mm kann kein aussagekräftiges Ergebnis mehr produziert werden, da der erste Extrapolationspunkt (bei 8mm Abstand) aufgrund der Interpolation zwischen Netzknoten deutlich zu gering bewertet wird und in der ersten Elementreihe liegt. Das zeigt, dass die obere Grenze der Elementgröße in diesem Fall, wie in der IIW, bei 0,4\*t (8 mm) beim ersten Extrapolationspunkt liegt. Dieses Ergebnis deckt sich mit dem IIW Designers Guide [14].

Beim Vernetzen mit Tetraeder Elementen zeigt sich ein ähnliches Verhalten. Bei einer Elementgröße über 8mm kann kein brauchbares Ergebnis mehr erzielt werden. Im Gegensatz zur Hexaeder Vernetzung überschätzt man die Spannung geringfügig mit einer Elementgröße von 4mm und 8mm. Erst ein Netz mit 2 mm Tetraeder Elementen führt wieder zu einem relativ guten Ergebnis, welches sich auch mit dem der Hexaeder deckt.

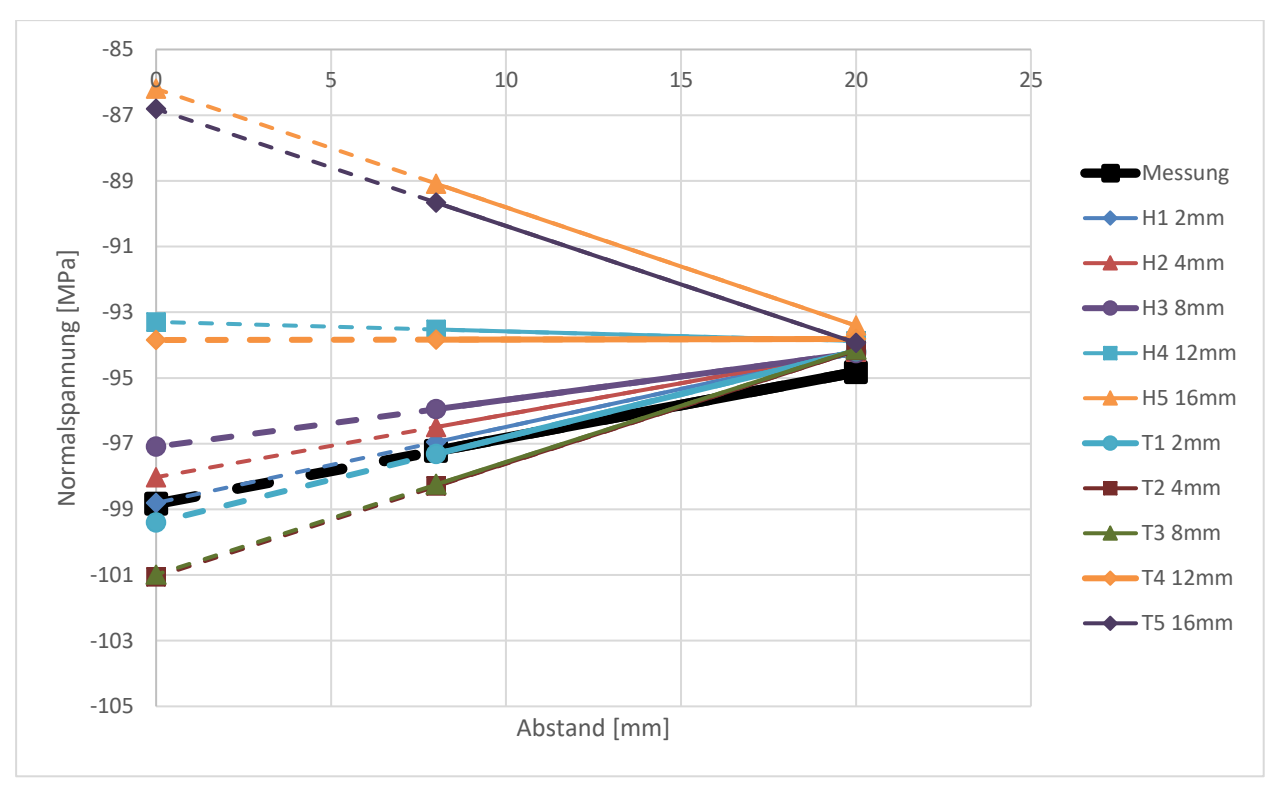

Abbildung 76: Einfluss der Netzparameter auf die Hotspot Spannung

<span id="page-77-0"></span>Prinzipiell liefert das Hexaeder Netz leicht bessere Ergebnisse und ist weniger anfällig für Elementgrößenvariation. Zusätzlich ergibt sich durch Hexaeder ein Netz mit weniger Elementen, was den zusätzlichen Vorteil der schnelleren Rechenzeit mit sich bringt.

Die Nennspannung zeigt sich als relativ unabhängig vom Netz und ist für alle Modelle gleich groß.

Zusätzlich sollten bei der Modellierung des Netzes folgende Punkte beachtet werden:

- Die Auswertepunkte dürfen nicht in der ersten Elementreihe liegen.
- Der Auswertepunkt sollte sich mit einem Knoten decken oder zumindest in der Nähe eines Knotens liegen, um den Einfluss der Spannungsmittelung über die Knoten zu minimieren.
- Das Netz sollte aufgrund der Wirtschaftlichkeit nicht zu fein gewählt werden. [8]

#### **7.6.3 Spannungsermittlung**

Wie in Kapitel [5.3.3](#page-34-0) schon beschrieben wurde, gibt es viele verschiedene Möglichkeiten einen Strukturspannungswert zu ermitteln. In diesem Kapitel werden diese Verfahren nun anhand des Modells mit Fase näher untersucht und mit den Messwerten verglichen. Es wird wiederum ein Modell mit konstanten Netzparametern (Hexaeder, Elementgröße: 4 mm und 1 mm) verwendet. Das Ergebnis für eine Elementgröße von 4 mm ist in [Abbildung 77](#page-78-0) dargestellt. Am Spannungsverlauf aus der Simulation erkennt man deutlich den Einfluss des nichtlinearen Spannungsanteils, desto näher man zum Hotspot kommt. Dieser wirkt sich in diesem Modell bis

ca. 8 mm vor der Schweißnaht aus. Dahinter handelt es sich um einen annähernd linearen Verlauf bis zum horizontalen Auslauf zur Nennspannung. Es zeigt sich, dass nur die Spannungsermittlung mit Oberflächenextrapolation brauchbare Ergebnisse erzielt. Das beste Ergebnis wird bei diesem Modell mit der quadratischen Extrapolation mit 3 Punkten erzielt, wobei auch die lineare Extrapolation gute Ergebnisse liefert. Die Oberflächenextrapolation für grobe Netze liefert hier einen zu niedrigen Wert, sowie die Innenlinearisierung durch die Plattendicke. Die punktweisen Methoden zur Spannungsermittlung liefern für dieses Modell zu hohe Werte. Für diese Verfahren wird eine geringere Elementgröße des Netzes empfohlen. Für den Punkt in 1mm Tiefe wird eine Elementgröße von 0,5mm empfohlen, welche sich in der Praxis aufgrund der Rechenzeit kaum bewährt. Für dieses Modell wäre die Hotspot Spannung aus der Messung bei einem Abstand von 6,6 mm vom Schweißnahtübergang an der Oberfläche erreicht.

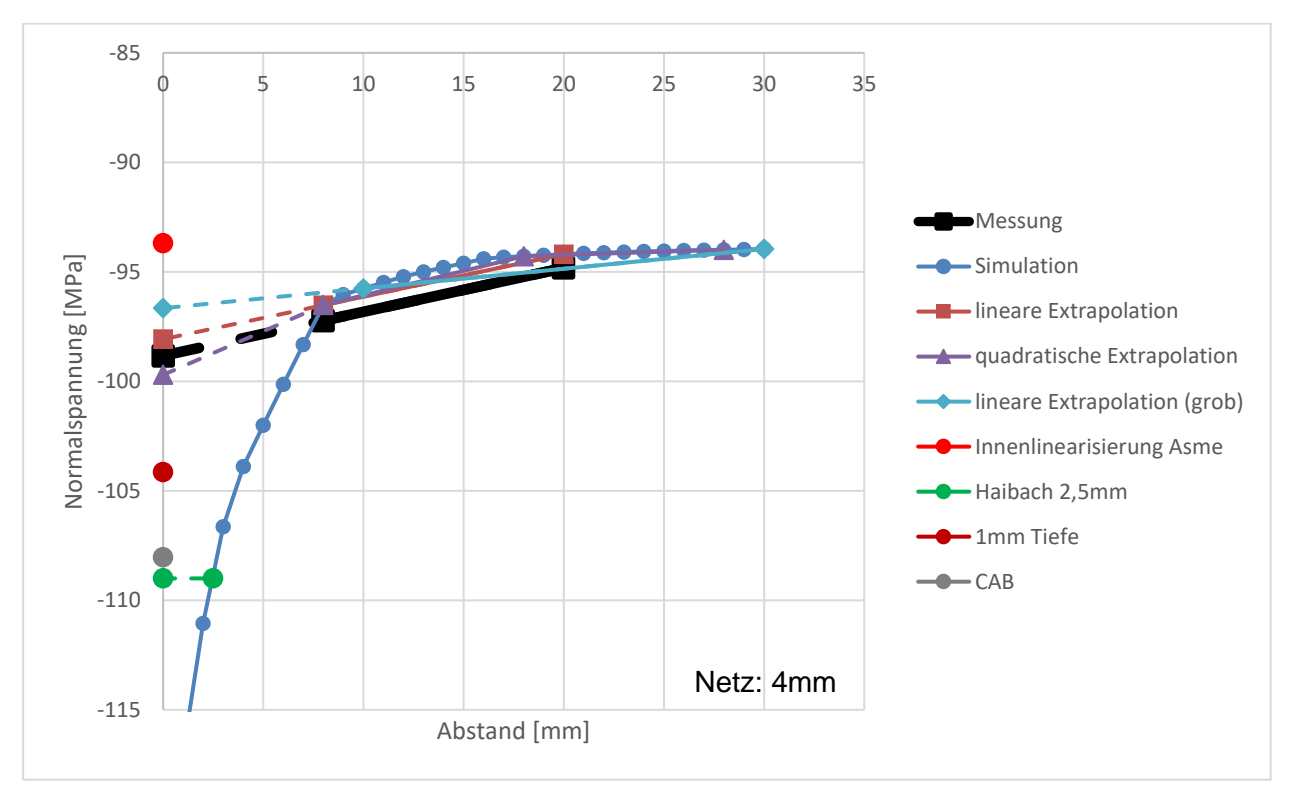

Abbildung 77: Einfluss der unterschiedlichen Spannungsermittlung bei 4 mm Elementgröße

<span id="page-78-0"></span>Wegen der starken Abhängigkeit vom Netz wurden die gleiche Analyse mit einem Modell mit einer Elementgröße von 1 mm wiederholt, obwohl nicht praktikabel wäre solch ein Netz zu modellieren. Es zeigt sich ein ähnliches Ergebnis (siehe [Abbildung 78](#page-79-0)). Auffällig ist, dass hier die Innenlinearisierung nach ASME das beste Ergebnis erzielt. Ansonsten ist hier die lineare Extrapolationsformel anzuwenden. Die quadratische Extrapolation liefert leicht zu hohe Ergebnisse. Die punktweisen Spannungsermittlungs Methoden liefern auch hier zu hohe Ergebnisse, da sie noch im Bereich des nichtlinearen Spannungsanteils liegen.

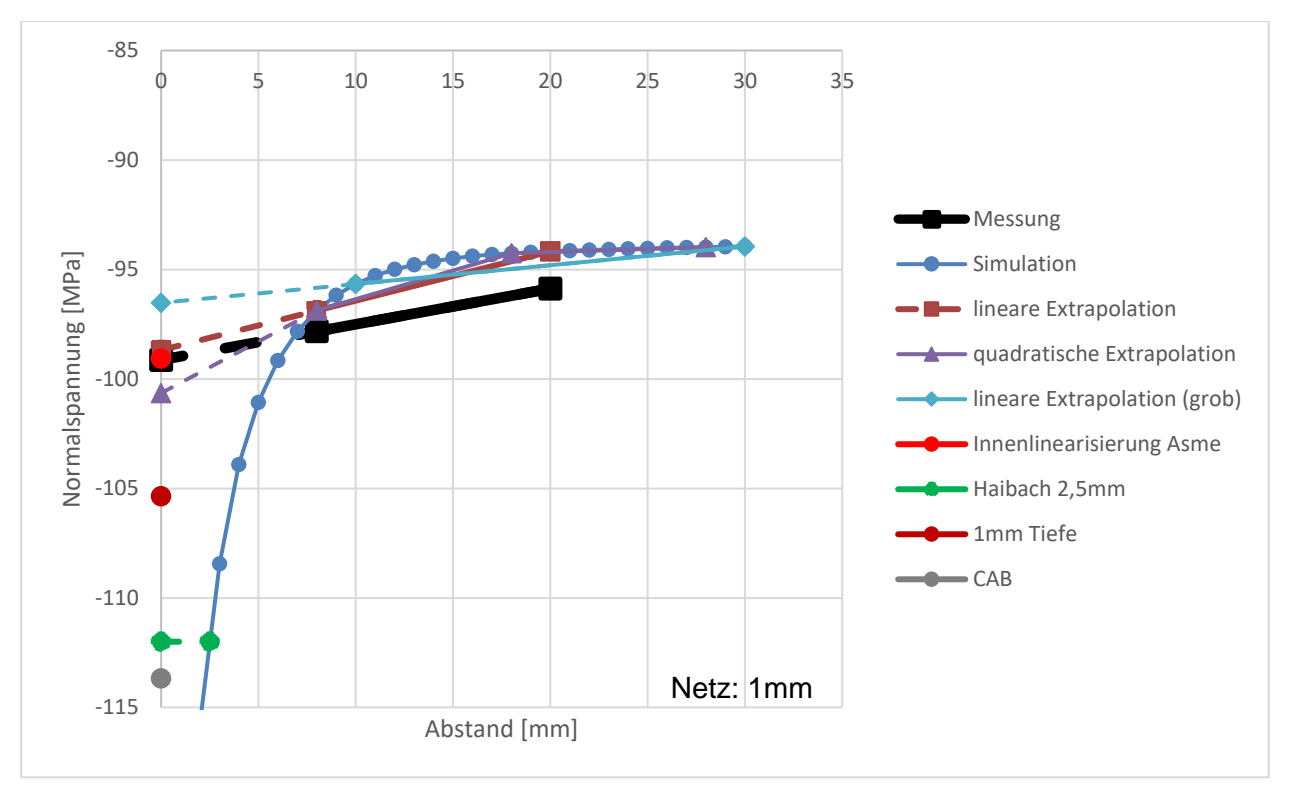

<span id="page-79-0"></span>Abbildung 78: Einfluss der unterschiedlichen Spannungsermittlung bei 1 mm Elementgröße

#### **7.6.4 Kontakt Versuchsprobe Platte/Steg**

Es wurde, ähnlich zu Kapitel [7.5,](#page-67-0) der Einfluss des Kontaktes zwischen der Platte und dem Steg untersucht. Dabei wurden die gleichen Kontaktvariationen verwendet. Der Unterschied liegt vor allem in der Belastungsart. Bei der RPG Analyse wurde eine Biegebelastung analysiert, wobei hier eine Druckbelastung untersucht wird.

In [Abbildung 79](#page-80-0) ist das Ergebnis dargestellt. Man erkennt, dass desto näher man dem Schweißnahtübergang kommt, die Ergebnisse weiter auseinander gehen. Die beste Übereinstimmung bezüglich der Hotspot Spannung bietet in diesem Fall der Verbund Kontakt. Der reibungsbehaftete Kontakt liefert bei diesem Modell einen zu niedrigen Wert, jedoch ist der Spannungsgradient zum Schweißnahtübergang ziemlich ident mit der Messung. Modelliert man den Kontakt "Ausgenommenen" überschätzt man die Spannung wiederrum deutlich und auch der Gradient unterscheidet sich stark. Prinzipiell ist die Abweichung für alle Varianten jedoch relativ gering.

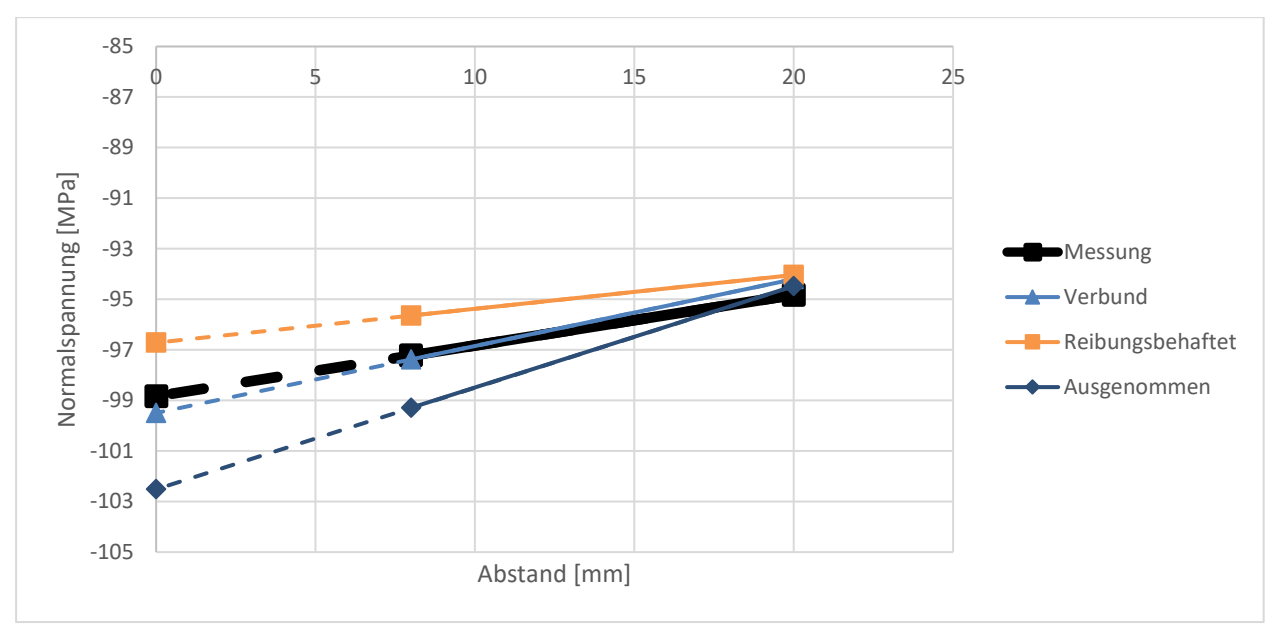

Abbildung 79: Einfluss des Kontaktes auf die Hotspot Spannung

# <span id="page-80-0"></span>**7.7 Zuordnung der FAT Klasse**

Nachdem nun die wichtigsten FE Parameter bestimmt wurden gilt es nun die Berechnungsparameter zu bestimmen. In diesem Kapitel wird versucht das Schweißdetail für jedes Spannungskonzept einer FAT Klasse zuzuordnen. Dabei wird die IIW Empfehlung [7] verwendet.

- Nennspannung
	- o Offene Kehlnaht

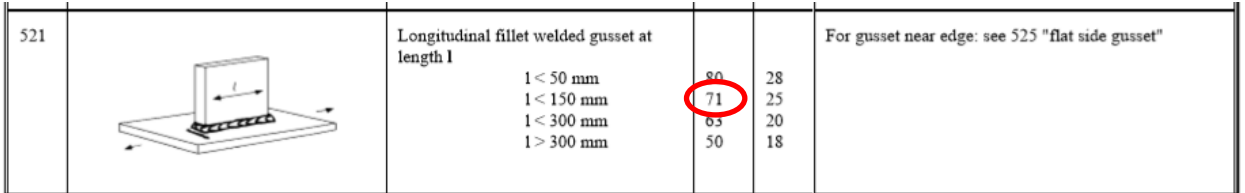

Abbildung 80: Auszug aus dem Kerbfallkatalog für Nennspannungen [7]

#### o Aufgefüllte Kehlnaht (1)

<span id="page-80-1"></span>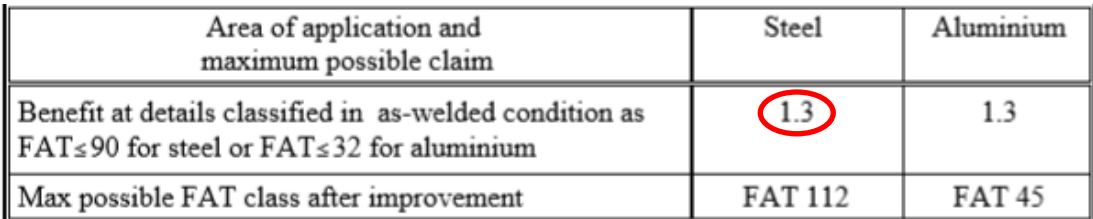

<span id="page-80-2"></span>Abbildung 81: Verbesserung der FAT Klasse durch Verschleifen für Nennspannungen [7]

- Strukturspannung
	- o Offene Kehlnaht (2)

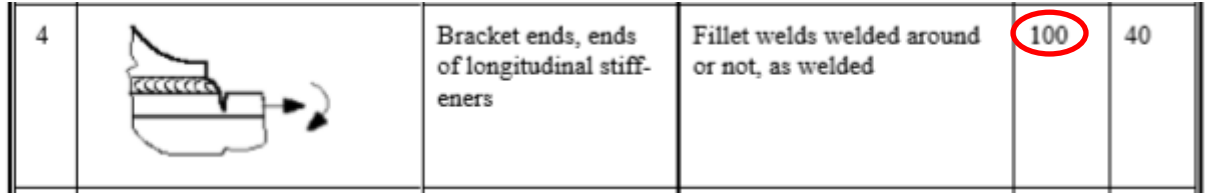

Abbildung 82: Auszug aus dem Kerbfallkatalog für Strukturspannungen [7]

#### <span id="page-81-0"></span>o Aufgefüllte Kehlnaht

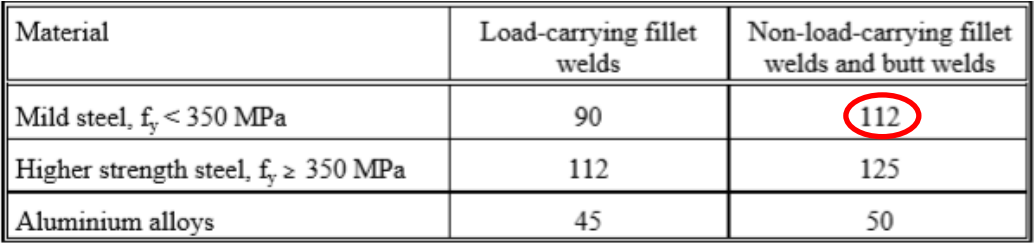

<span id="page-81-1"></span>Abbildung 83: Verbesserung der FAT Klasse durch Verschleifen für Strukturspannung [7]

• Kerbspannung (3)

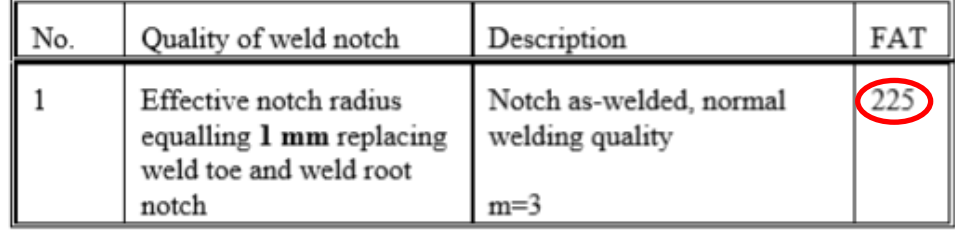

Abbildung 84: FAT Klasse für Kerbspannungen

#### <span id="page-81-2"></span>Anmerkungen:

- (1) Für Nennspannungen wird die Verbesserung durch Schleifen mit einem Faktor von 1,3 angegeben. Dadurch ergibt sich eine Klassifizierung von FAT 92.
- (2) Die in [7] angegebenen FAT Klassen für Strukturspannungen varrieren ausschließlich zwischen 90-100.
- (3) Das Kerbspannungskonzept wurde für nicht bearbeitete Schweißnähte konzipiert und sieht keine Verbesserung der FAT Klasse bei bearbeiteten Schweißnähten vor.

Zusätzlich kann eine FAT Klassen Verbesserung durch den Dickenfaktor berücksichtigt werden.

$$
f(t) = \left(\frac{t_{ref}}{t_{eff}}\right)^n \tag{17}
$$

Die Refernzdicke tref beträgt 25mm. Da die Differenz zu der Probendicke von 20 mm so gering ist, würde sich nur ein Faktor von etwa 1,02 ergeben welcher vernachlässigt wird. Auch für das reale Bauteil, welches sich im Bereich von 20-30mm Dicke bewegt ist der Dickenfaktor relativ klein und kann vernachlässigt werden.

Aufgrund der Annahme von hohen Eigenspannungen in der Probe fällt auch eine Verbesserung der FAT Klasse, wie in Kapitel [5.1.2](#page-24-0) beschrieben wurde, weg. Durch die Minimierung der Eigenspannung bzw. den Nachweis mäßiger oder geringer Eigenspannungen kann die FAT Klasse für diesen Anwendungsfall enorm erhöht werden, da hauptsächlich im Druckbereich gerechnet wird.

Das zu untersuchende Detail stimmt nicht komplett mit den hier gezeigten Details überein, jedoch dienen die hier gezeigten Werte als Anhaltspunkte für weitere Untersuchungen. Deshalb wird in den nächsten Kapitelen die FAT Klasse numerisch und auch aus den Schwingversuchen ermittelt und im Anschluss verglichen.

#### **7.8 Numerische Ermittlung der FAT Klasse**

Aus dem erstellten Kerbspannungsmodell kann die Kerbspannung ermittelt werden. Durch den Zusammenhang von Kerbspannung und Strukturspannung über den Kerbfaktor (Formel 9) kann auch eine Übertragung auf die FAT Klassen durchgeführt werden. Die FAT Klasse für Kerbspannungen ist unabhängig von der Schweißnaht nach [15] mit 225 MPa für einen Verrundungsradius von 1mm definiert. Durch Division der FAT 225 durch den Kerbfaktor kann dann auf eine abgeleitete FAT Klassifizierung für Strukturspannungen geschlossen werden.

$$
FAT_{Strukturspannung} = \frac{FAT_{Kerbspannung}}{K_W}
$$
\n(18)

Zu beachten ist jedoch, dass das Kerbspannungskonzept für unendlich lange Schweißnähte konzipiert wurde. Das hier bewertete Schweißnahtende erfüllt diese Forderung jedoch nicht, wodurch es zu Abweichungen kommen kann. Die Kerbspannung an Schweißnahtenden ist prinzipiell höher aufgrund der hohen Kerbwirkung und dem angrenzenden Grundwerkstoff. Daher stellt sich entlang der Schweißnaht ein Spannungsgradient ein. In der Literatur gibt es Ansätze die Kerbspannung von endlichen Schweißnähten über den Spannungsgradienten auf eine unendliche Schweißnaht umzurechnen. [8] Damit könnte das Ergebnis weiter modifiziert werden, jedoch wurde hier darauf verzichtet. Dies würde zu einer Abminderung der Kerbspannung führen und in weiterer Folge einer höheren FAT Klasse. Das Ergebnis wurde für Biegebelastung und Zug/Druckbelastung analysiert und ist in [Tabelle 5](#page-83-0) und [Tabelle 6](#page-83-1) zusammengefasst. Die

rechnerische Nennspannung beträgt für beide Belastungsarten 93,75 MPa. Die Hotspot Spannung wurde nach der linearen Extrapolation aufgrund der zuvor durchgeführten Analysen ermittelt.

<span id="page-83-0"></span>

| <b>Biegung</b>          | $\sigma_k$ [MPa] | $\sigma$ <sub>HS</sub> [MPa] | $K_W$ | <b>FAT</b> Struktur | <b>FAT</b> zugeordnet |
|-------------------------|------------------|------------------------------|-------|---------------------|-----------------------|
| Offene                  | $-311,4$         | $-94,5$                      | 3,29  | 68                  | 100                   |
| Kehlnaht                |                  |                              |       |                     |                       |
| Aufgefüllte<br>Kehlnaht | $-387$           | $-95,3$                      | 4,06  | 55                  | 112                   |

Tabelle 5: Numerisch ermittelte FAT Klasse für Biegebelastung

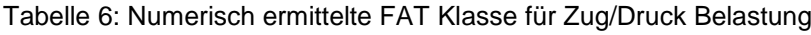

<span id="page-83-1"></span>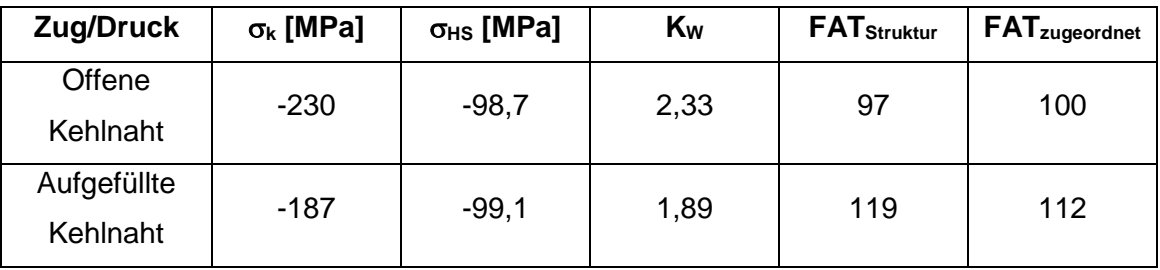

Für die biegebeanspruchte Probe wird die Kerbspannung wesentlich überschätzt, wodurch sich trotz ähnlicher Hotspot Spannung wesentlich geringere FAT Klassen ergeben. Speziell die aufgefüllte Naht weicht sehr stark ab. Dies kann einerseits auf die scharfe Kerbe (90°- Verrundung) zurückzuführen sein, andererseits wurde das Kerbspannungskonzept nicht für bearbeitete Schweißnähte konzipiert. Aufgrund des großen Unterschiedes wird für diese Belastungsart empfohlen die in den Regelwerken definierten Klassen zu verwenden und mit dem Strukturspannungskonzept vorzugehen.

Dahingegen zeigt sich eine gute Korrelation der numerisch ermittelten FAT Klasse bei Zug/Druck Belastung mit den Regelwerken. Für die offene Kehlnaht ist das Ergebnis mit Vorsicht zu betrachten, da die Kerbspannung je nach Schweißnahtendenmodellierung stark variieren kann. Hier wurde das Modell mit der Fase als Ende herangezogen, da es sich zum Erstellen des Kerbspannungsmodells am besten eignet. Die Abweichung der FAT Klasse ist gering. Für die aufgefüllte Kehlnaht ergibt sich sogar eine leicht erhöhte FAT Klasse. Aus diesem Ergebnis geht auch, wie in den Regelwerken, eine Verbesserung der FAT Klasse durch das Verschleifen der Schweißnaht hervor. Für die Berechnung können die aus den Regelwerken zugeordneten FAT Klassen bestätigt werden.

# **7.9 Schwingversuche MAG**

Die Schwingversuche wurden, nach zuvor gemachten Untersuchungen, unter Zug/Druck Belastung mit dem zuvor ermittelten Spannungsverhältnis R=-2,5 durchgeführt. Zum Vergleich der Konzepte wird aus den Versuchsdaten jeweils eine Wöhlerlinie für das Nennspannungs-, Strukturspannungs- und Kerbspannungskonzept ermittelt. Die jeweiligen Spannungen werden aus dem FE-Modell ermittelt. Der Prüfumfang betrug 12 Proben. Aufgrund der geringen Probenanzahl konnte kein Knickpunkt zur Dauerfestigkeit ermittelt werden. Die Versuche wurden nach ASTM E 739 ausgewertet. Die Steigung ergibt sich für alle Wöhlerlinien mit k=2,6. Die Streubreite 1: $T_s$  beträgt 1,27. Es wurde auf eine Überlebenswahrscheinlichkeit von P $_{ij}=97.7\%$ gerechnet.

Für die Nennspannungswöhlerlinie (siehe [Abbildung 85\)](#page-84-0) ergibt sich daraus ein charakteristischer Wert bei 2\*10<sup>6</sup> Lastwechsel von 113 MPa. Der Vergleich, zur zugeordneten FAT Klasse von 71 MPa zeigt, dass diese relativ konservativ für diese Bauteil ist oder nicht genau zugeordnet werden konnte.

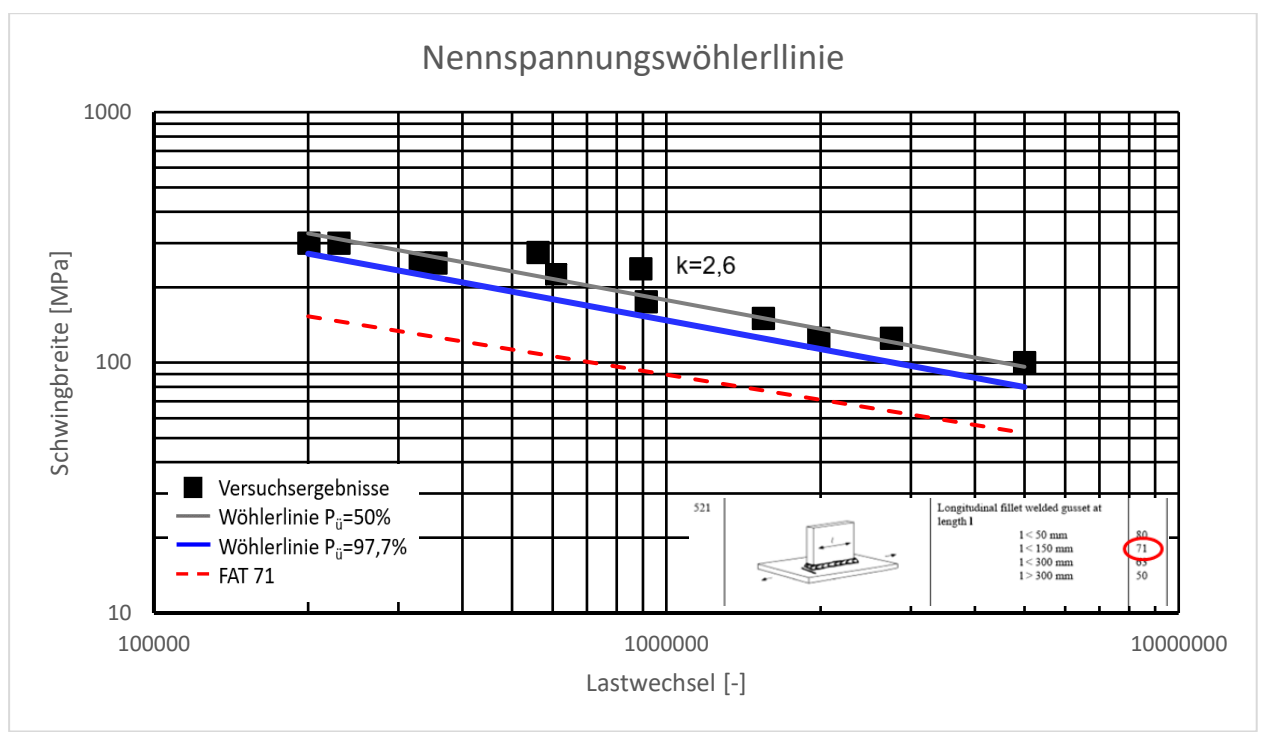

Abbildung 85: Nennspannungswöhlerlinie der Versuchsprobe MAG

<span id="page-84-0"></span>Die Auswertung der Strukturspannung (siehe [Abbildung 86\)](#page-85-0) erfolgte mit dem zuvor vorgestellten Modell mit dem Schweißnahtende Fase. Es wurde die lineare Oberflächenextrapolation für feine Netze verwendet. Für die Strukturspannung ergibt sich daraus ein charakteristischer Wert bei 2\*10<sup>6</sup> Lastwechsel von 120 MPa. Der Vergleich, zur zugeordneten FAT Klasse von 100 MPa zeigt, dass diese relativ gut zusammenpassen.

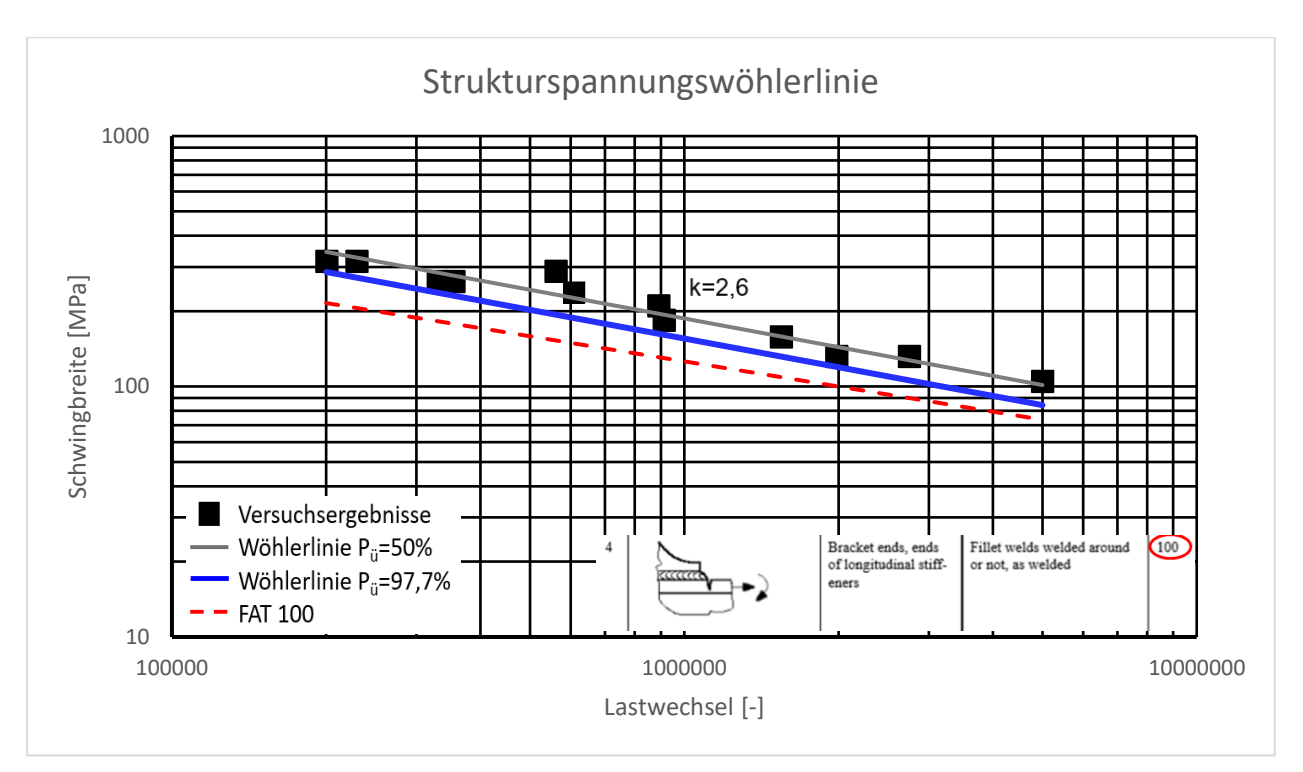

Abbildung 86: Strukturspannungswöhlerlinie der Versuchsprobe MAG

<span id="page-85-0"></span>Die Kerbspannungen wurden mit der Submodelltechnik ermittelt. Für die Kerbspannungenswöhlerlinie (siehe [Abbildung 87\)](#page-85-1) ergibt sich daraus ein charakteristischer Wert bei 2\*10<sup>6</sup> Lastwechsel von 280 MPa. Der Vergleich, zur zugeordneten FAT Klasse von 225 MPa zeigt, dass auch diese etwas konservativ ist. In [13] wird für ein ähnlich klassifiziertes Detail eine FAT Klassen Erhöhung auf 300 MPa empfohlen.

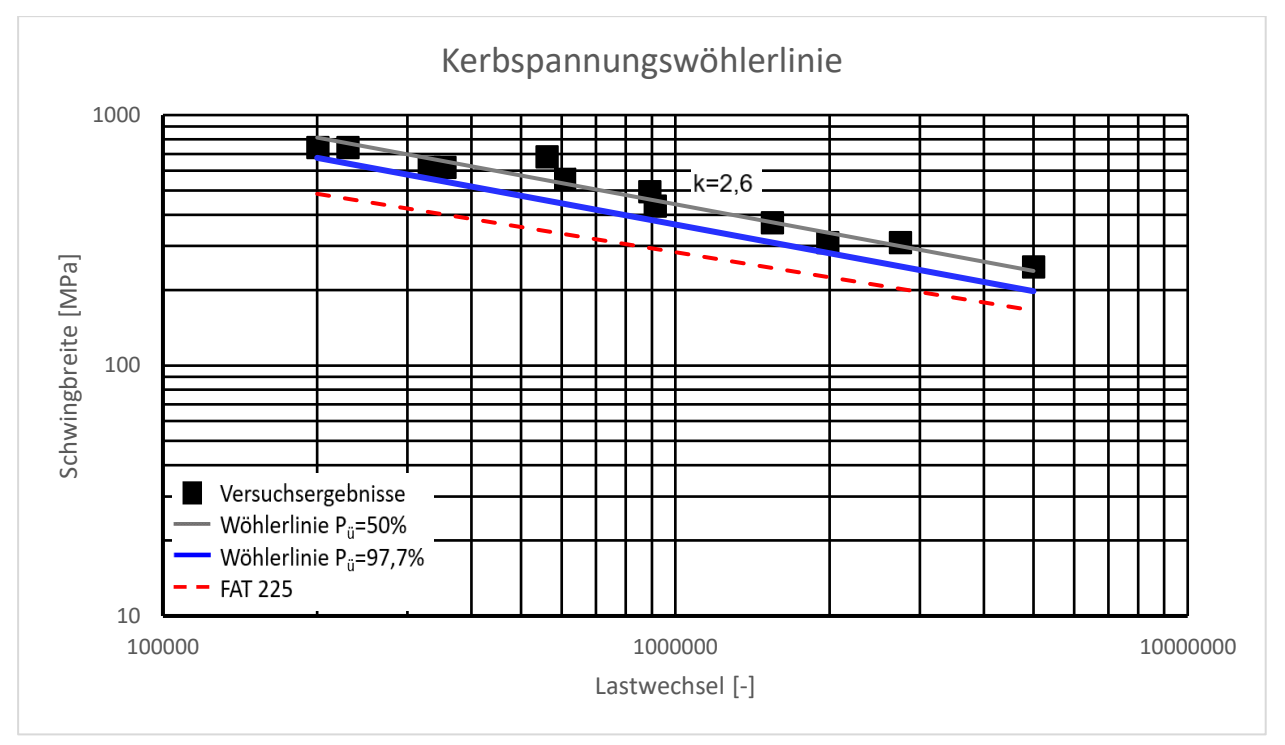

<span id="page-85-1"></span>Abbildung 87: Kerbspannungswöhlerlinie der Versuchsprobe MAG

Als Empfehlung für künftige Betriebsberechnungen dieses Details unter der gleichen Belastung wird eine Steigung k=3 aufgrund der geringen Probenanzahl empfohlen. Geht man nun von einer FAT Klassen Reduktion um 20% aus, da mit abweichendem R Verhältnis geprüft wurde als die FAT Klassen definiert sind, decken sich die Versuchsergebnisse für das Strukturspannungskonzept und das Kerbspannungskonzept ganz gut mit den Regelwerken (siehe [Tabelle 7\)](#page-86-0). Zu beachten ist jedoch auch die unterschiedliche Überlebenswahrscheinlichkeit (97,7% zu 95%). Für das Nennspannungskonzept kann die FAT Klasse für dieses Detail erhöht werden, trotz der Reduzierung um 20%.

<span id="page-86-0"></span>

| <b>Offene Kehlnaht, Druck</b> | <b>FAT</b> versuch | $FAT_{red}$ | <b>FAT</b> zugeordnet | <b>FAT</b> Struktur |
|-------------------------------|--------------------|-------------|-----------------------|---------------------|
| Nennspannung                  | 113                | 90          |                       |                     |
| Strukturspannung              | 120                | 96          | 100                   | 97                  |
| Kerbspannung                  | 280                | 224         | 225                   |                     |

Tabelle 7: Vergleich der FAT Klassen mit dem Schwingversuch

Es wird empfohlen für R<-2,5 die Versuchswerte als Auslegungswerte heranzuziehen und für größere R Werte die dementsprechenden FAT Werte aus den Regelwerken zu verwenden.

### **7.10Abschätzung des Eigenspannungszustands**

Wie in Kapitel [5.1.3](#page-26-0) gibt es nach den Regelwerken eine Abschätzung des Eigenspannungszustands in den Stufen gering, mäßig und hoch. Geht man nun vom Strukturspannungskonzept mit der zugeordneten FAT Klasse 100 aus, ergibt sich je nach Spannungsverhältnis die in [Abbildung 88](#page-87-0) abgebildete Verbesserung der FAT Klasse. Man erkennt, dass vor allem im Bereich kleiner Spannungsverhältnisse (im Druckbereich) die FKM Richtlinie eine größere Erhöhung der FAT Klasse zulässt als die IIW. Dies liegt daran, dass sich hier der Mittelspannungsfaktor und der Eigenspannungsfaktor getrennt berechnet. Trotzdem ist bei einer Annahme von hohen Eigenspannungen keine Verbesserung der FAT Klasse möglich, auch im Druckbereich. Dadurch ergibt sich eine konservative Betrachtung von druckbeanspruchten Bauteilen.

In dem Diagramm ist der aus den Schwingversuchen ermittelte Wert bei einem Spannungsverhältnis R=-2,5 als rotes Viereck eingetragen. Man sieht, dass man für diesen Fall zwischen hohen und mäßigen Eigenspannungen liegen würde. Für eine konservative Auslegung mit den Regelwerken sollte man von hohen Eigenspannungen ausgehen, obwohl das Ergebnis eher auf mäßige Eigenspannungen zutrifft. Für eine bessere Zuordnung des Eigenspannungszustandes müssten diese quantifiziert werden.

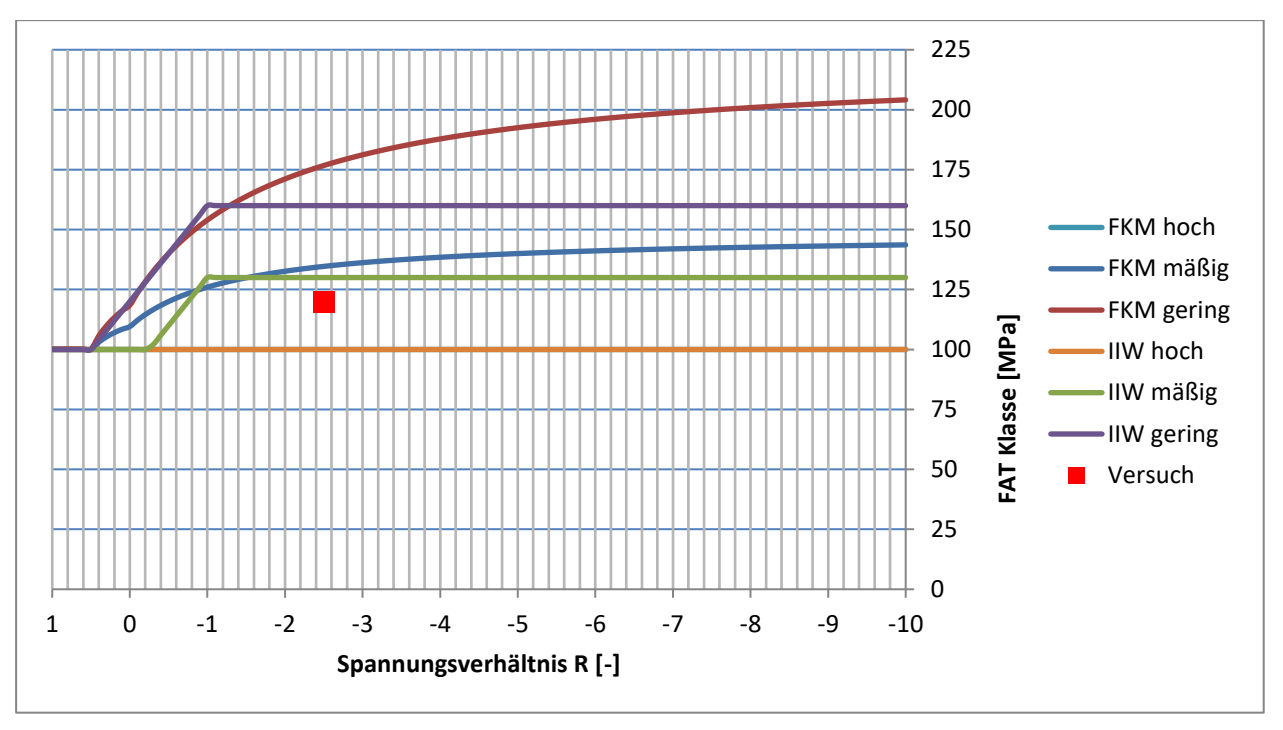

Abbildung 88: Abschätzung des Eigenspannungszustands

### <span id="page-87-0"></span>**7.11Vergleich der Berechnungskonzepte**

In folgender [Tabelle 8](#page-87-1) sind die FAT Klassen für die Details je nach Konzept zugeordnet und werden nach FKM und IIW nach Auslastungsgrad unter gleicher Belastung ausgewertet und miteinander verglichen. Es werden die FAT Werte der Regelwerke verwendet und mit Sicherheitsfaktoren 1 gerechnet. Die Nennspannung ist in allen Fällen -93,75 MPa.

<span id="page-87-1"></span>

| <b>Offene Kehlnaht, Druck</b> | <b>Spannung [MPa]</b> | <b>FAT</b> | <b>FKM</b> | <b>IIW</b> |
|-------------------------------|-----------------------|------------|------------|------------|
| Nennspannung                  | $-93,75$              | 71         | 179%       | 226%       |
| Strukturspannung              | $-98,7$               | 100        | 134%       | 169%       |
| Kerbspannung                  | $-238$                | 225        | 144%       | 181%       |
|                               |                       |            |            |            |
| Aufgefüllte Kehlnaht, Druck   | <b>Spannung [MPa]</b> | <b>FAT</b> | <b>FKM</b> | <b>IIW</b> |
| Nennspannung                  | $-93,75$              | 92         | 138%       | 174%       |
| Strukturspannung              | $-99,1$               | 112        | 120%       | 151%       |

Tabelle 8: Vergleich der Berechnungskonzepte und Regelwerke für die MAG Kehlnaht

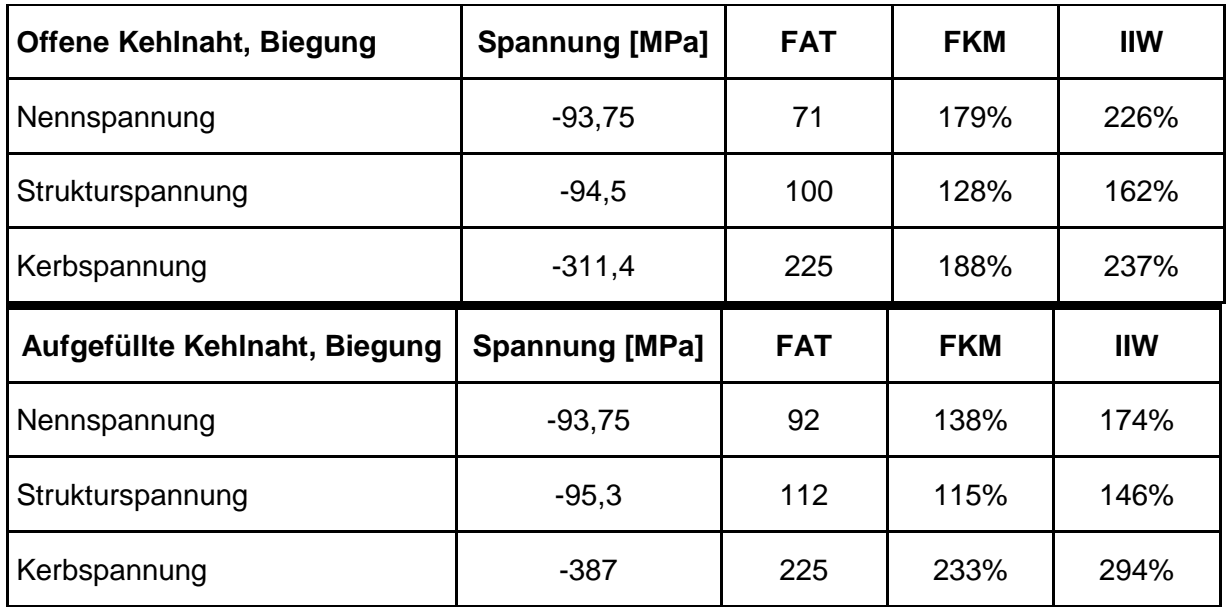

Der Unterschied zwischen IIW und FKM ergibt sich wie in Kapitel [6.8](#page-58-0) durch die unterschiedliche Definition des Knickpunktes der beiden Regelwerke und kann gleich interpretiert werden.

Die Nennspannung für ein auf Biegung beanspruchtes Bauteil kann nur schlecht bestimmt werden. Für die Auswertung wurde die Annahme eines durchgehenden Rechteckquerschnitt angenommen. Die sich so ergebende Biegespannung im kritischen Querschnitt wurde als Nennspannung festgesetzt. Die Auslastungsgrade für das Nennspannungskonzept sind im Vergleich recht hoch. Das würde auch die aus den Schwingversuchen ermittelte höhere FAT Klasse rechtfertigen. Das Strukturspannungskonzept liefert bei dieser Betrachtungsweise die stabilsten Ergebnisse. Es ist resistent gegen Kerbeinflüsse und kann dementsprechend leicht ermittelt werden. Auch die Erhöhung der Ermüdungsfestigkeit durch die verschliffene Naht ist in den Auslastungsgraden zu sehen. Der Fehler durch die hohen Kerbspannungen bei Biegebeanspruchung ist auch bei dieser Auswertung vorhanden und führt teilweise zu sehr hohen Auslastungsgraden. Bei Druckbelastung hingegen ergeben sich ähnliche Werte wie beim Strukturspannungskonzept. Zusätzlich erweist sich das Konzept als sehr aufwendig hinsichtlich der Modellierung und Rechenzeit.

Zusammenfassend ist das Strukturspannungskonzept für dieses Schweißdetail einfach anzuwenden und liefert einheitliche Ergebnisse, wenn man gewisse Regeln bezüglich der Netzqualität, Modellierung und Spannungsermittlung einhält. Der Vergleich der zugeordneten, der numerisch ermittelten und der aus dem Schwingversuch ermittelten FAT Klasse stimmt am besten mit dem Strukturspannungskonzept zusammen. Mit dem in "Ansys" integrierten Tool "FKM inside Ansys" kann es auch in der Praxis leicht eingesetzt werden. Dies wird nun im folgenden Kapitel vorgestellt.

## **7.12Implementierung im "Ansys WeldTool"**

Dieses AddOn zur Software "Ansys" ermöglicht es Schweißnähte mit Strukturspannungen direkt im Simulationsprogramm nach FKM Richtlinie zu bewerten. In diesem Kapitel wird die Anwendung für 3D-Modelle für die Ermüdung anhand von dem untersuchten Schweißdetail 2 kurz vorgestellt und die Implementierung der zuvor gewonnen Erkenntnisse gezeigt. Grundsätzlich erfolgt die Implementierung in 3 Schritten.

1. Lastfall Definition

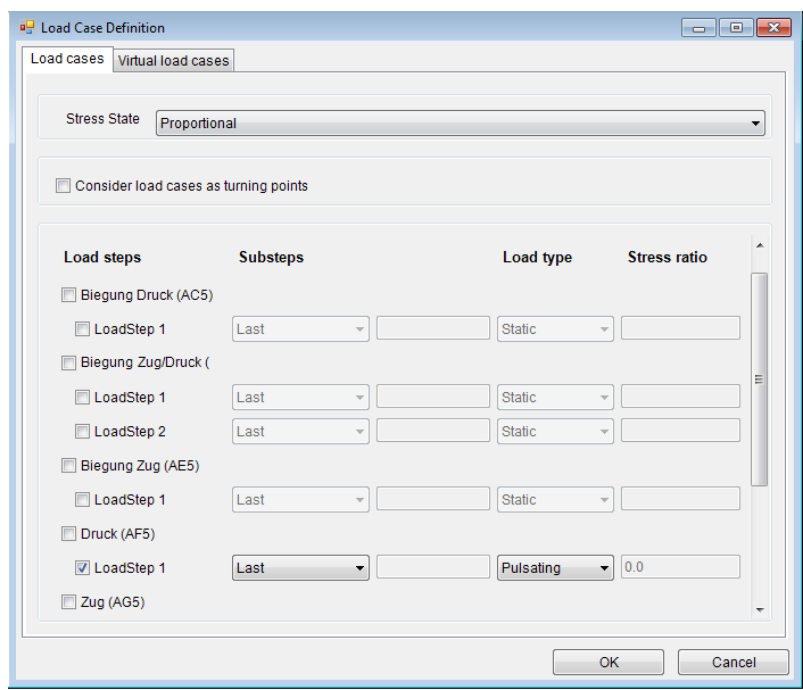

Abbildung 89: Ansys Weld Tool: Lastfall Definition

<span id="page-89-0"></span>Bei der Definition der Lastfälle (siehe [Abbildung 89\)](#page-89-0) kann man alle zuvor berechneten Lastfallergebnisse verwenden. Dabei wählt man entweder nur einen Lastfall, welcher dann mit beliebigen R Verhältnis berechnet werden kann, oder aber zwei oder mehrere als abwechselnde Lastfälle aus. Die Spannungswerte bzw. Auslastungsgrade werden dann für alle Schweißnahtknoten berechnet.

2. Bestimmen der globalen Parameter

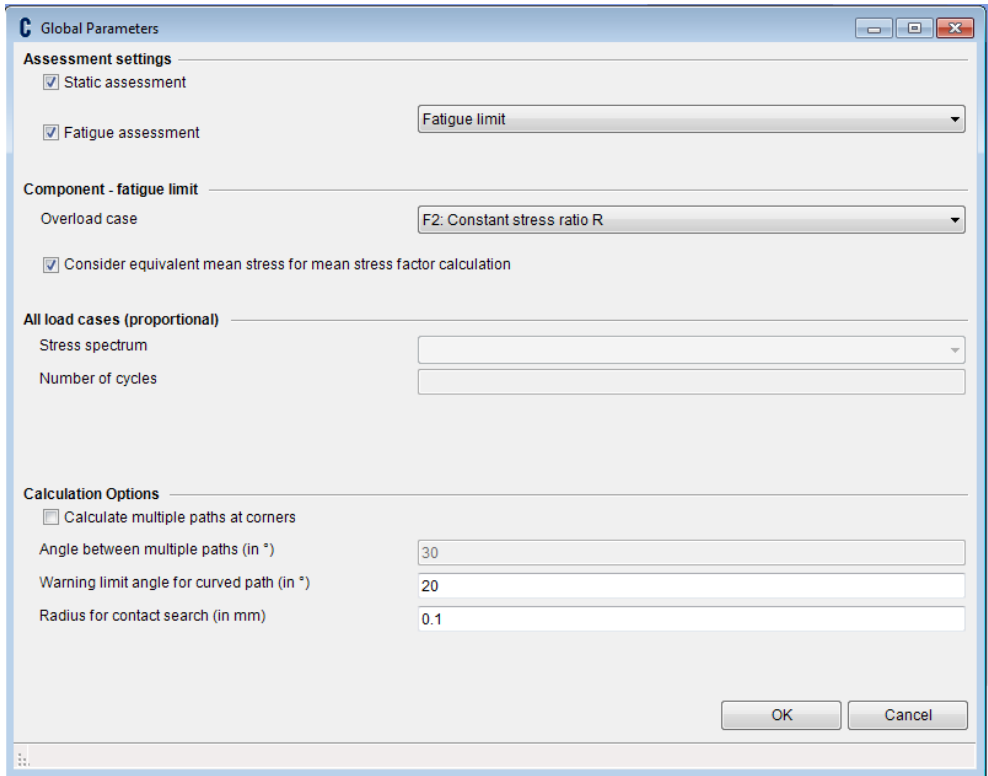

Abbildung 90: Ansys Weld Tool: Globale Parameter

<span id="page-90-0"></span>Die globalen Parameter (siehe [Abbildung 90\)](#page-90-0) bestimmen was berechnet werden soll. Es ist sowohl eine statische Berechnung möglich als auch eine dynamische Berechnung bzw. Ermüdungsberechnung. Dafür muss der Überlastungsfall nach FKM gewählt werden. Für die Laborversuche gilt konstantes Spannungsverhältnis R.

#### 3. Definition der Schweißnaht (siehe [Abbildung 91\)](#page-91-0)

Hierbei muss die Schweißverbindung selbst definiert werden. Das verwendete Material kann entweder einer Materialdatenbank entnommen werden oder es wird ein eigenes Material definiert. Danach müssen die Konstruktionswerte bzw. die FAT Klassen definiert werden. Diese sind für jede Spannungskomponente anzugeben. Die Eigenspannungen werden dann wie in Kapitel [5.1.3](#page-26-0) abgeschätzt. Als Wöhlerlinie wird standardmäßig die FKM Kurve verwendet. Es kann aber auch eine eigene Wöhlerlinie, welche durch Versuche abgesichert wurde, definiert werden. Zusätzlich müssen noch die Sicherheitsfaktoren angegeben werden.

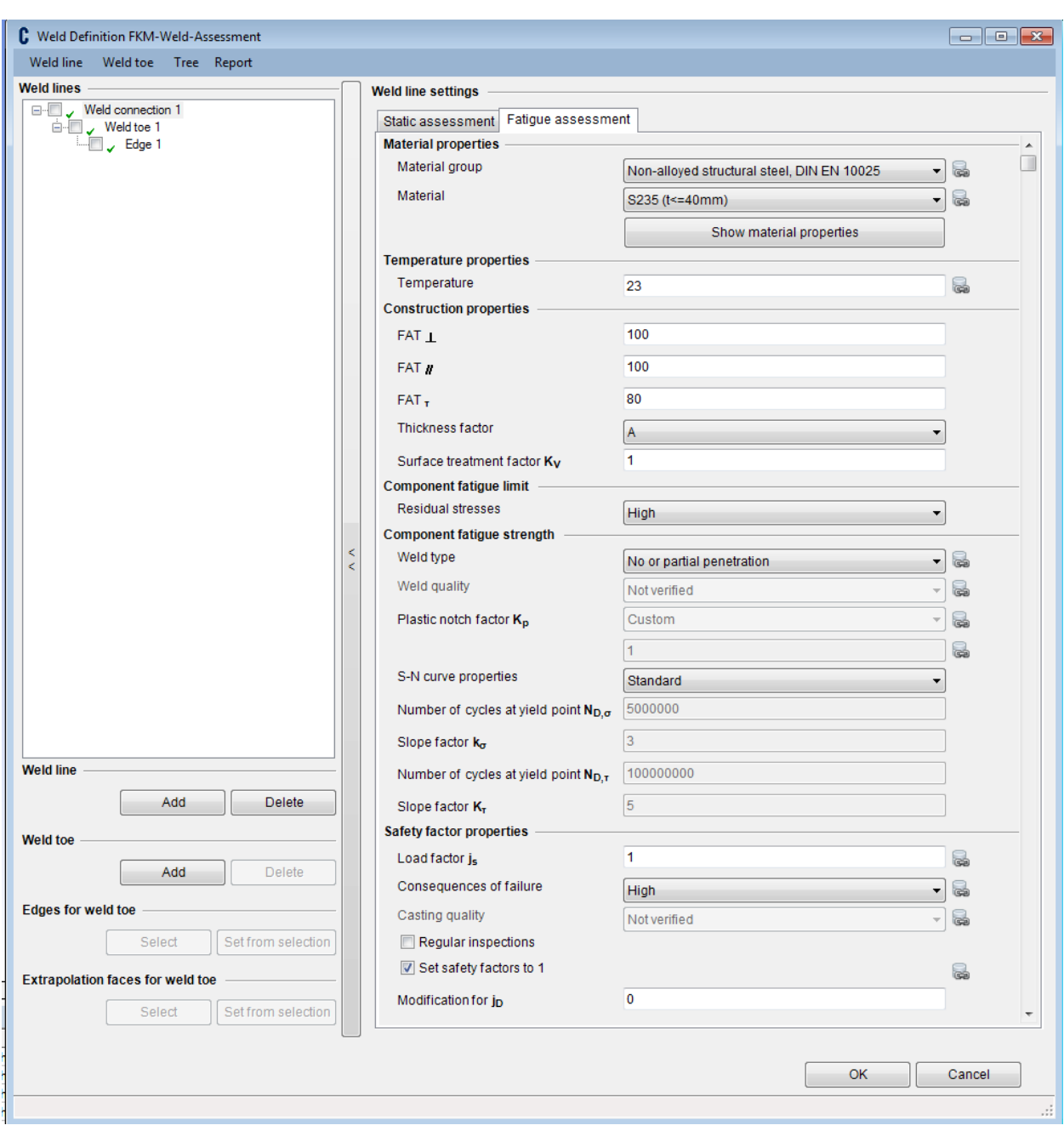

Abbildung 91: Ansys Weld Tool: Definition der Schweißverbindung

<span id="page-91-0"></span>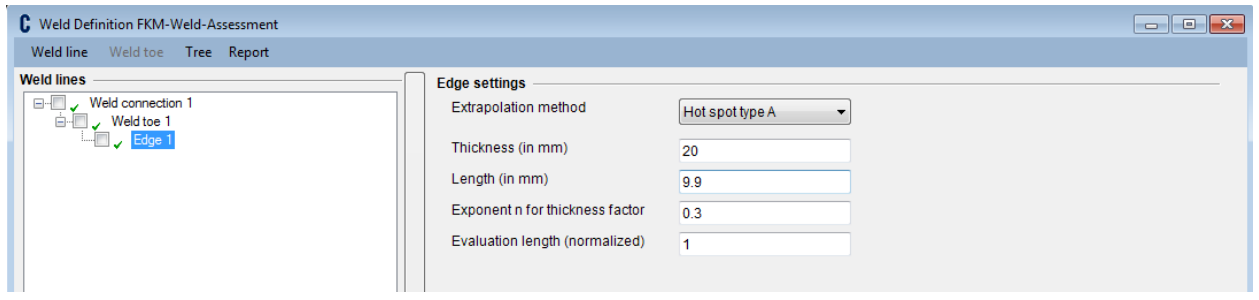

Abbildung 92: Ansys Weld Tool: Definition des Schweißnahtübergangs

<span id="page-91-1"></span>Um den Schweißnahtübergang zu definieren (siehe [Abbildung 92\)](#page-91-1) muss dieser im Modell als Kante ausgewählt und hinzugefügt werden. Zusätzlich muss die Fläche, an der die Oberflächenextrapolation durchgeführt wird, ausgewählt werden. Nach der Definition des Hotspot Typs und der Blechdicke sind die wichtigsten Parameter für die Berechnung gegeben. Die Länge der Schweißnaht wird automatisch durch Definition des Schweißnahtübergangs aus dem Modell entnommen. [21]

Nach der Berechnung mit den zuvor definierten Parametern wird das Ergebnis graphisch dargestellt (siehe [Abbildung 93\)](#page-92-0). Hier wurde als Beispiel die offene Kehlnaht, modelliert als Fase, unter Druckbelastung berechnet. Die angegebenen Werte kennzeichnen hierbei Auslastungsgrade in %. Die grüne Fläche stellt die Extrapolationsfläche dar. Der Schweißnahtübergang ist farblich nach Auslastungsgrad gekennzeichnet. Falls notwendig kann ein Bericht automatisiert erstellt werden, welcher den Rechengang mit den Spannungswerten und den einzelnen Faktoren zusammengefasst beinhaltet.

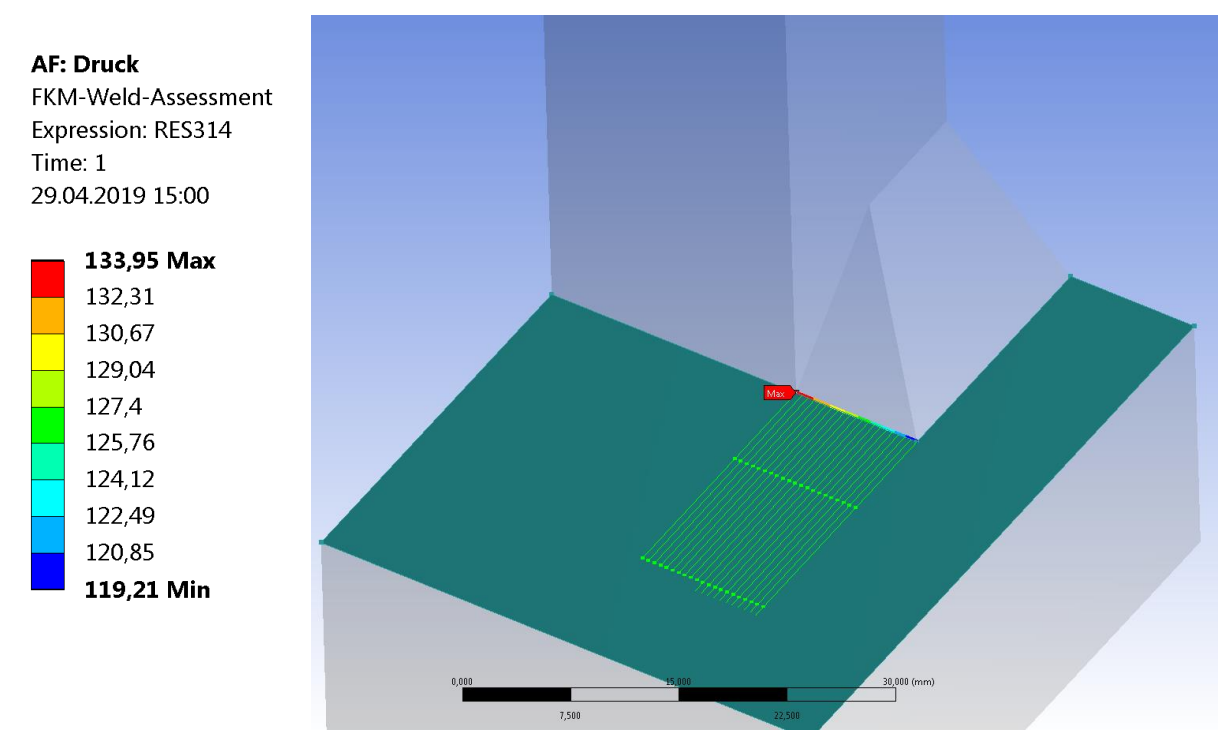

Abbildung 93: Ansys Weld Tool: Ergebnis

<span id="page-92-0"></span>Diese Berechnungsmethodik kann nun einfach für dieses Detail angewandt und gegebenenfalls durch neue Erkenntnisse modifiziert werden.

### **8 ZUSAMMENFASSUNG**

Ausgangspunkt dieser Arbeit war es typische Schweißdetails einer Weiche zu identifizieren und hinsichtlich der rechnerischen Ermüdungsbewertung näher zu untersuchen. In einem Schweißnahtscreening konnten die Schweißungen in einer Weiche identifiziert werden. Zwei Schweißdetails wurden im Anschluss näher untersucht. Teil der Arbeit war es Kleinproben für Schwingversuche zu konzipieren, was für die ausgewählten Schweißdetails durchgeführt wurde. Für das erste Schweißdetail (UP Naht) konnte versuchstechnisch noch relativ einfach eine Vierpunktbiegeprobe realisiert werden. Bei dem zweiten Schweißdetail (MAG Kehlnaht) musste aufgrund der realen Beanspruchung und der Versuchsapparatur auf eine Biegeprobe verzichtet werden und der Übergang zur axialen Zug/Druck Prüfung gemacht werden. Dazu wurden einerseits aus FE Gesamtmodellen Spannungsverhältnisse der realen Einbausituation ermittelt. Andererseits wurde an der Versuchsprobe gezeigt, welche Auswirkungen sich dadurch auf die Spannungsannäherung zum Hotspot ergeben. Da die Spannungsermittlung heutzutage fast ausschließlich mit der FEM durchgeführt wird, wurden jeweils FE-Modelle erstellt. Um diese zu verifizieren wurden begleitende experimentelle Spannungsanalysen mit DMS durchgeführt, welche dann mit den Simulationen verglichen wurde. Dazu wurde eine Messtechnikanalyse durchgeführt und gezeigt, auf was besonders zu achten ist. Hinzu kommen die unterschiedlichen Modellierungsmöglichkeiten und FE Parameter bei einem virtuellen Modell. Für jedes Modell wurden die wichtigsten näher untersucht. Es wurde für beide eine Netzstudie durchgeführt. Für die MAG Kehlnaht wurden aufgrund der Komplexität weitere Untersuchungen hinsichtlich der Schweißnahtendenmodellierung, der Spannungsermittlung und der Kontaktmodellierung notwendig

Nachdem alle Simulation Parameter gegeben waren konnten die Details bezüglich der vorgestellten Rechenkonzepte und Regelwerken hinsichtlich der Berechnung untersucht werden. Für das Schweißdetail der UP Naht konnte aufgrund der Geometrie direkt das Nennspannungskonzept festgelegt werden. Die aus den Versuchen ermittelte FAT Klasse wurde nach den Regelwerken für eine konservative Auslegung dementsprechend abgemindert. Im Vergleich zur Berechnung mit dem FAT Wert aus dem Kerbfallkatalog konnte diese aber dennoch angehoben werden.

Beim zweiten Schweißdetail der MAG Kehlnaht wurde zuerst eine Zuordnung der FAT Klasse für das Nennspannungskonzept, Strukturspannungskonzept und Kerbspannungskonzept für die offene und die verschliffene Kehlnaht durchgeführt. Um diese Zuordnung zu überprüfen wurden die FAT Klassen mit Hilfe von Kerbspannungsmodellen zusätzlich für das Strukturspannungskonzept numerisch ermittelt. Hieraus ergab sich eine gute Korrelation bei Zug/Druck Belastung und eine weniger gute für Biegebelastung. Generell konnte eine große

Abweichung der Kerbspannung bei der Biegebelastung festgestellt werden. Durch die durchgeführten Schwingversuche konnte für jedes Konzept eine eigene Wöhlerlinie bestimmt werden. Daraus ergibt sich eine gute Übereinstimmung des Strukturspannungskonzepts mit der zugeordneten FAT Klasse. Danach wurde der Unterschied der Berechnungskonzepte durch die Bestimmung von Vergleichsauslastungsgraden aufgezeigt. Daraus zeigt sich eine konservativere Auslegung durch das Nennspannungskonzept und eine nicht ganz konsistente Auslegung durch das Kerbspannungskonzept. Für dieses Schweißdetail erweist sich das Strukturspannungskonzept als die beste Wahl. Letztendlich wurde gezeigt, wie die Ermüdungsbewertung im Programm "Ansys" mit den zuvor gemachten Erkenntnissen in Zukunft einfach und effizient mit dem "Ansys Weld Tool" durchgeführt werden kann.

Alle Empfehlungen sind mit den zur Ermüdungsberechnung notwendigen Informationen in folgender [Tabelle 9](#page-94-0) nach Schweißdetail gegliedert zusammengefasst. Es wurden die verschiedenen Möglichkeiten aufgelistet, welche zu einem guten Ergebnis führen. Die hervorgehobenen Möglichkeiten sind als favorisierte Variante zu betrachten.

<span id="page-94-0"></span>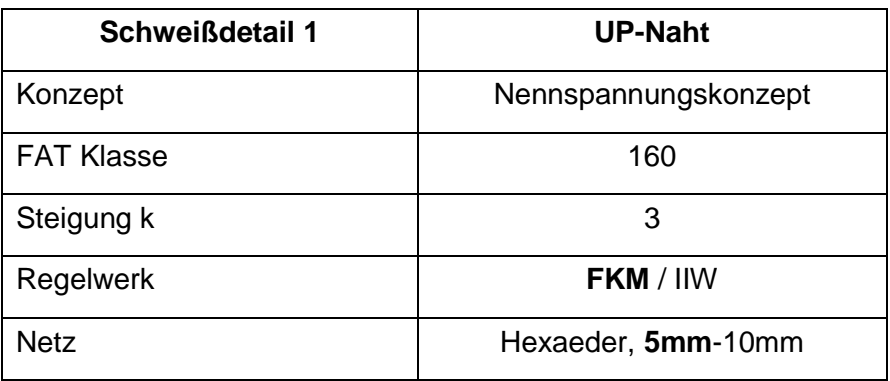

Tabelle 9: Zusammenfassung der Ergebnisse

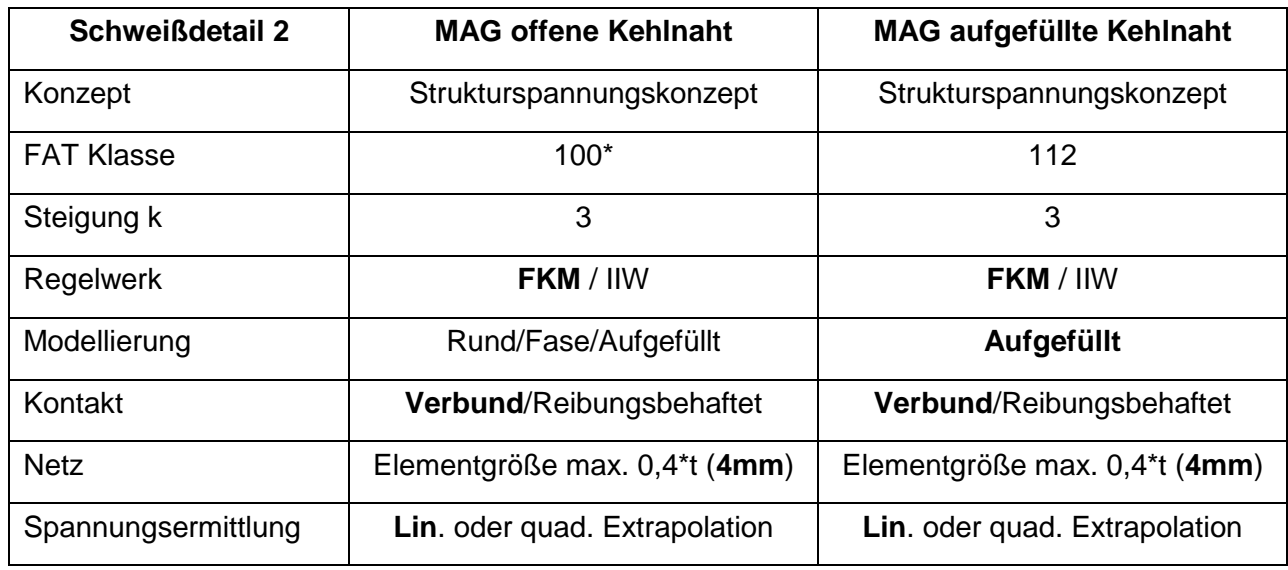

\*für R<-2,5 kann die FAT Klasse 120 aus den Schwingversuchen verwendet werden

# **9 AUSBLICK**

In diesem abschließenden Kapitel werden für weitere Arbeiten und Untersuchungen in diesem Bereich Ideen, die während der Erstellung dieser Arbeit entstanden sind und nicht weiterverfolgt werden konnten, zusammengefasst.

• Neben den nun untersuchten Schweißdetails gibt es, wie man in Kapitel [4.2](#page-17-0) gesehen hat, noch Weitere, welche teilweise eine gesonderte Untersuchung benötigen, wie z.B. die Radlenkerstuhlschweißung (siehe [Abbildung 94\)](#page-95-0) aus Kapitel [4.1.2.](#page-16-0)

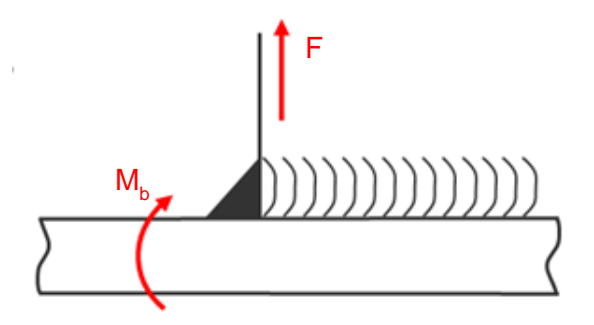

Abbildung 94: Weiteres Schweißdetail: MAG Kehlnaht Radlenker

<span id="page-95-0"></span>• Zusätzlich tritt konstruktiv an manchen Platten eine Schweißnahtkreuzung zwischen der UP Stumpfnaht und der MAG Kehlnaht auf (siehe [Abbildung 95\)](#page-95-1). Für diesen Spezialfall wäre es interessant, ob es einen Einfluss auf die Ermüdungsfestigkeit gibt.

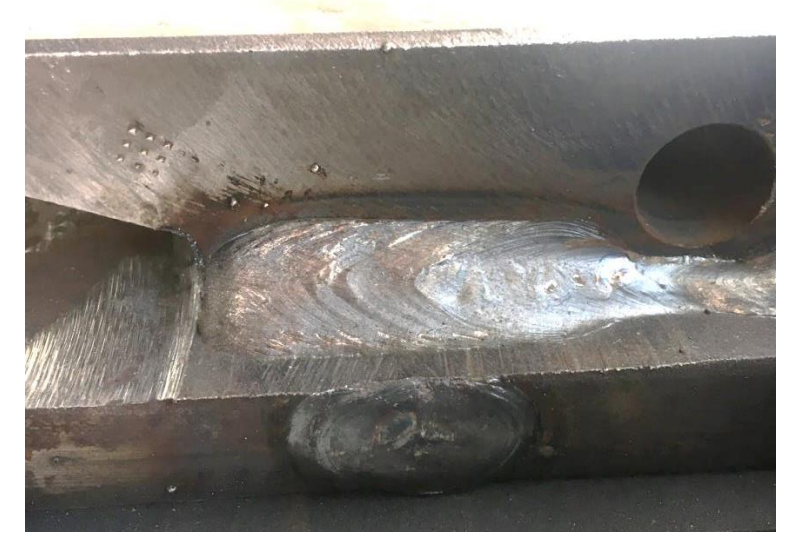

Abbildung 95: Spezialfall: Kreuzung der UP Naht mit MAG Kehlnaht

<span id="page-95-1"></span>• Aufgrund des enormen Versuchaufwands bei Schwingversuchen, konnten diese leider nicht für die verschliffene MAG Kehlnaht des Schweißdetails 2 durchgeführt werden. Um eine genauere Zuordnung zu einer FAT Klasse zu ermöglichen wären diese für weiterführende Berechnungen sinnvoll.

- Im Hinblick auf die Beanspruchungsart, vor allem im Einsatzgebiet von elastischen Unterlagen bei Gleitstuhlplatten sollten weitere Untersuchungen der realen Beanspruchung gemacht werden. Des Weiteren wurde sich hier auf ein einstufiges Kollektiv beschränkt. Durch die Inkludierung eines realen Belastungskollektivs kann es zu Folgeeffekten in der Ermüdungsfestigkeit kommen.
- Beim Kerbspannungskonzept zeigen sich vor allem bei Biegebelastung große Abweichungen im Vergleich zu den anderen Konzepten, welche zu untersuchen wären. Die Kerbspannung ist hier bei gleicher Nennspannung deutlich höher.
- Laut FKM bzw. IIW werden die Mittelspannungsempfindlichkeit und der Eigenspannungsfaktor über die Höhe der Eigenspannungen abgeschätzt. Durch einen Nachweis, dass nur mittlere bzw. evtl. geringe Eigenspannungen vorliegen, würde die Berechnung in der IIW eine Dauerfestigkeitserhöhung um einen Faktor von ca. 1 - 1,6 erlauben. In der FKM wirkt sich dies sogar noch stärker aus, da einerseits eine Erhöhung durch den Eigenspannungsfaktor und andererseits durch den Mittelspannungsfaktor erfolgt. Durch einen gesicherten Nachweis der Eigenspannungen könnte so eine Verbesserung der FAT Klasse zulässig gemacht werden. Eventuelle Eigenspannungsmesspunkte für die Versuchsprobe MAG sind im Anhang auf Seite 100 zu finden.
- Wie schon in den einleitenden Kapiteln erwähnt, wurde sich auf diverse Bereiche der Ermüdungsberechnung beschränkt. So wurden z.B. die bruchmechanischen Konzepte nicht betrachtet, welche aber für die Fehlerbeurteilung im Hinblick auf die Fertigung interessante Ergebnisse liefern könnten.
- In weiterer Folge könnten Schweißnahtnachbehandlungen und deren Effekt auf die Ermüdungsfestigkeit der untersuchten Schweißdetails untersucht werden. Hierbei sollten jedoch immer auch wirtschaftliche Aspekte mitberücksichtigt werden.

# **ABBILDUNGSVERZEICHNIS**

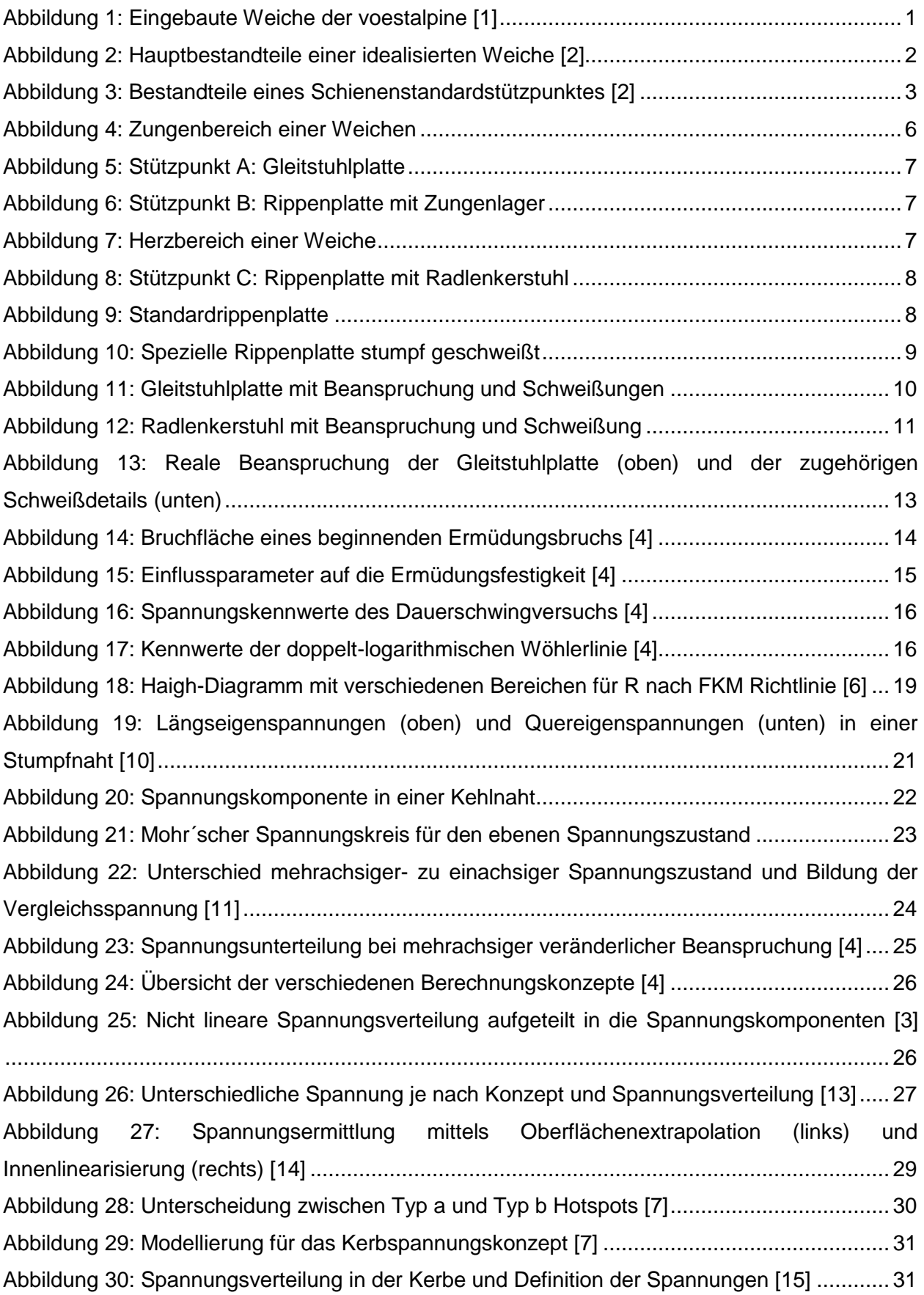

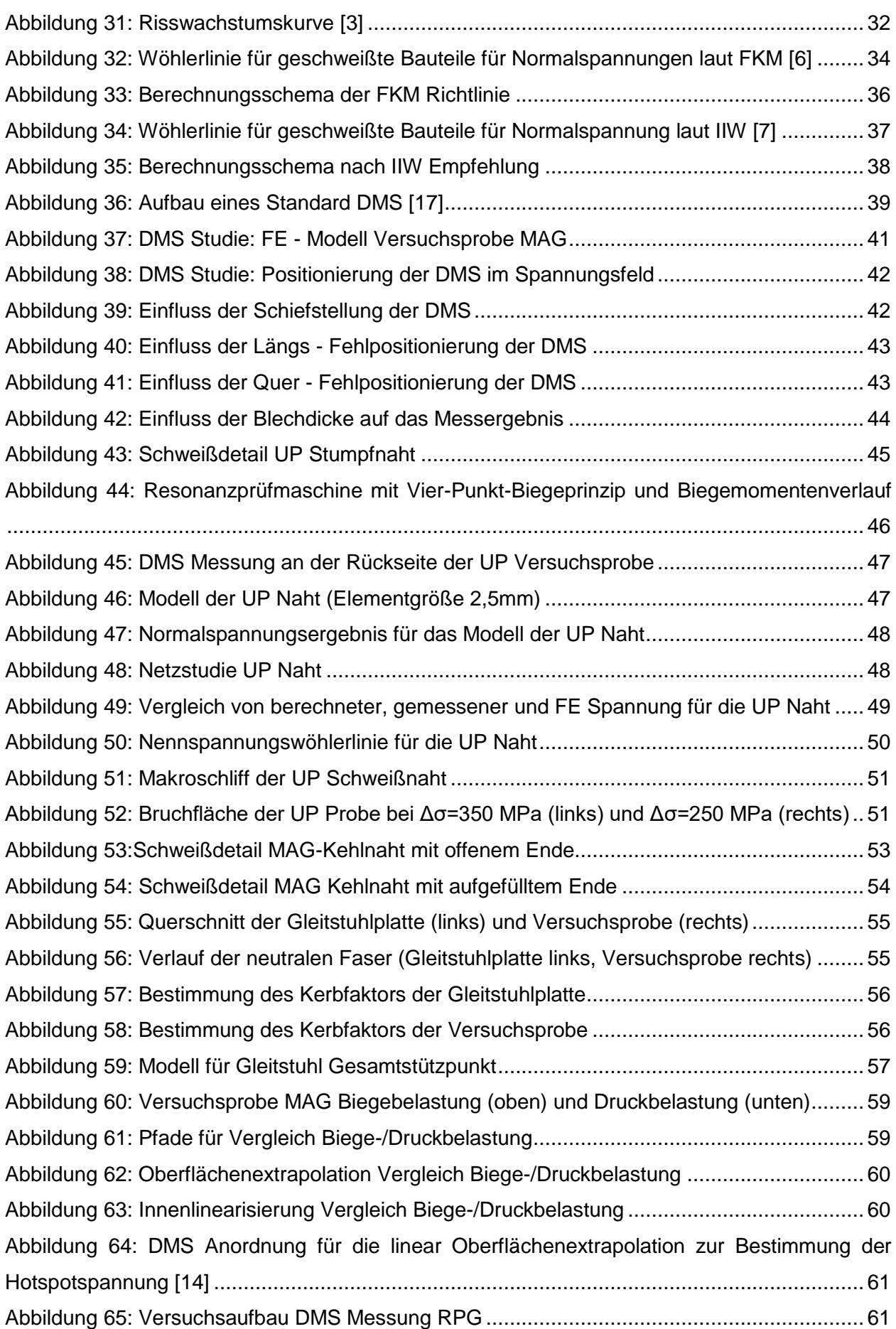

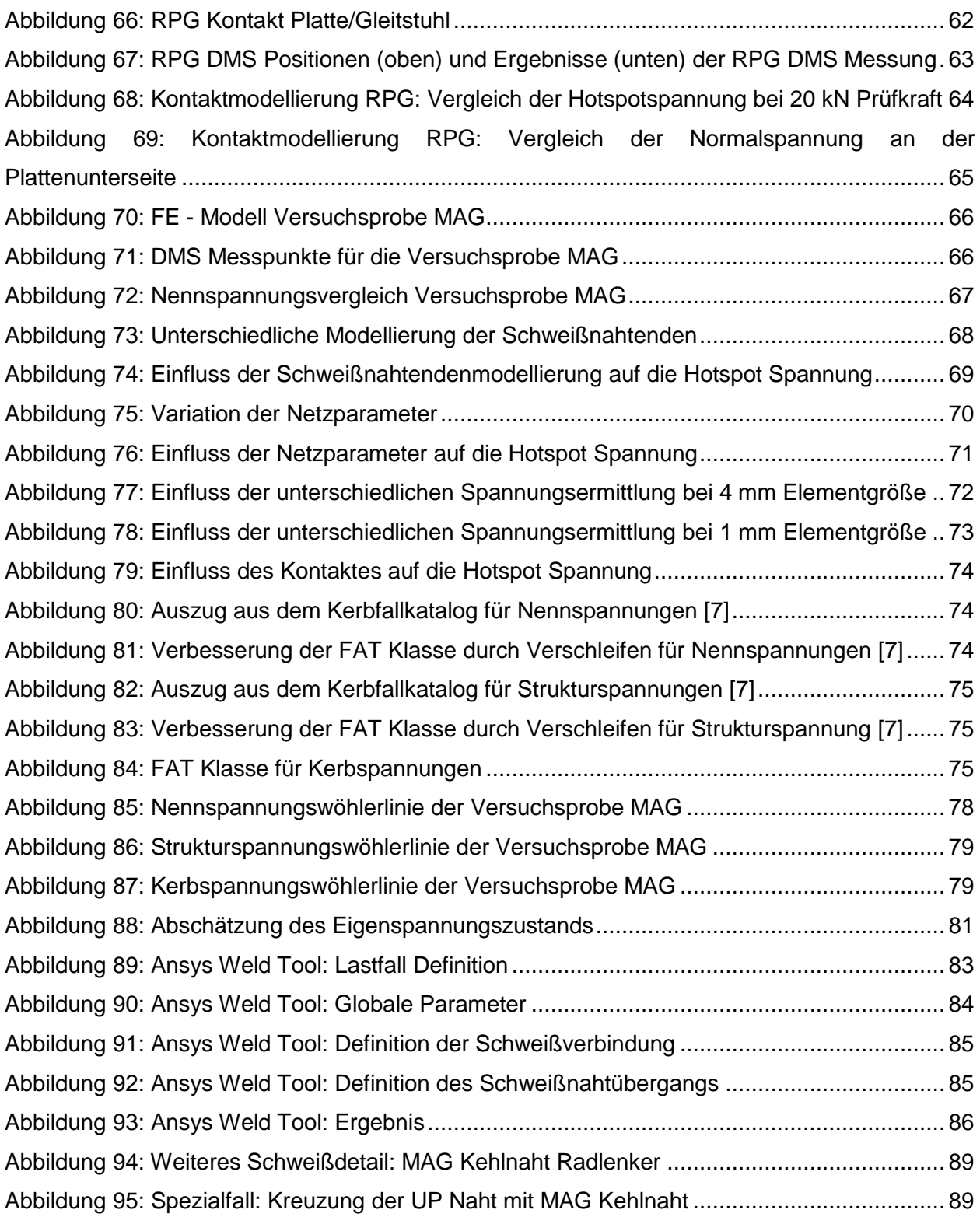

# **TABELLENVERZEICHNIS**

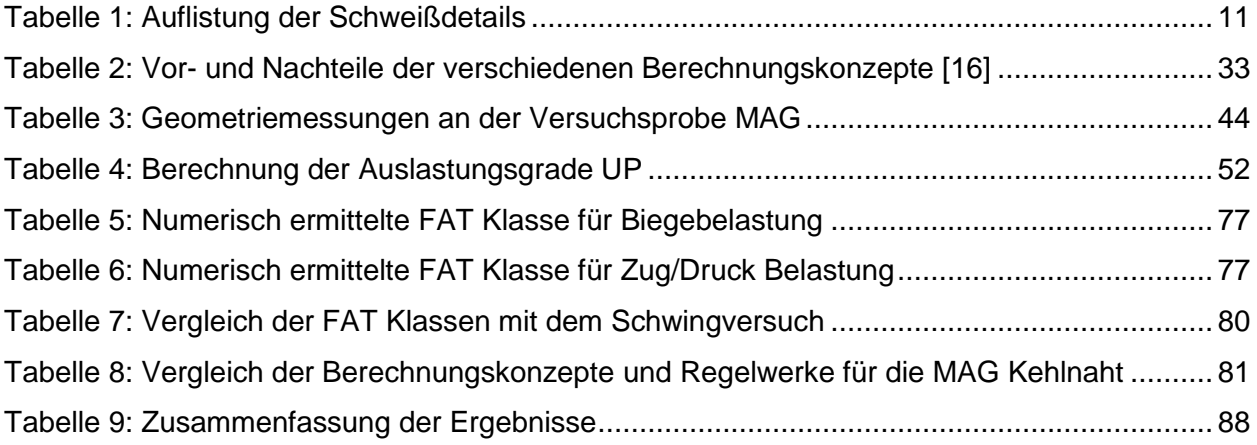

### **LITERATURVERZEICHNIS**

- [1] "voestalpine.com," voestalpine, [Online]. Available: https://www.voestalpine.com/blog/de/mobilitaet/bahn/gebuendelte-kompetenz-mit-derneuen-voestalpine-signaling-gruppe/#gallery-1. [Zugriff am 25 02 2019].
- [2] V. M. Reinhard Menius, Bahnbau und Bahninfrastruktur, 9. Auflage, Nürnberg: Springer-Verlag.
- [3] I. L. D. D. Boris Fustar, "Review of Fatigue Assessment Methods for Welded," *Faculty of Civil Engineering, University of Zagreb, Zagreb, Croatia,* p. 16, 2018.
- [4] M. V. Dieter Radaj, Ermüdungsfestigkeit Grundlagen für Ingenieure, 3. Auflage, Stuttgart: Springer-Verlag, 2007.
- [5] J. M. A. N. S. Z. C. H. S. A. Timo Möller, "Zug-Druck- und Biege-Wechsellastversuche Ein Brückenschlag vom Druckwasserstoff- zum Raumluftversuch für den Festigkeitsnachweis additiv gefertigter und wasserstoffbeaufschlagter Festkörpergelenke," MBFZ toolcraft GmbH, Georgensgmünd, Deutschland, 2018.
- [6] F. Maschinenbau, FKM-Richtlinie, 6.Auflage, Frankfurt: VDMA Verlag, 2012.
- [7] A. Hobbacher, Recomendations for Fatigue Design of Welded Joints and Components, Paris: IIW, 2008.
- [8] A. Putz, Masterarbeit: Leitfaden zur Bewertung von realen Schweißnahtenden, Graz: Arbeitsgruppe Betriebsfestigkeit und Schienenfahrzeugtechnik des Instituts für Maschinenelemente und Entwicklungsmethodik, 2016.
- [9] U. Oßberger, Diplomarbeit: Analyse und Bewertung von Berechnungsvorschriften zum, Graz: Institut für Leichtbau, TU Graz, 2010.
- [10] U. Dilthey, Schweißtechnische Fertiggungsverfahren 2, 3.Auflage, Aachen: Springer-Verlag Berlin Heidelberg, 2004.
- [11] V. Lapple, Einführung in die Festigkeitslehre, Schomdorf: Viewegs Fachbucher der Technik, 2006.
- [12] J. Habenbacher, Dissertation: Ein durchgängiger Betriebsfestigkeitsnachweis für Schienenfahrzeuge, Graz: Institut für Leichtbau, TU Graz, 2016.
- [13] M. Aygül, Fatigue Analysis of Welded Structures, Gothenburg, Schweden: Department of Civil and Environmental Engineering; Chalmers University of Technology, 2012.
- [14] W. F. S. J. M. Erkki Niemi, Structural Hot-Spot Stress Approac to Fatigue Analysis of Welded Components, Springer Singapore, 2018, Second Edition.
- [15] W. Fricke, Guideline for the Fatigue Assessment by Notch Stress Analysis for Welded Structures, Hamburg: IIW, 2008.
- [16] M. Aygül, Fatigue evaluation of welded details using the finite element method, Gothenburg, Schweden: Department of Civil and Environmental Engineering; Chalmers University of Technology, 2013.
- [17] S. Keil, Dehnungsmessstreifen, 2.Auflage, Lippstadt: Springer Fachmedien Wiesbaden GmbH, 2016.
- [18] J. Boersch, "HBM," HBM, [Online]. Available: https://www.hbm.com/de/6181/messunsicherheit-bei-dms-messungen-abschtzen-undmglichst-gering-halten/. [Zugriff am 12 04 2019].
- [19] Ansys. "Mechanical User's Guide." Ansys. 2019. [Online]. Available: https://ansyshelp.ansys.com/account/secured?returnurl=/Views/Secured/corp/v192/wb\_si m/ds\_Home.html.
- [20] B. Schmied, "Schmied Engineering GmbH, Spannungskonzepte im Vergleich Spannungskonzepte im Vergleich Sitzung der AG Q 1.1 Sitzung der AG Q 1.1 "Berechnen und Gestalten Berechnen und Gestalten"," 1 12 2010. [Online]. Available: http://www.schmied-

engineering.ch/www/diverses/DVS%20Spannungskonzepte%20im%20Vergleich.pdf. [Zugriff am 2019].

[21] CADFEM GmbH & Ingenieurbüro Huß & Feickert, Software tool for Automated Design Assessments of Welded Solid Structeres based on the FKM Guideline, 2018.

### **ANHANG**

Versuchsprobe UP Naht

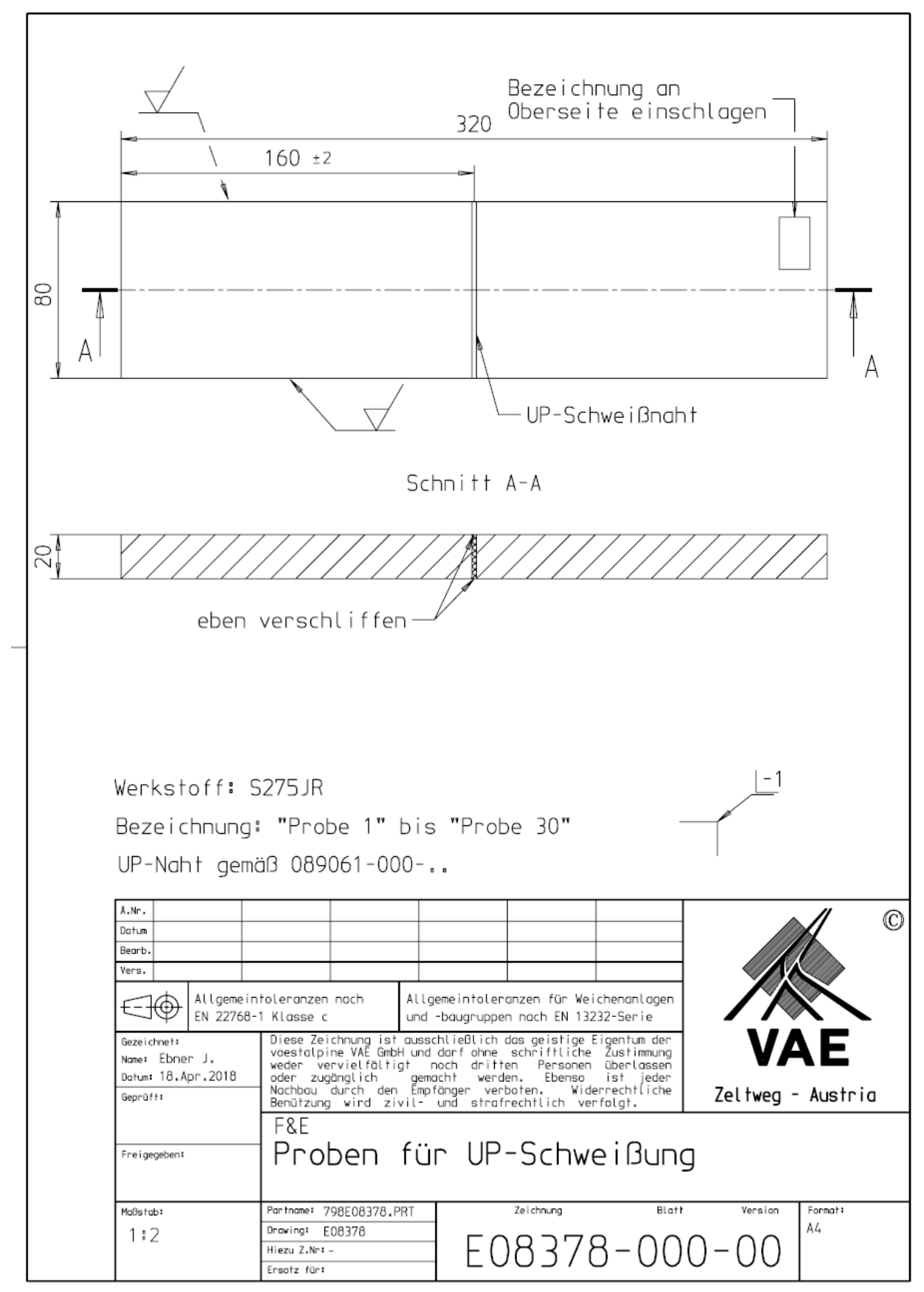

Versuchsprobe offene MAG Kehlnaht Variante 1

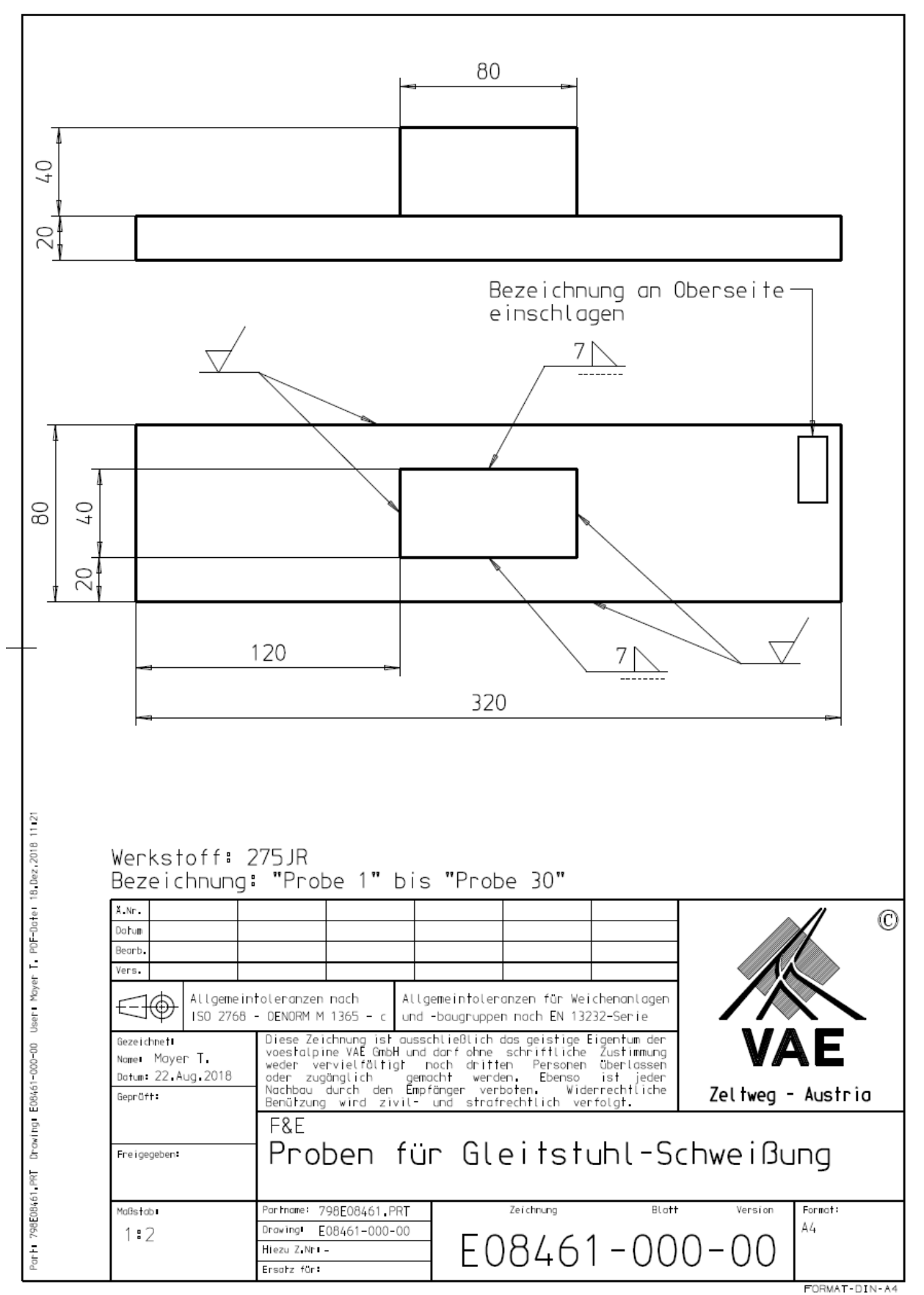

Versuchsprobe offene MAG Kehlnaht Variante 2

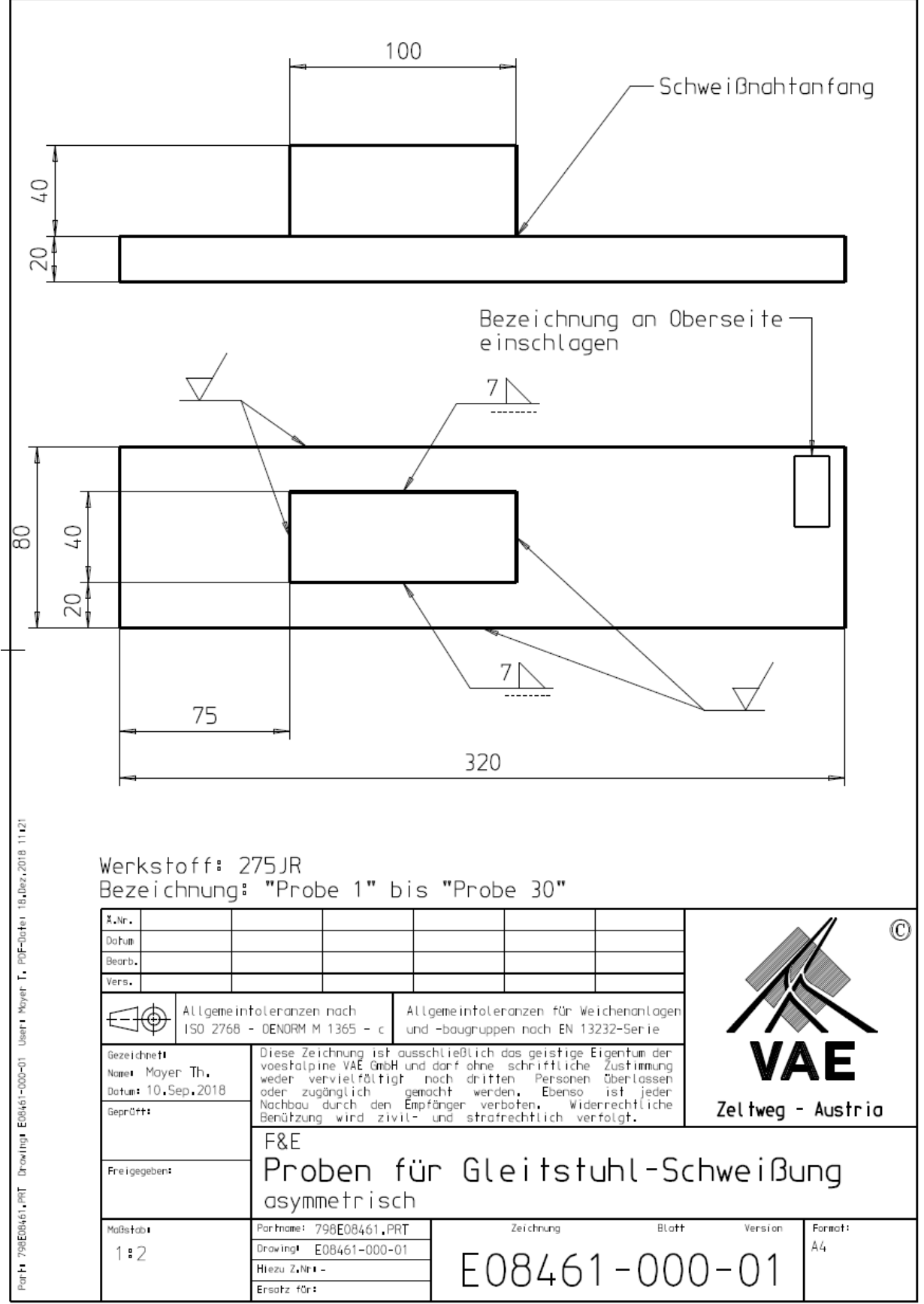

FORMAT-DIN-A4

Versuchsprobe aufgefüllte MAG Kehlnaht

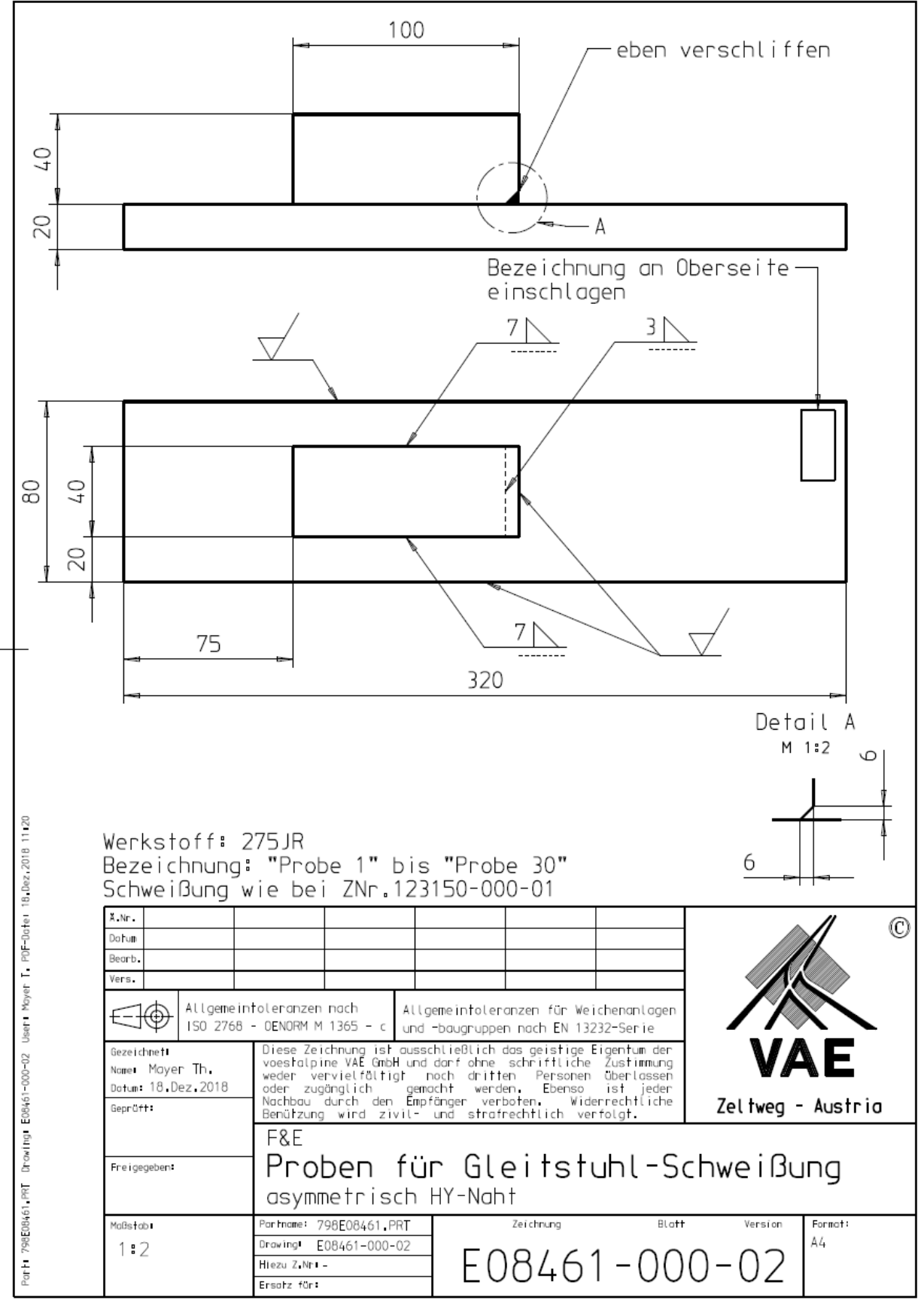

FORMAT-DIN-A4

Eigenspannungsmesspunkte für Versuchsprobe offene MAG Kehlnaht Variante 1

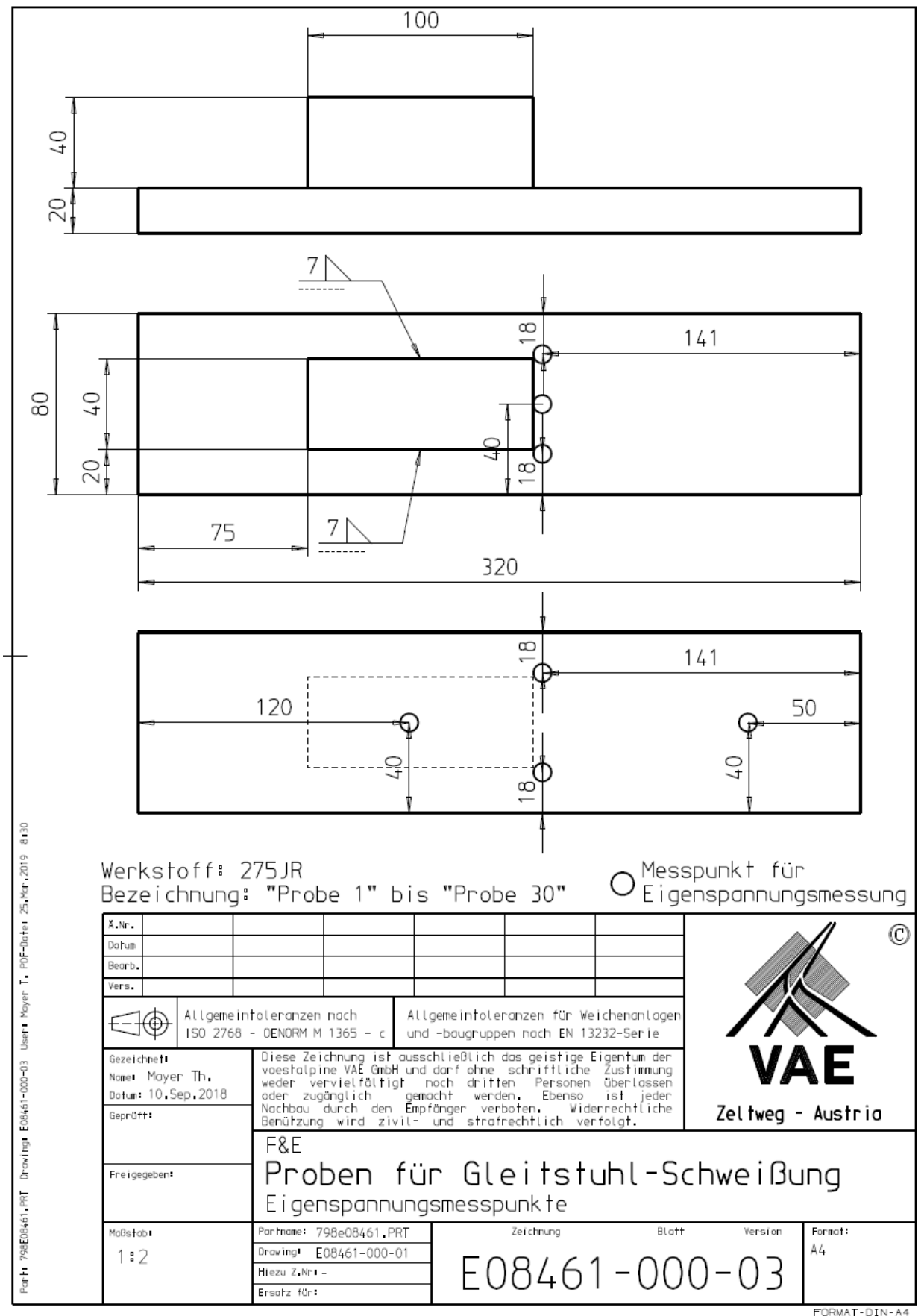
## Materialzertifikat S275JR+AR

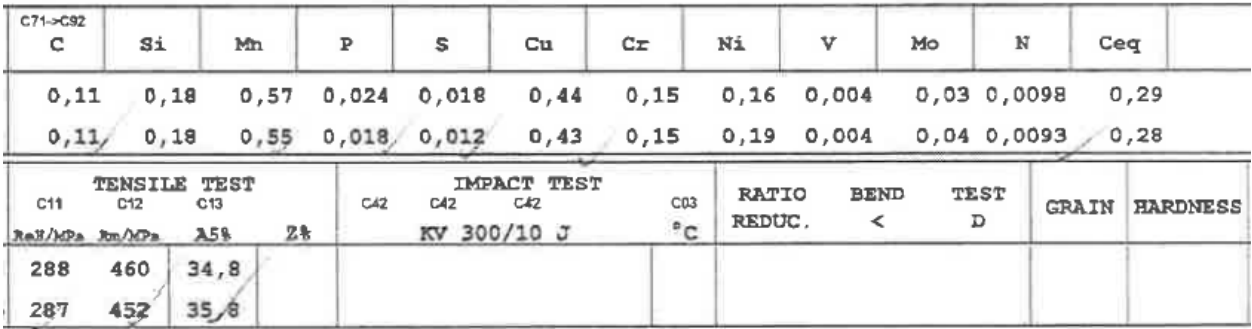